# **RS RS-232C 232C**/**TELNET TELNET Protocol Specifications Protocol SpecificationsTASCAM TASCAM SS-CDR2 CDR250 50N**/**SS SS-R250 50N CONTROL I/O Terminals CONTROL I/O Terminals** ol Specifications Ver. 1.10<br>**IMPLE SECTES**<br>DR250N/SS-R250N<br>- I/O Terminals<br>Protocol Specification

**Ver. 1.10**

**July 201 02017**

**TEAC Corporation**

#### CAUTION

TEAC Corporation (hereafter, "TEAC") permits the use of the protocol described in this specification document with the<br>prerequisite that the customer consents to the following protocol use agreement conditions.<br>If you do n prerequisite that the customer consents to the following protocol use agreement conditions. prerequisite that the customer consents to the following protocol use agreement conditions.<br>If you do not consent to the following conditions in the protocol use agreement, you may not use this protocol and should

return this document to TEAC. Moreover, be aware that violations of any of the following items in the protocol use agreement is an infringement on the rights of TEAC and could result in the termination of further use and be subject to restitution claims, for example. AC Corporation (hereafter, "TEAC") permits the use of the protocol described in this specification document with the<br>prequisite that the customer consents to the following protocol use agreement conditions.<br>you do not cons return this document to TEAC. Moreover, be aware that violations of any of the following items in the protocol<br>agreement is an infringement on the rights of TEAC and could result in the termination of further use and be su oration (hereafter, "TEAC") permits the use of the protocol described in this specification document with the<br>that the customer consents to the following protocol use agreement conditions.<br>obt consent to the following cond

Protocol use agreement

- 1. This agreement comes into effect from the time the customer starts use of this protocol.
- 2. TEAC grants a nonexclusive and nontransferable "usage" right to the customer in order to develop devices (including software) that are compatible with the covered TASCAM products.
- titles or interests in this protocol other than what is specified in this use agreement. The customer should recognize that as a written work belonging to TEAC, this document is protected based on the copyright laws of the signatory nations of the Universal Copyright Convention and the Berne Convention for the Protection of Literary and Artistic Works. Without exception, the intellectual property in this protocol belongs to TEAC or<br>a source that provides it to TEAC.<br>comer may not make copies of this specifications document. a source that provides it to TEAC. are compatible with the covered TASCAM products.<br>acquisition of this document by the customer does not mean that the customer has acquired any rights,<br>as or interests in this protocol other than what is specified in this u **FATVI** RS-2320/TELNET Protocol Specifications Ver. 1:10 SS-ODR250N/<br>tion (hereafter, "TEAC") permits the use of the protocol described in this specification document<br>other to use specification (hereafter, the following pr **FI** RS-2320/TELNET Protocol Specifications Ver. 1.10 SS-ODR250N/<br>
are are interesting the this following conditions in the protocol described in this specification document<br>
transference monests to the following condition to develop develop described in this specification document<br>the protocol use agreement conditions.<br>
the protocol use agreement you may not use this protocol a<br>
that violations of any of the following items in the pro<br>
and document by the customer does not mean that the customer has acquired any rights, **Example 10**<br> **Example 10**<br> **Example:** Conditions.<br> **Example:** Conditions.<br> **Example:** The potential Synchrom of the following items in the protocol<br> **Example:** The potential of further use and be<br> **Example:** The potential Comporation (herrafter, "TEAC") pomits the use of the protocol described in this specification document with the substitute the cuttomer conserts to the following protocol use agreement conditions.<br>Insite that the cuttomer CDR250N/SS-R250N<br>
ion document with the<br>
is protocol and should<br>
is in the protocol use<br>
use and be subject to<br>
use and be subject to<br>
elop devices (including<br>
as acquired any rights,<br>
. The customer should<br>
d on the copyr
- 
- 4. (1) The customer may not make copies of this specifications doc (2) The customer may not transfer this specifications document TEAC. (2) The customer may not transfer this specifications document to a third party without obtaining prior permission from TEAC. The customer may not make copies of this specifications document.<br>The customer may not transfer this specifications document to a third party without obtaining prior permission from<br>TEAC.<br>Since confidential information tha
	- (3) Since confidential information that belongs to TEAC is contained in this specifications document, the customer may not disclose it to a third party without obtaining prior permission from TEAC. not disclose it to a third party without obtaining prior permission from TEAC. not disclose it to a third party without obtaining prior permission from TEAC.<br>This specifications document and this protocol are provided as is. TEAC does not provide any guarantee whatsoever that
- 5. This specifications document and this protocol are provided as is. TEAC does not provide any guarantee whatsoever that<br>the contents of this specifications document and the protocol are suitable for the specific purpose the contents of this specifications document and the protocol are suitable for the specific purpose of the customer or that they are free of error. (2) The customer may not transfer this specifications document to a third party without obtaining prior permission from<br>TEAC.<br>(3) Since confidential information that belongs to TEAC is contained in this specifications docu
- 6. TEAC cannot respond to customer inquiries about the contents of this specifications document.
	- business data or other financial damages) arising from the use or inability to use this specifications document<br>or this protocol. This applies even if TEAC is informed about the potential for such damage in advance. or this protocol. This applies even if TEAC is informed about the potential for such damage in advance. TEAC cannot respond to customer inquiries about the contents of this specifications document.<br>7. TEAC will bear no responsibility for any damages (including business losses, business interruption, loss of

End of Use Agreement

# **1. Overview verview**

The SS-CDR250N/SS-R250N ("controlled device") can be controlled from an external device ("external The SS-CDR250N/SS-R250N ("controlled device") can be controlled from an external device ("exter<br>controller"), such as a computer, through a serial RS-232C and ETHERNET (TELNET) connection.

# **2. Specifications Specifications**

# **Serial RS RS-232C**

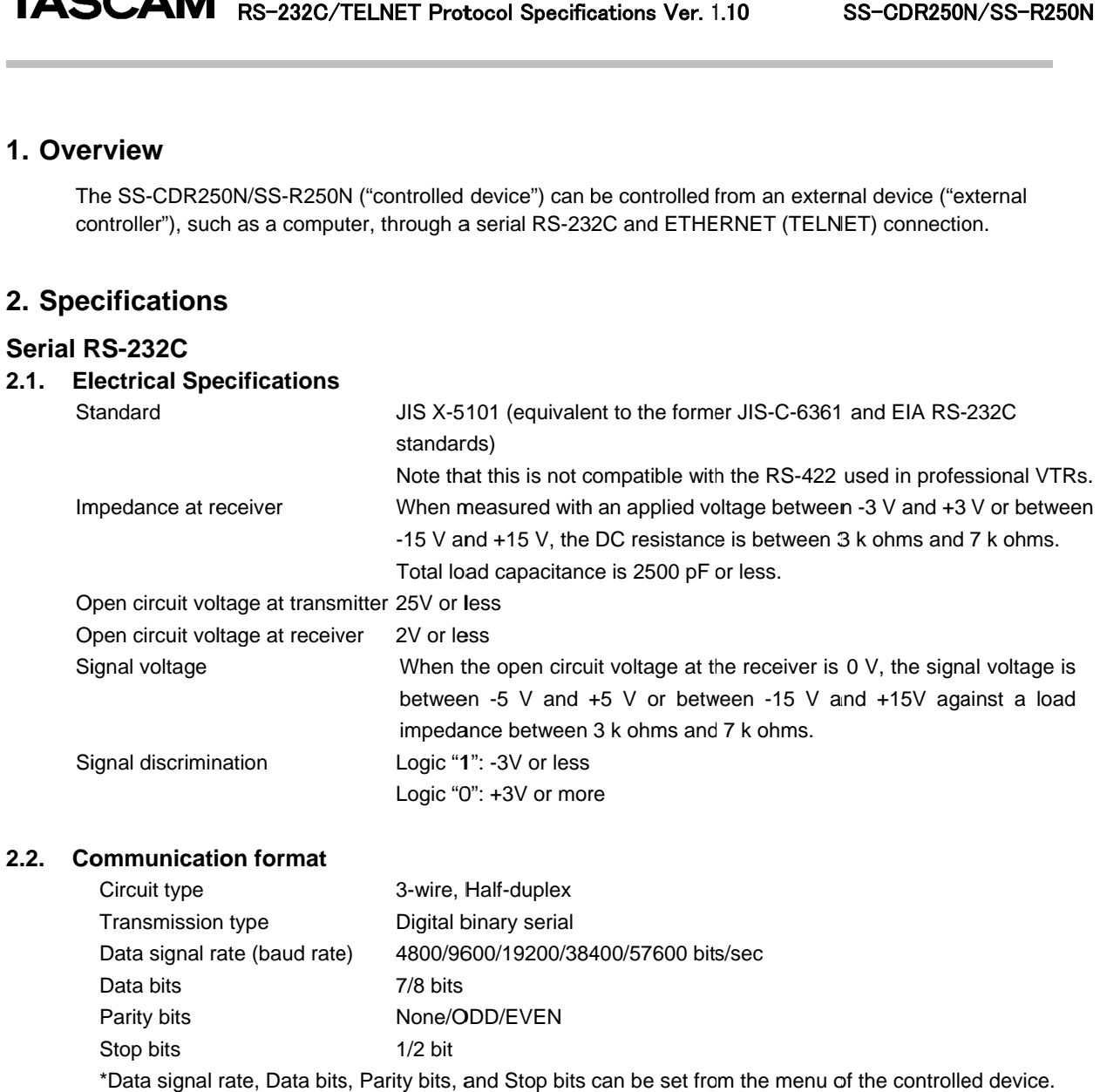

# **2.2. Communication format**

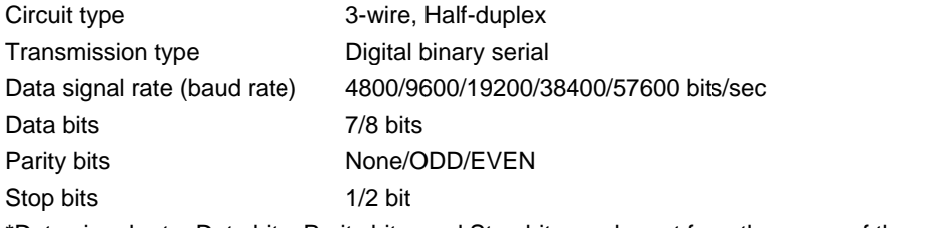

\*Data signal rate, Data bits, Parity bits, and Stop bits can be set from the menu of the controlled device.

# **2.3. Connector pin pin-out**

Connector Connector

D-sub 9pin female (Inch screw thread)

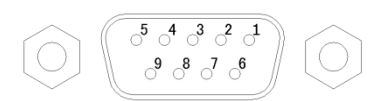

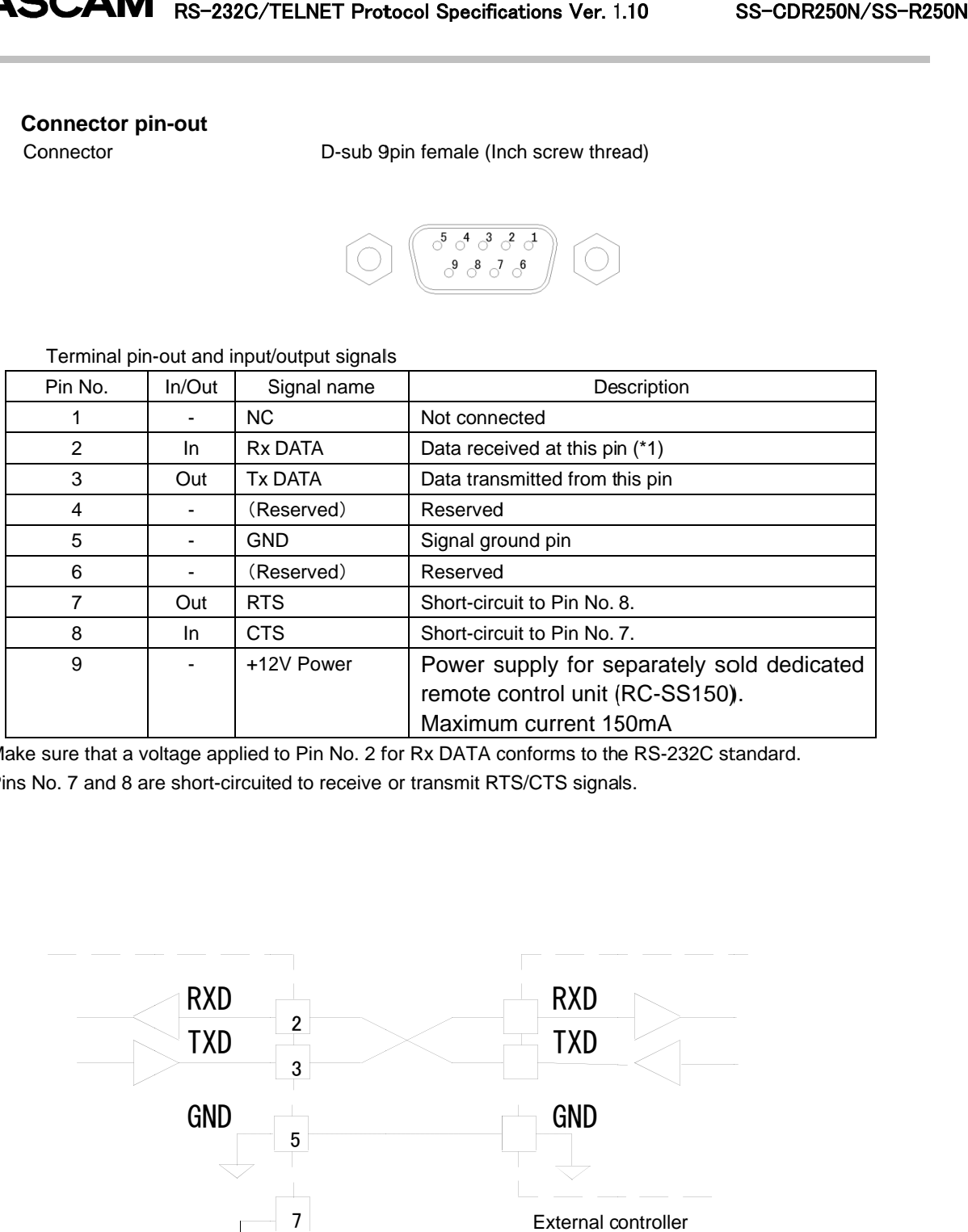

Terminal pin-out and input/output signals

\*1: Make sure that a voltage applied to Pin No. 2 for Rx DATA conforms to the RS-232C standard.

\*2: Pins No. 7 and 8 are short-circuited to receive or transmit RTS/CTS signals.

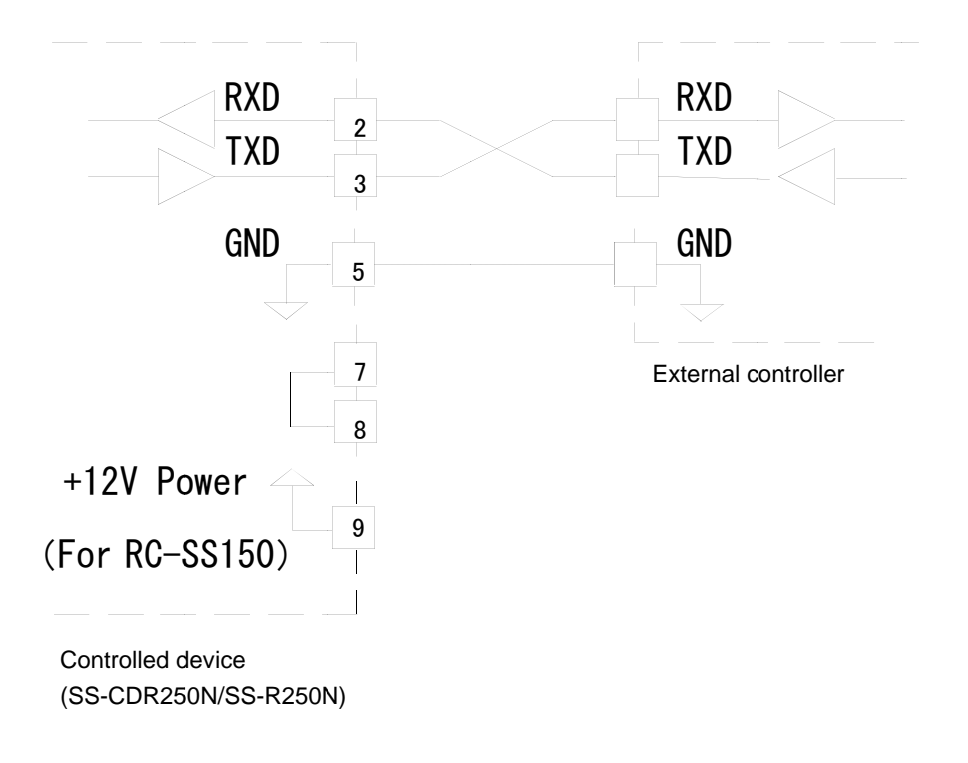

# **Command Format**

# **2.4. Command Format Overview Overview**

The command format is as follows.

## **Serial RS RS-232C**

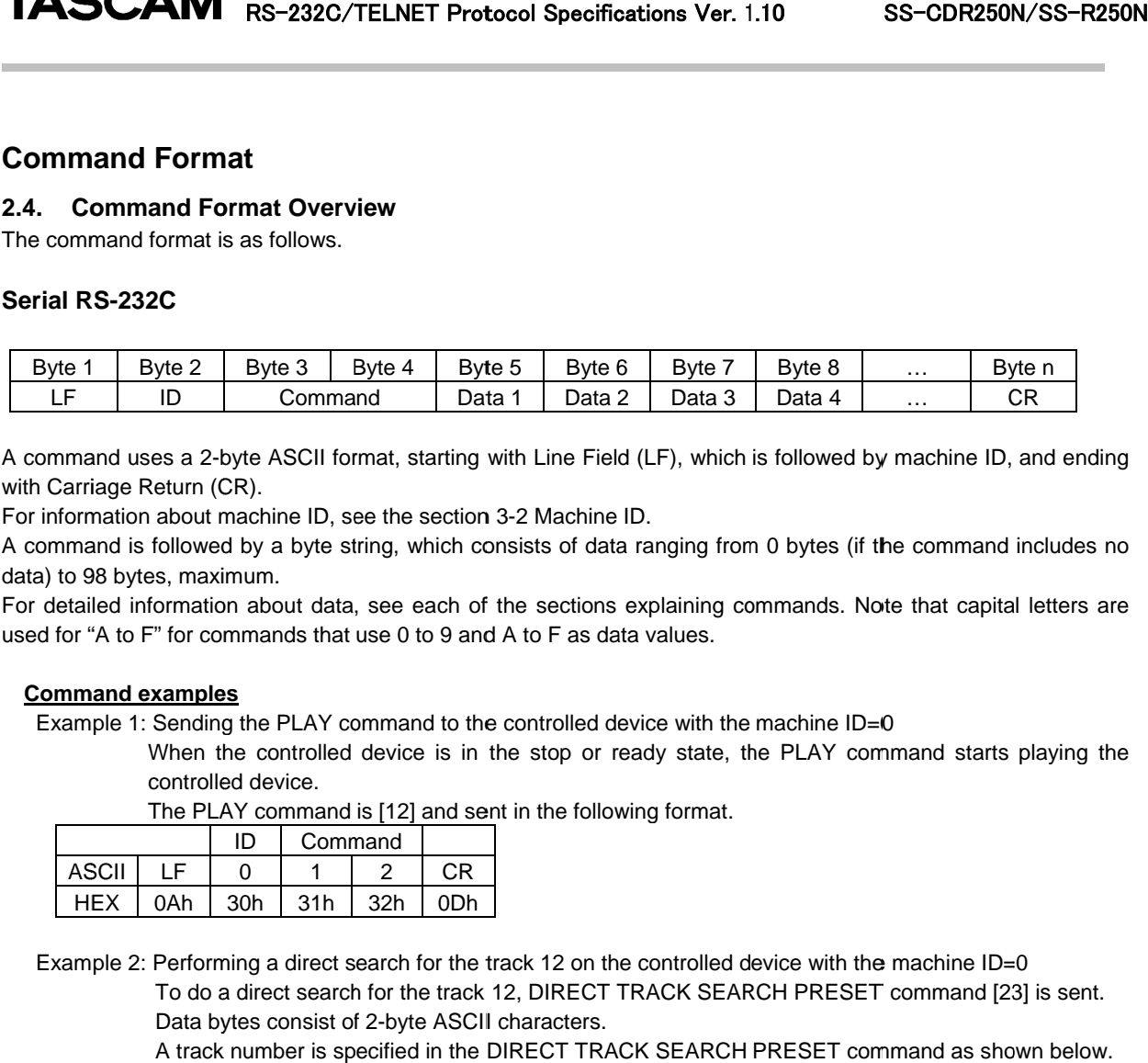

A command uses a 2-byte ASCII format, starting with Line Field (LF), which is followed by machine ID, and ending<br>with Carriage Return (CR).<br>For information about machine ID, see the section 3-2 Machine ID. with Carriage Return (CR).

For information about machine ID, see the section 3

A command is followed by a byte string, which consists of data ranging from 0 bytes (if the command includes no data) to 98 bytes, maximum. nd uses a 2-byte ASCII format, starting with Line Field (LF), w<br>age Return (CR).<br>hation about machine ID, see the section 3-2 Machine ID.<br>nd is followed by a byte string, which consists of data ranging<br>8 bytes, maximum.<br>ed byte ASCII format, starting with Line Field (LF), which is followed by machine ID, and ending<br>CR).<br>machine ID, see the section 3-2 Machine ID.<br>d by a byte string, which consists of data ranging from 0 bytes (if the command

For detailed information about data, see each used for "A to F" for commands that use 0 to 9 and A to F as data values.

## **Command examples Command examples**

Example 1: Sending the PLAY command to the controlled device with the machine ID=0 use 0 to 9 and A to F as data values.<br>
or the controlled device with the machine ID=0evice is in the stop or ready state, the PLAY coming ID=0

When the controlled device is in the stop or ready state, the PLAY command starts playing the controlled device device. . Note that capital letters a<br>ID=0<br>command starts playing th<br>i the machine ID=0<br>SET command [23] is sent.

The PLAY command is [12] and sent in the following format.

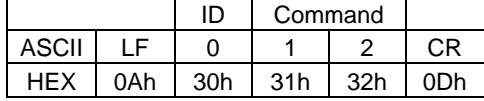

Example 2: Performing a direct search for the track 12 on the controlled device with the machine ID=0

To do a direct search for the track 12, DIRECT TRACK SEARCH PRESET command [23] Data bytes consist of 2-byte ASCII characters. , DIRECT TRACK SEARCH PRESET<br>naracters.<br>RECT TRACK SEARCH PRESET com<br>number to be specified<br>c number to be specified<br>e track number to be specified

A track number is specified in the DIRECT TRACK SEARCH PRESET command as shown b below.

- Data 1 tens digit of the track number to be specified
- Data 2 ones dig digit of the track number to be specified be specified
- Data 3 thousands digit of the track number to be specified
- Data 4

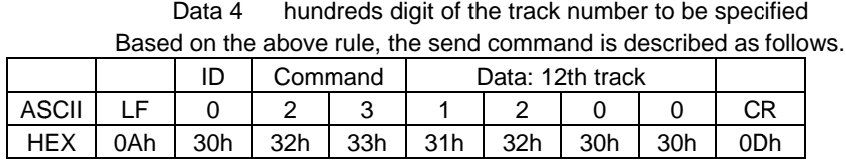

# **ETHERNET (TELNET)**

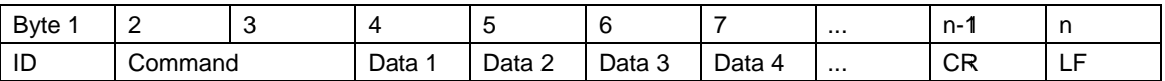

Commands start with an "ID" and end with a carriage return (CR) and a linefeed (LF), and are based on ASCII format. Machine ID (ID) will be explained below. Commands start with an "ID" and end with a carriage return (CR) and a linefeed (LF), and are based on ASCII<br>format. Machine ID (ID) will be explained below.<br>Commands are expressed as two-byte ASCII.<br>For details about the d SS-CDR250N/SS-R250N<br>  $\frac{-1}{\sqrt{R}}$ <br>  $\frac{1}{\sqrt{R}}$ <br>  $\frac{1}{\sqrt{R}}$ <br>  $\frac{1}{\sqrt{R}}$ <br>  $\frac{1}{\sqrt{R}}$ <br>  $\frac{1}{\sqrt{R}}$ <br>  $\frac{1}{\sqrt{R}}$ <br>  $\frac{1}{\sqrt{R}}$ <br>  $\frac{1}{\sqrt{R}}$ <br>  $\frac{1}{\sqrt{R}}$ <br>  $\frac{1}{\sqrt{R}}$ <br>  $\frac{1}{\sqrt{R}}$ <br>  $\frac{1}{\sqrt{R}}$ <br>  $\frac{1}{\sqrt{R}}$ <br>  $\frac{$ 

Commands are expressed as two-byte ASCII.

format. Machine ID (ID) will be explained-F. an "ID" and end with a carriage return (CR) and a linefeed (LF), and are based on AS<br>a) will be explained below.<br>seed as two-byte ASCII.<br>data, see the explanation of each command. For commands that use data values from<br>a explanation of each command. For commands that use data values<br>
D) will be explained–F.<br>
Sending a PLAY command to a controlled device with Machine ID = 0<br>
blayback standby, this command will start playback on the control

Command examples

Example 1: Sending a PLAY command to a controlled device with Machine ID =  $0$ 

When stopped or in playback standby, this command will start playback on the controlled device. tandby, this command will start playback on the controlled device.

The play command is "12" and is transmitted as follows. and is transmitted as follows.

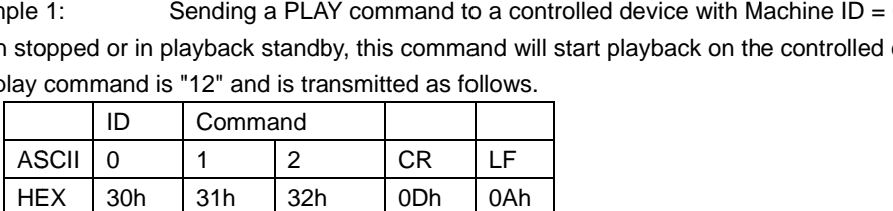

Example 2: Specifying a direct search for track 123 on a controlled device with Machine ID = 0

This will send the "DIRECT TRACK SEARCH PRESET0follows.start playback on the con Data bytes are formed of two-byte ASCII units. This will send the "DIRECT TRACK SEARCH PRESET0follows.start playback on the con<br>Data bytes are formed of two-byte ASCII units.<br>The track number specification for the "DIRECT TRACK (TAKE) SEARCH PRESET this o

Tens digit for specified track number specification for the "DIRECT TR/<br>Tens digit for specified track number<br>Ones digit for specified track number<br>Thousands digit for specified track number i are formed of two-byte ASCII units.<br>number specification for the "DIRECT TRACK (TAKE) SEARCH PRESET<br>Tens digit for specified track number data, see the explanation of each command. For commands that use data values from<br>D) will be explained–F.<br>Sending a PLAY command to a controlled device with Machine ID = 0<br>Sending a PLAY command will start playback on the specification for the "DIRECT TRACK (TAKE) SEARCH PRESET this operation.trolled dData 1

Data 2 Ones digit for specified track number

Data 3

Data 4

Therefore, the transmitted command is as follows.

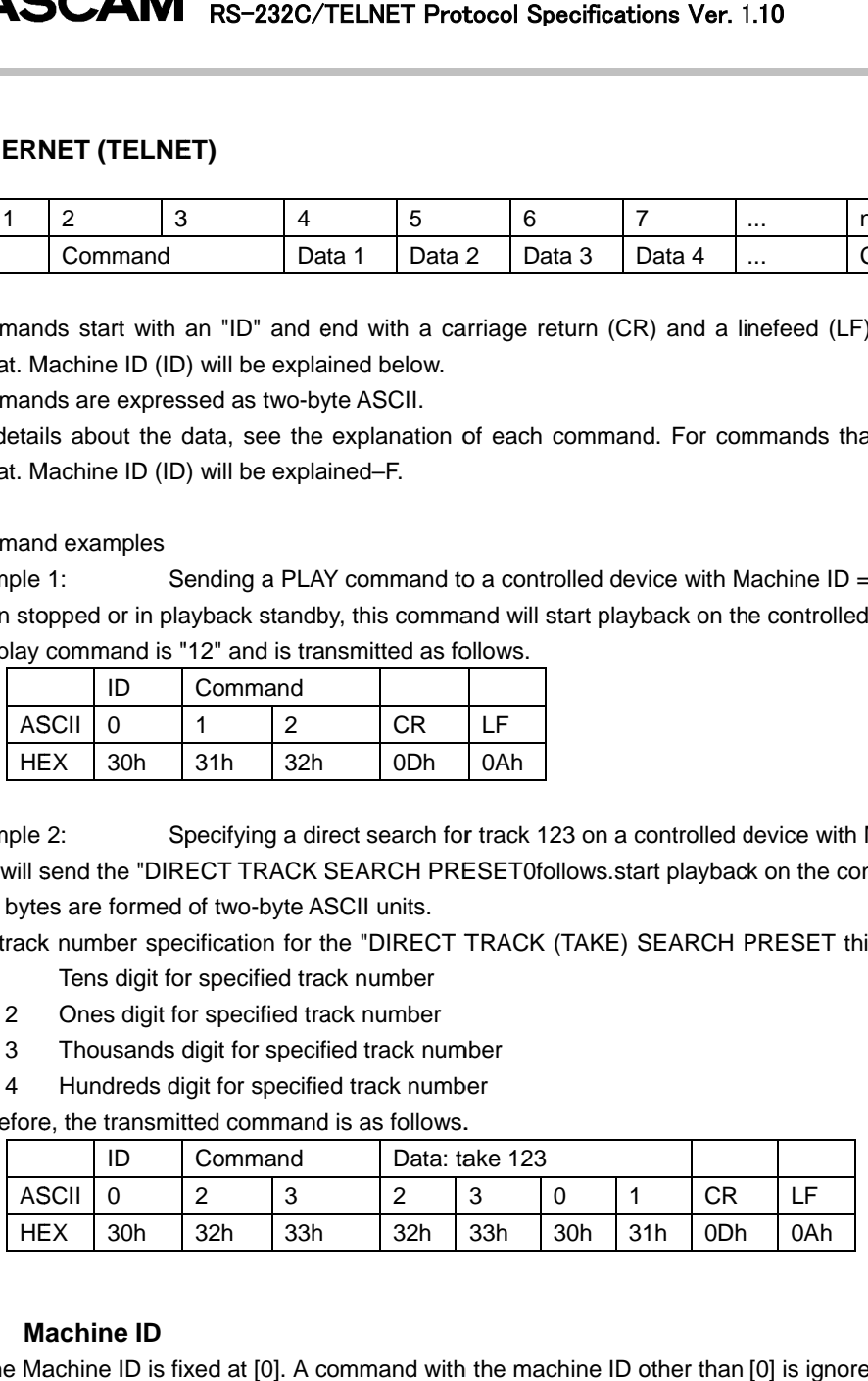

#### **2.5. Machine ID**

The Machine ID is fixed at [0]. A command with the machine ID other than [0] is ignored.

# **2.6. Command Sequence**

In most cases, the controlled device does not send an ACK command in response to a transport control command or data preset command that is sent from an external controller. In most cases, the controlled device does not send an ACK command in response to a transport control command<br>or data preset command that is sent from an external controller.<br>The controlled device sends a return command in

The controlled device sends a return command in respons<br>device to return the controlled device's preset data values. The controlled device sends a return command in response to a data sense command that requests the controlled<br>device to return the controlled device's preset data values.<br>If the controlled device switches from one state to

If the controlled device switches from one state to another - from stop state to playback state, for example, or if<br>error occurs, the controlled device sends a command to notify the external controller about the state tran error occurs, the controlled device sends a command<br>Examples of command sequences are shown below.

Examples of command sequences are shown below.<br>Make sure that commands are sent at a minimum of 20-millisecond intervals.

millisecond intervals<br>vice (e.g. playback)

Example 1: Using a transport control of the controlled device (e.g. playba<br>When entering the playback state after receiving the playback When entering the playback state after receiving the playback command, the controlled device sends the CHANGE STATUS command.

The controlled device does not send an ACK command in response to this command.

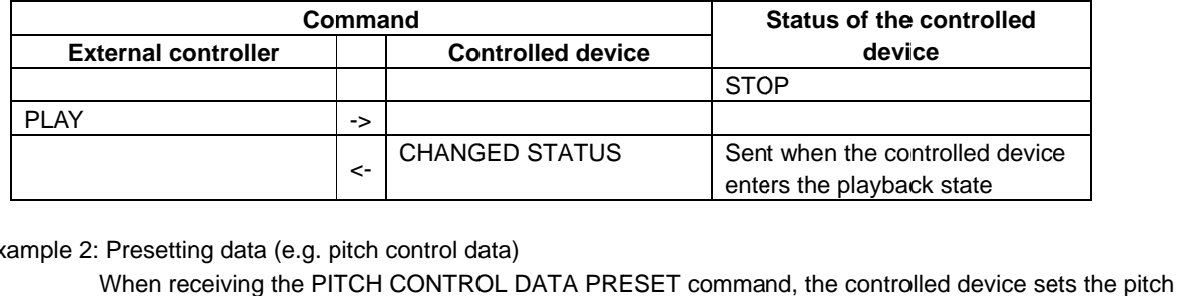

#### Example 2: Presetting data (e.g. pitch control data)

When receiving the PITCH CONTROL DATA PRESET command, the controlled device sets the pit<br>control data. The controlled device does not send an ACK command in response to this command.

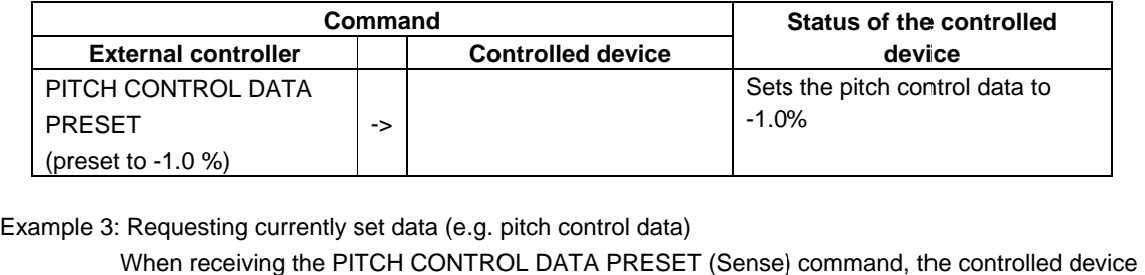

sends the set pitch control data.

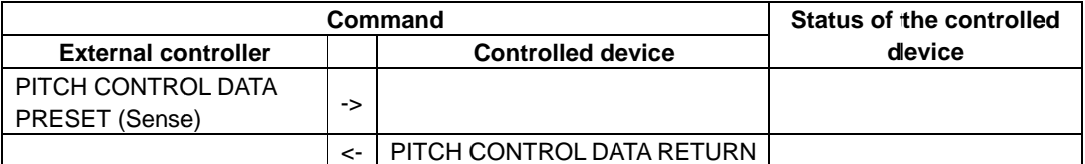

Example 4: Performing the next operation after checking the status of the controlled device

mple 4: Performing the next operation after checking the status of the controlled device<br>When switching from one mode to another, the controlled device sends the CHANGED STATUS command. mple 4: Performing the next operation after checking the status of the controlled device<br>When switching from one mode to another, the controlled device sends the CHANGED STATUS command.<br>Then, in response to the CHANGED STA the external controller so that the new operation mode can be checked. Example 4: Performing the next operation after checking the status of the controlled device<br>
When switching from one mode to another, the controlled device sends the CHANGED STATUS<br>
Then, in response to the CHANGED STATUS from one mode to another, the controlled device sends the CHANGED STATUS c<br>e to the CHANGED STATUS command, the MECHA STATUS SENSE command is<br>roller so that the new operation mode can be checked.

the external controller so that the new operation mode can be checked.<br>The following table shows that recording is started on the external controller after the controlled device's record ready mode is confirmed.

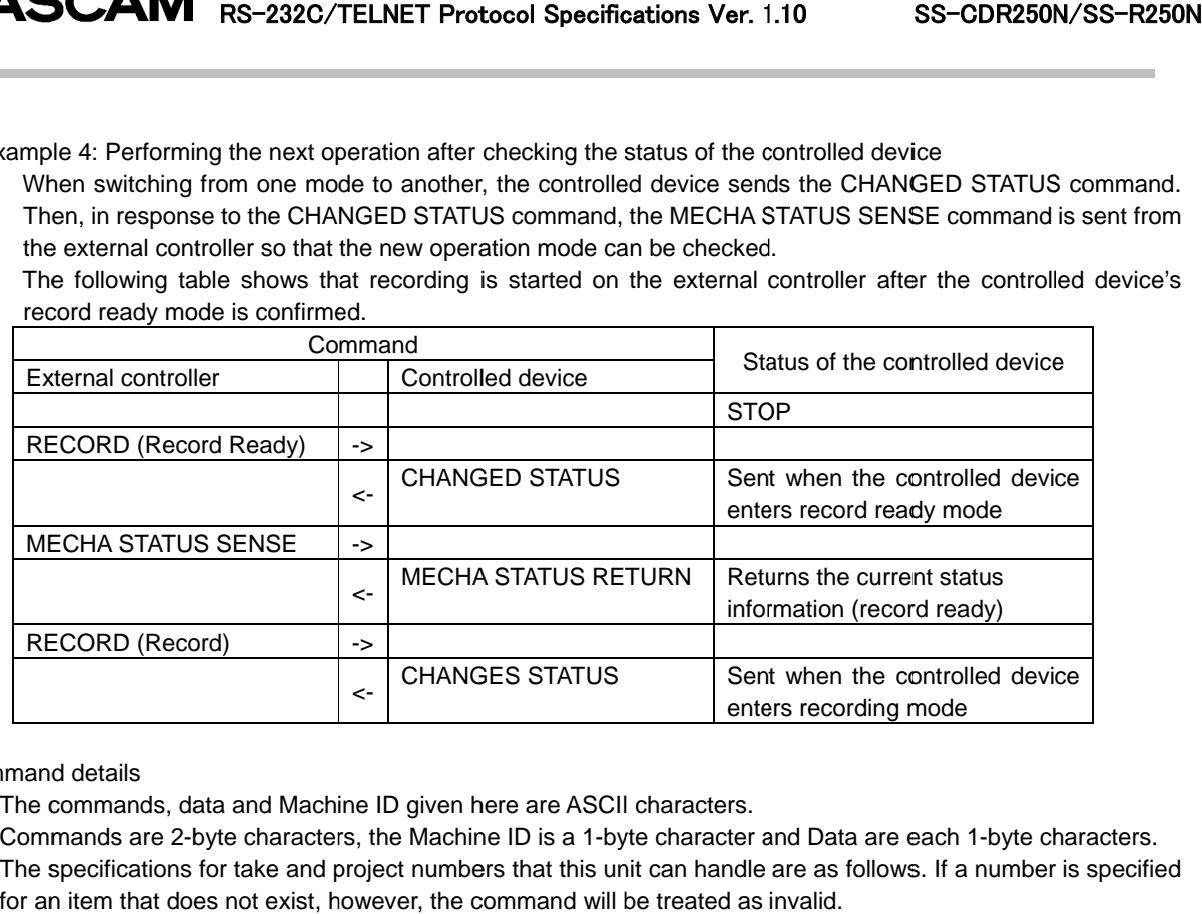

#### Command details

The commands, data and Machine ID given here are ASCII characters.

Commands are 2-byte characters, the Machine ID is a 1-byte character and Data are each 1-byte characters.<br>The specifications for take and project numbers that this unit can handle are as follows. If a number is specified for an item that does not exist, however, the command will be treated as invalid. and project numbers that this unit can handle are as follows. If a number is specified<br>kist, however, the command will be treated as invalid.<br>AV MEDIA ) 999 maximum

Track number an item that does not exist,<br>Track number (MP3/WAV I<br>Track number (Audio CD) (MP3/WAV MEDIA )

Track (Audio CD)

99 maximum

# **2.7. List of Commands**

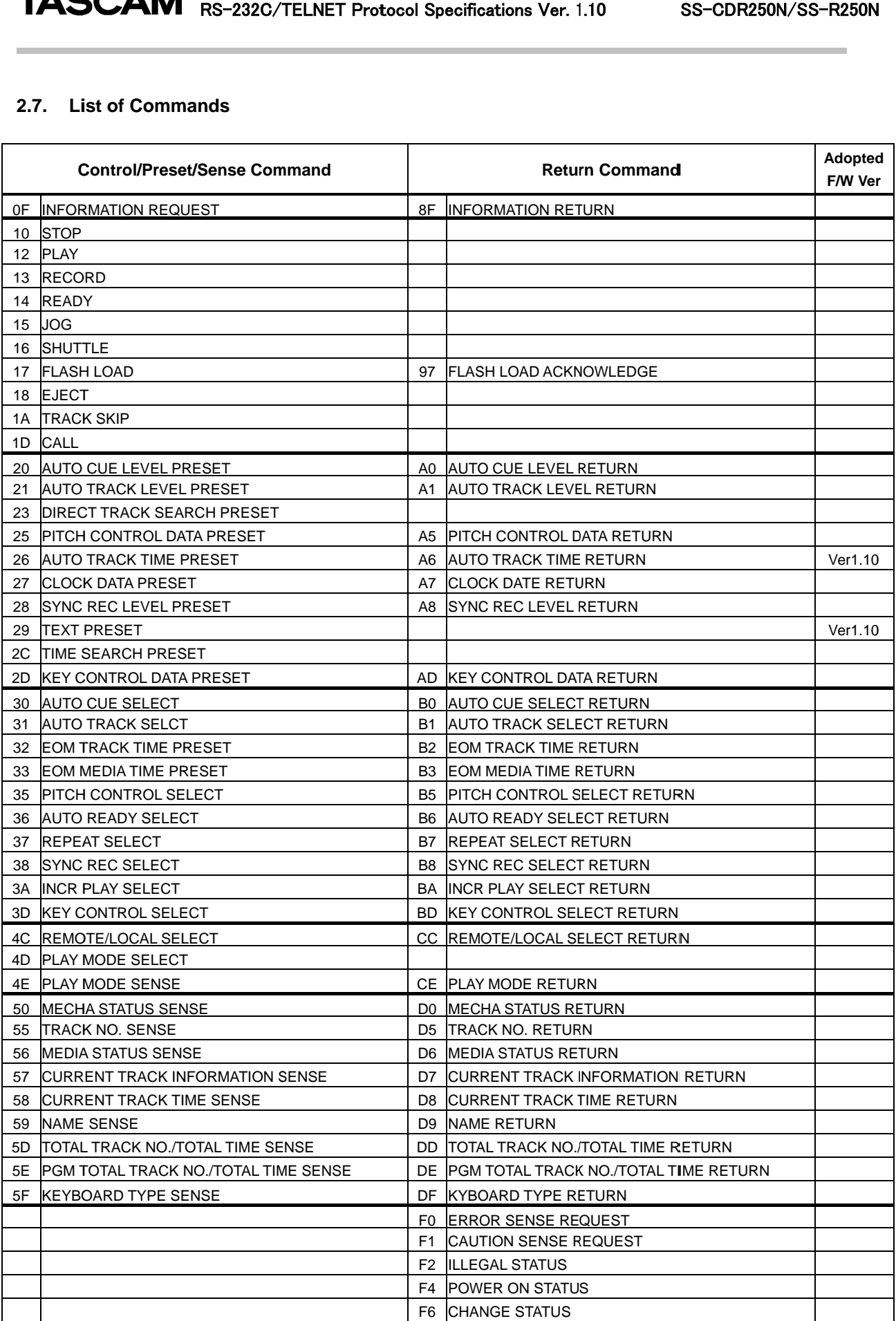

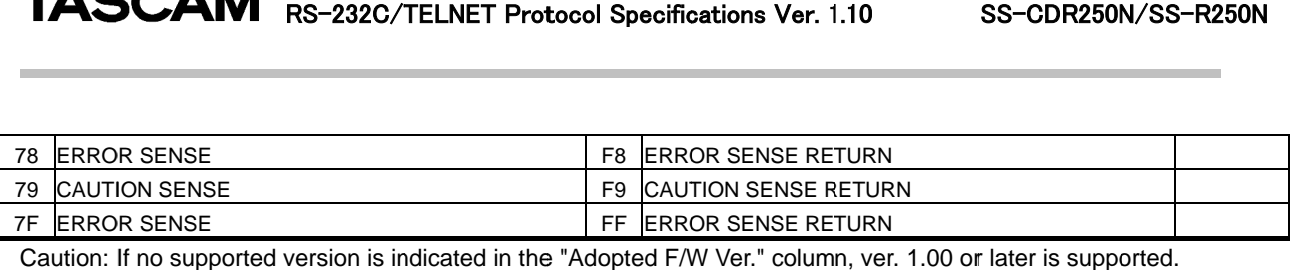

#### **Vender command list Vender**

The list of vender commands (Command 7F/FF) is as follows.

Their command codes are indicated as a combination of Command (2-byte), Category Code (2-byte) and Sub Their command codes are indicated as a combination of Comma<br>Command (2-byte). For details, see the section starting page 41. IVI RS-232C/TELNET Protocol Specifications Ver. 1<br>
Ind list<br>
Inder commands (Command 7F/FF) is as follows.<br>
Ind codes are indicated as a combination of Command (2-b<br>
byte). For details, see the section starting page 41.

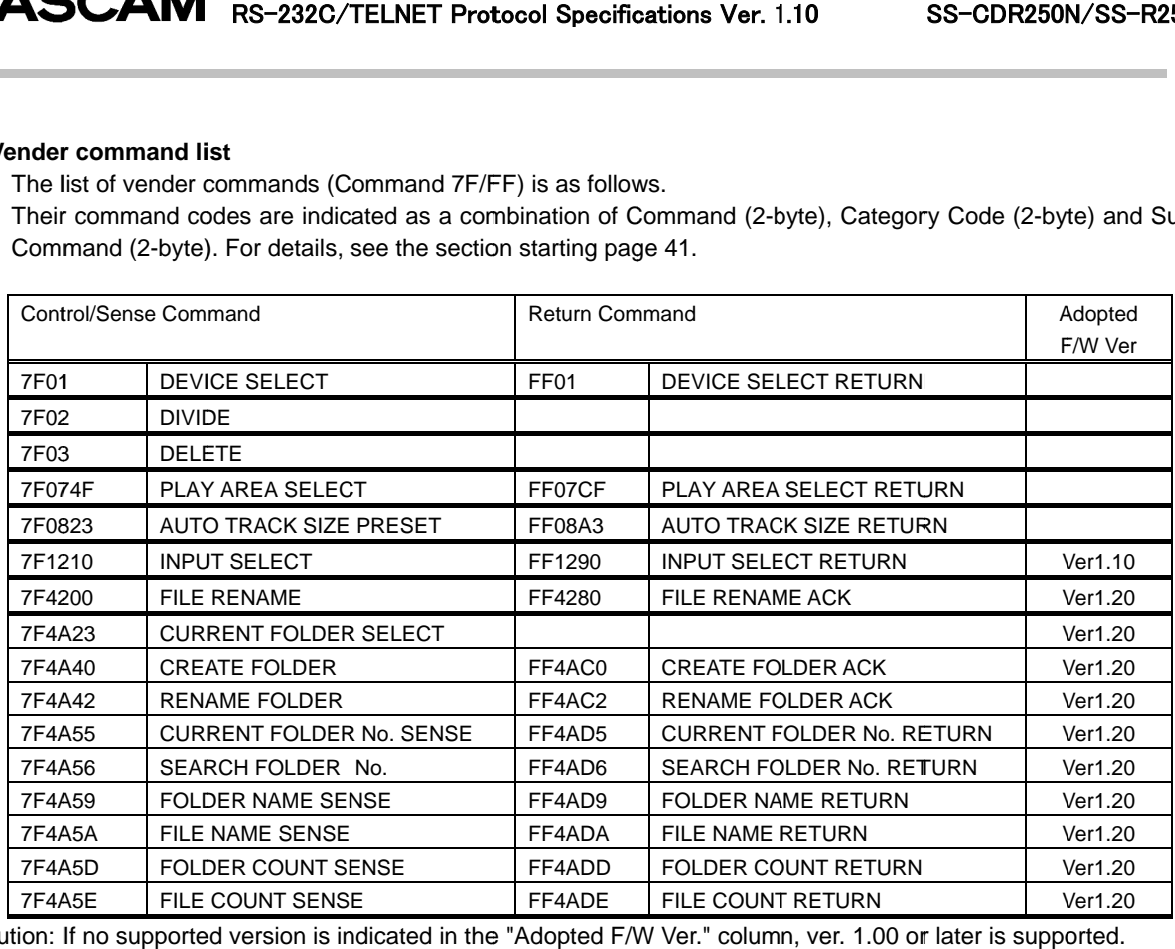

Caution: If no supported version is indicated in the "Adopted F/W Ver." column, ver. 1.00 or later is supported.

## **Command Detail Details**

#### ・**INFORMATION REQUEST**

INFORMATION REQUEST requests the controlled device to return information including the software version of the controlled device. the controlled device to return information including the software versior<br>ION RETURN [8F]<br>the stop state and also takes the controlled device out of input monitor return information including the software version of<br>takes the controlled device out of input monitor<br>

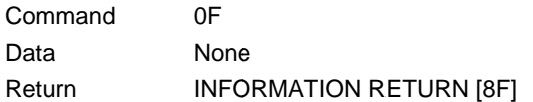

#### ・**STOP**

STOP puts the controlled device into the stop sta<br>mode.<br>Command 10 mode. to including the software version<br>(8F]<br>and also takes the controlled device out of input monitor<br>and also brings the controlled device from record ready

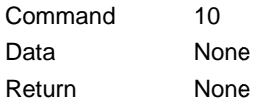

#### ・**PLAY**

Play puts the controlled device into playback mode and also brings the controlled device from record ready mode to recording mode. uts the controlled dev<br>to recording mode.<br>Command 12

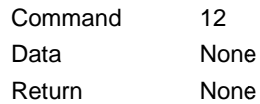

### ・**RECORD**

RECORD puts the controlled device into record ready mode. It also numbers tracks during recording and puts<br>the controlled device into input monitoring mode when no media is in the controlled device. RECORD puts the controlled device into record ready mode. It also numbers tracks during i<br>the controlled device into input monitoring mode when no media is in the controlled device.

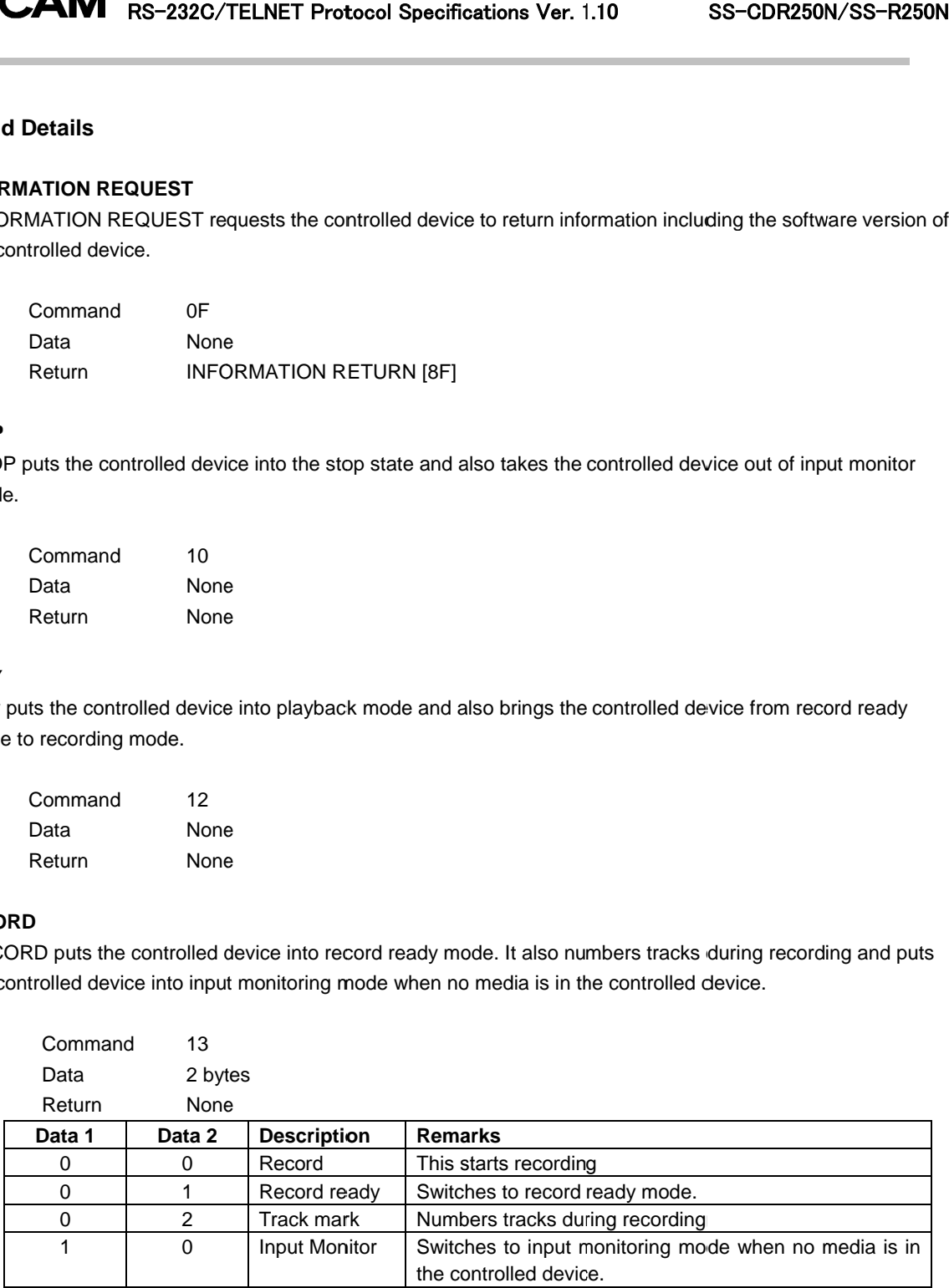

·If the controlled device receives data other than the above data, it sends ILLEGAL (F2). ·If the controlled device receives data other than the above data, sends ILLEGAL (F2).

## ・**READY**

READY puts the controlled device into playback standby mode or record ready mode.

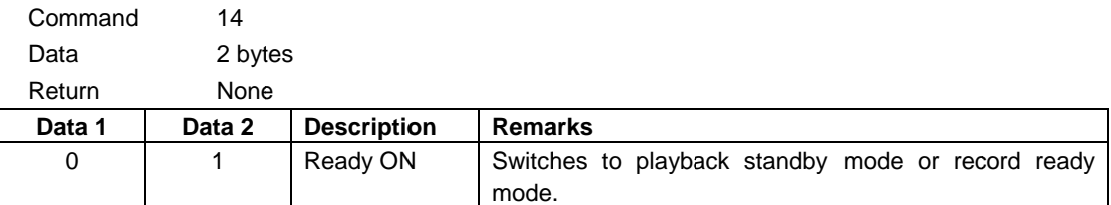

If the controlled device receives data other than the above data, it sends ILLEGAL (F2).

#### ・**JOG**

Enables JOG playback of the controlled device. JOG playback of the controlled device.

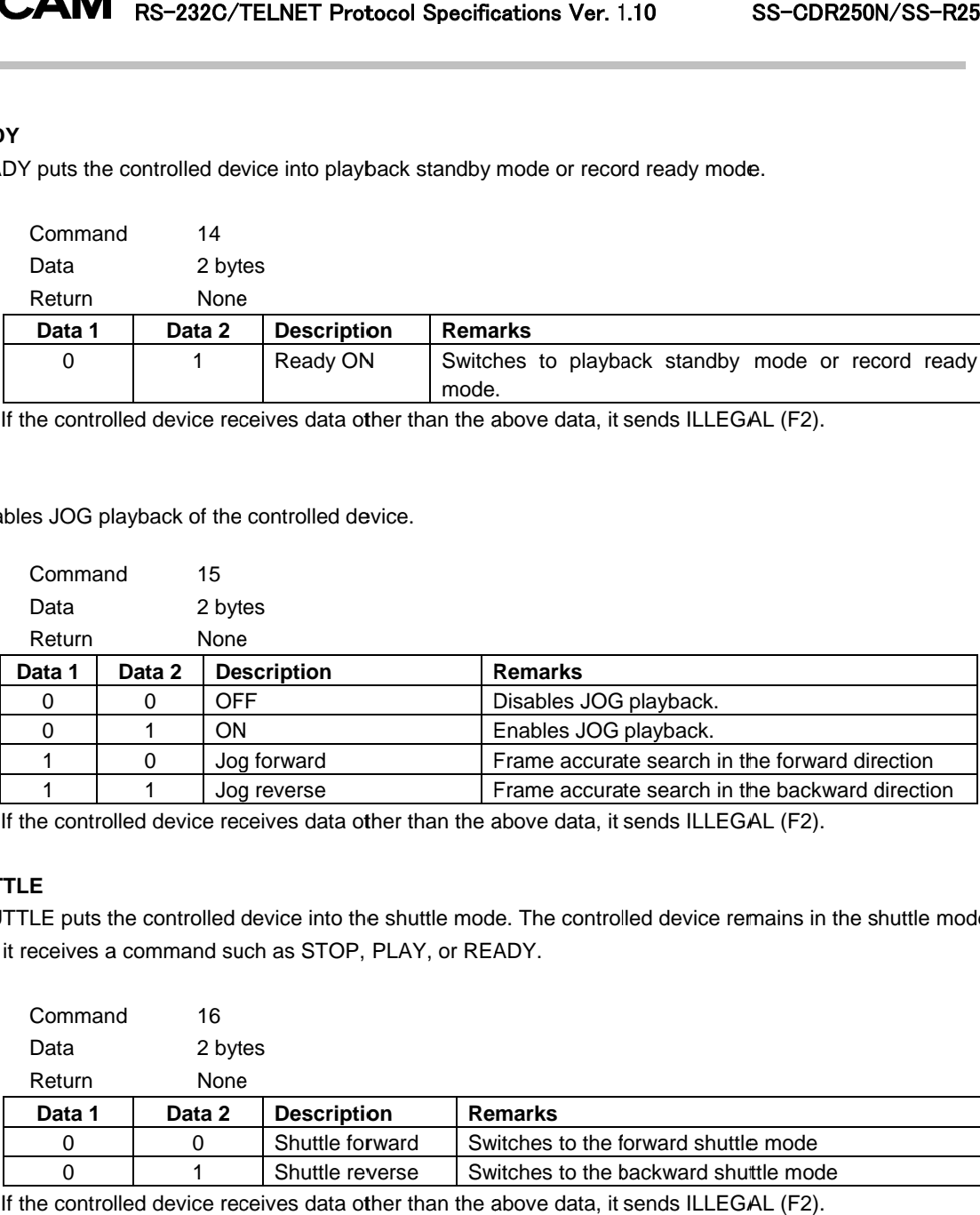

If the controlled device receives data other than the above data, it sends ILLEGAL (F2).

# ・**SHUTTLE**

SHUTTLE puts the controlled device into the shuttle mode. SHUTTLE puts the controlled device into the shuttle mode. Th<br>until it receives a command such as STOP, PLAY, or READY. the controlled device receives data other than the above data, it sends<br>LE<br>TLE puts the controlled device into the shuttle mode. The controlled dev<br>receives a command such as STOP, PLAY, or READY. Frame accurate search in the backward direction<br>above data, it sends ILLEGAL (F2).<br>le. The controlled device remains in the shuttle mode

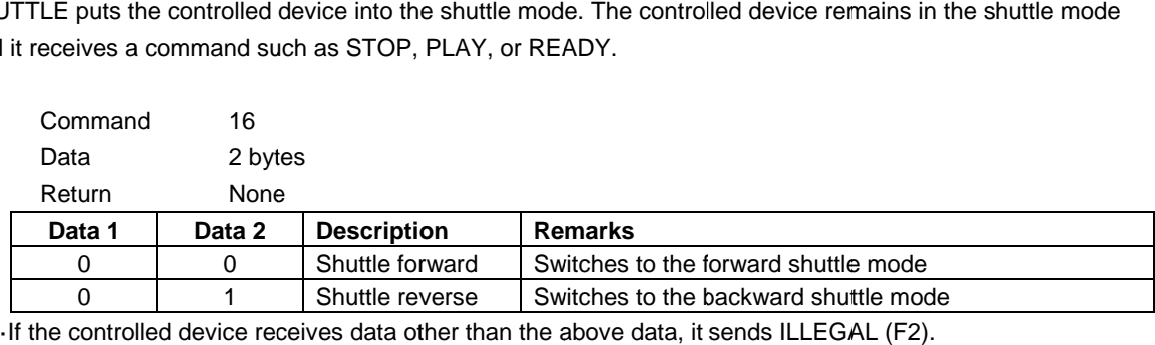

#### ・**FLASH LOAD LOAD**

FLASH LOAD puts the controlled device into Flash Load mode.<br>Command 17

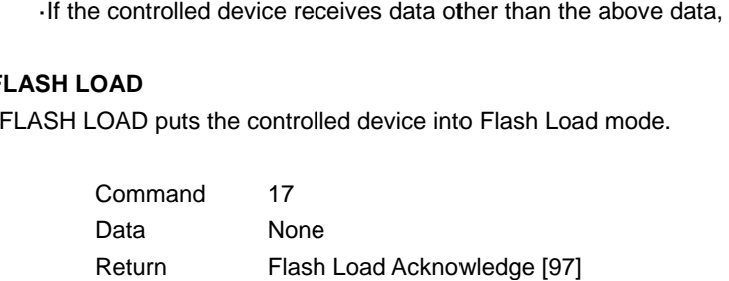

# ・**EJECT**

EJECT ejects a CD Media from the controlled device.

(If the controlled device is SS-R250N, it returns ILLEGAL [F2].)

If the device selected on the controlled device is not CD, this command is ignored.

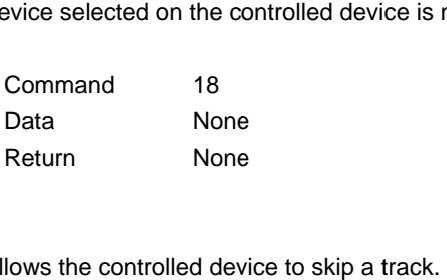

### ・**SKIP**

SKIP allows the controlled device to skip a track

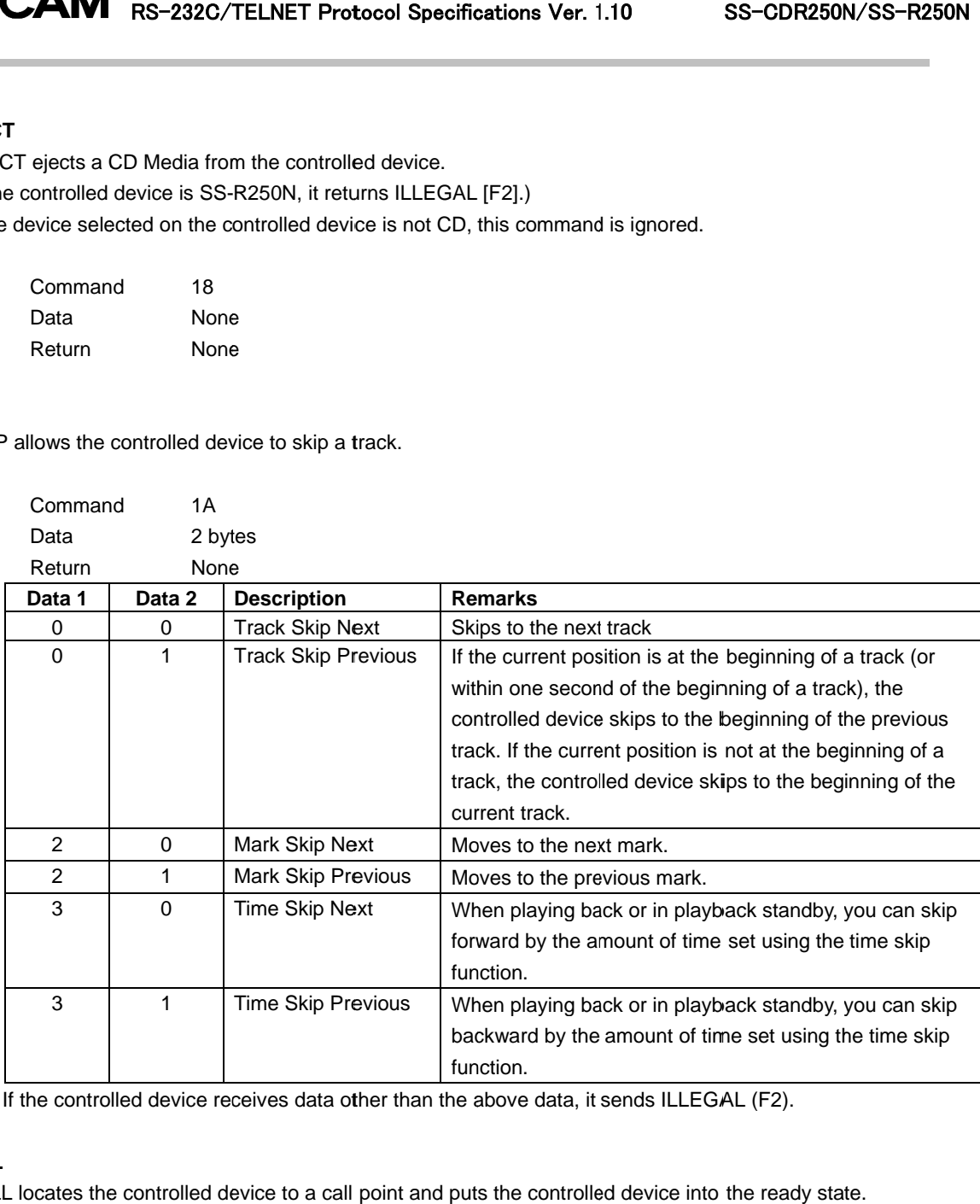

If the controlled device receives data other than the above data, it sends ILLEGAL (F2).

# ・**CALL**

If the controlled device receives data other than the above data, it sends ILLEGAL (F2).<br>ALL<br>CALL locates the controlled device to a call point and puts the controlled device into the ready state

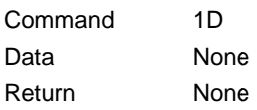

#### ・**AUTO CUE LEVEL PRESET CUE LEVEL PRESET**

AUTO CUE LEVEL PRESET sets the auto cue level of the controlled device.

AUTO CUE LEVEL PRESET sets the auto cue level of the controlled device.<br>Only when this command is sent with request data ([FF]), the controlled device sendls the AUTO CUE LEVEL RETURN command [A0].

The auto cue mode can be turned on or off using the AUTO CUE SELECT command [30].

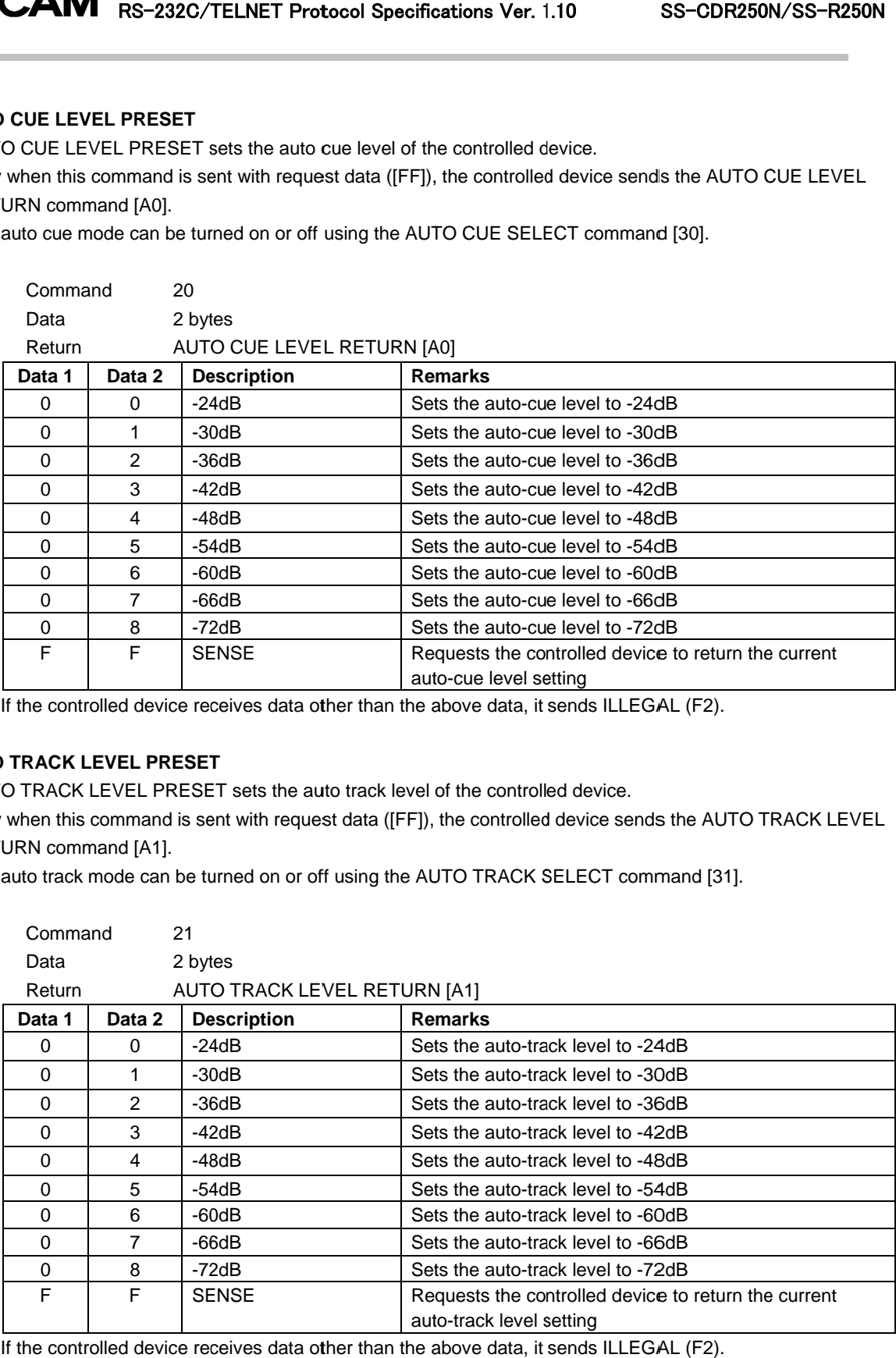

I auto-cue level setting<br>If the controlled device receives data other than the above data, it sends ILLEGAL

#### ・**AUTO TRAC AUTO TRACK LEVEL PRESET LEVEL PRESET**

If the controlled device receives data other than the above data, it sends ILLI.<br>**UTO TRACK LEVEL PRESET**<br>AUTO TRACK LEVEL PRESET sets the auto track level of the controlled device.

If the controlled device receives data other than the above data, it sends ILLEGAL (F2).<br> **UTO TRACK LEVEL PRESET**<br>
AUTO TRACK LEVEL PRESET sets the auto track level of the controlled device.<br>
Only when this command is sen RETURN command [A1].

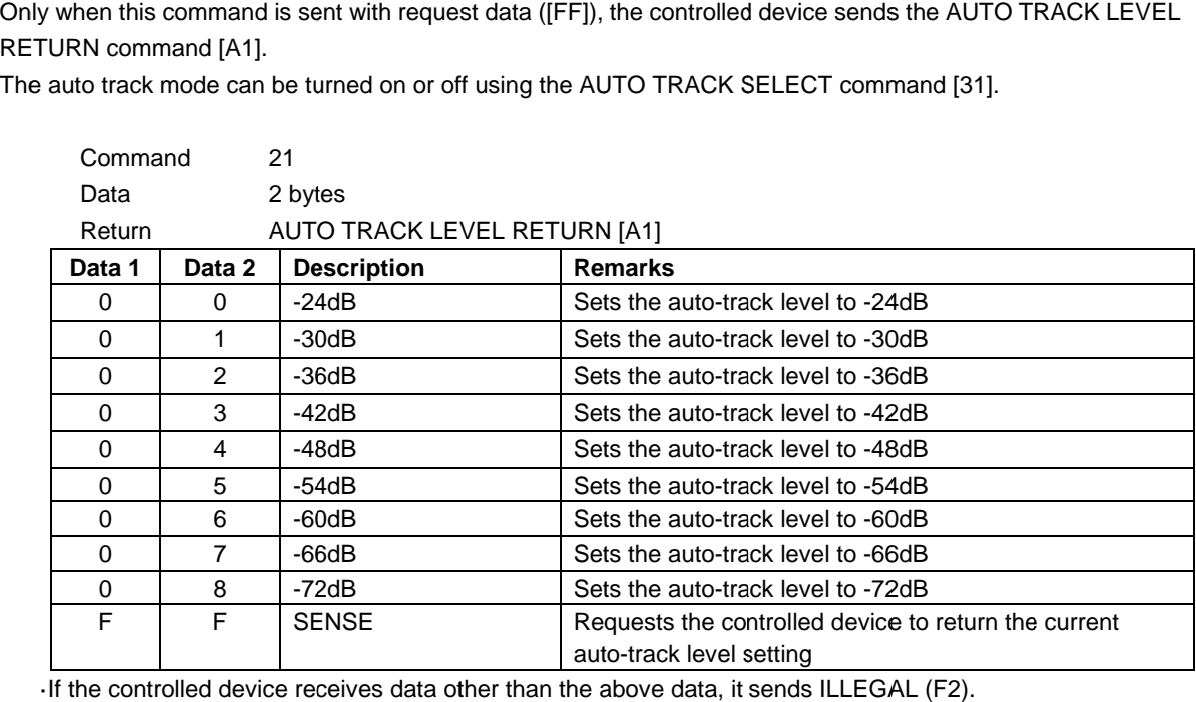

## ・**DIRECT TRACK SEARCH PRESET**

DIRECT TRACK SEARCH RESET performs a search for a track on the controlled device by specifying the track number. If a track search is performed while the controlled device is in<br>controlled device starts playing the selected track first. controlled device starts playing the selected track first. F TRACK SEARCH RESET performs<br>
I If a track search is performed while<br>
ed device starts playing the selected<br>
ik search is performed while the contr<br>
ed device switches back to the state<br>
Command 23 number. If a track search is performed while the controlled device is in a playback state or a stop state, the<br>controlled device starts playing the selected track first.<br>If a track search is performed while the controlled DIRECT TRACK SEARCH RESET performs a search for a track on the controlled device by specifying the t<br>number. If a track search is performed while the controlled device is in a playback state or a stop state, the

If a track search is performed while the controlled device is in controlled device switches back to the state where it was before starting a search and remains in that state.

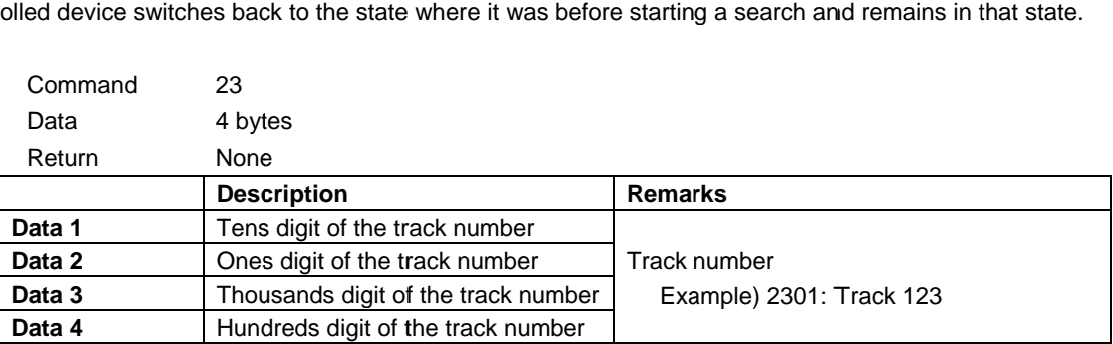

If the track number specified does not exist in the media, it sends ILLEGAL [F2]. [F2].

#### ・**PITCH CONTROL DATA PRESET**

If the track number specified does not exist in the media, it sends ILLEGAL [F2].<br>ITCH CONTROL DATA PRESET<br>PITCH CONTROL DATA PRESET sets the pitch of playback of the controlled device. (%)

The setting range is ±16.0%.

ITCH CONTROL DATA PRESET<br>ITCH CONTROL DATA PRESET<br>PITCH CONTROL DATA PRESET sets the pitch of playback of the controlled device. (%)<br>The setting range is ±16.0%.<br>Only when this command is sent with request data ([FF]), the DATA RETURN command [A5]. Only when this command is sent with request data ([FF]), the controlled device sends the PITCH CO<br>DATA RETURN command [A5].<br>The pitch control mode can be turned on or off using the PITCH CONTROL SELECT command [35].

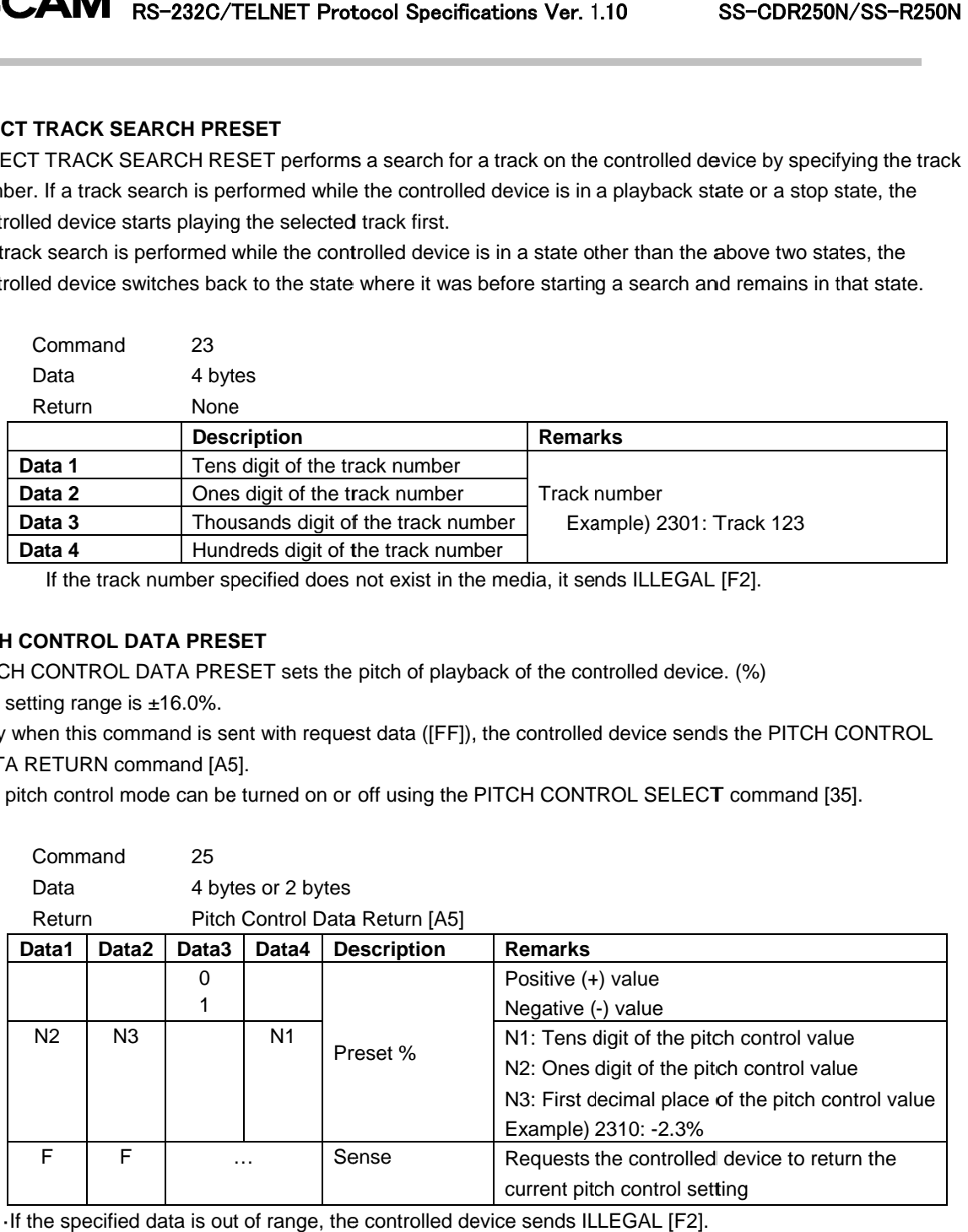

·If the specified data is out of range, the controlled device If the specified data is out of range, the controlled device sends ILLEGAL sends ILLEGAL [F2].

# ・**AUTO TRACK TIME PRESET**

AUTO TRACK TIME PRESET sets the duration time for the auto track increment (time mode) of the controlled device.

Setting ranges are 1 12 hours, and 24 hours. - 10 minutes (1 minute interval), 15 minutes, 30 minutes, 1 hour, 2 hours, 6 hours, 8 hours, UTO TRACK TIME PRESET sets the duration time for the auto track increment (time mode) of the corevice.<br>exting ranges are 1 - 10 minutes (1 minute interval), 15 minutes, 30 minutes, 1 hour, 2 hours, 6 hours,<br>2 hours, and 24

If this command is sent with request data ([FF]), t command [A6]. AUTO TRACK TIME PRESET sets the duration<br>device.<br>Setting ranges are 1 - 10 minutes (1 minute inter<br>12 hours, and 24 hours.<br>If this command is sent with request data ([FF]),<br>command [A6]. 10 minutes (1 minute interval), 15 minutes, 30 minutes, 1 hour, 2 hours, 6 hours, 8 hours,<br>s.<br>it with request data ([FF]), the controlled device sends the AUTO TRACK TIME RETURN<br>can be turned on or off using the AUTO TRACK

The auto track mode can be turned on or off using the AUTO TRACK SELECT command [31].

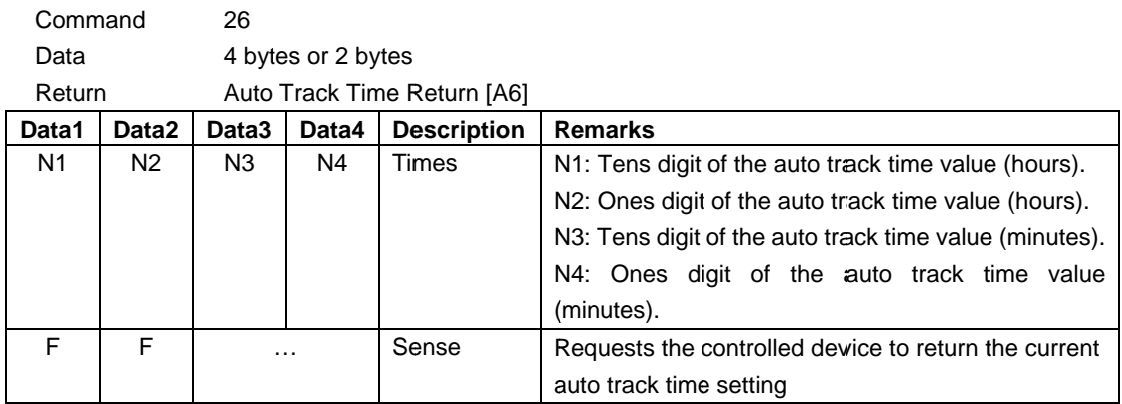

·If the specified data is out of range, the controlled device sends ILLEGAL [F2].

#### ・**CLOCK DATA PRESET CLOCK**

If the specified data is out of range, the controlled device sends ILLEGAL [F2].<br>LOCK DATA PRESET:<br>CLOCK DATA PRESET sets the date and time information for the controlled device. RETURN command [A7].

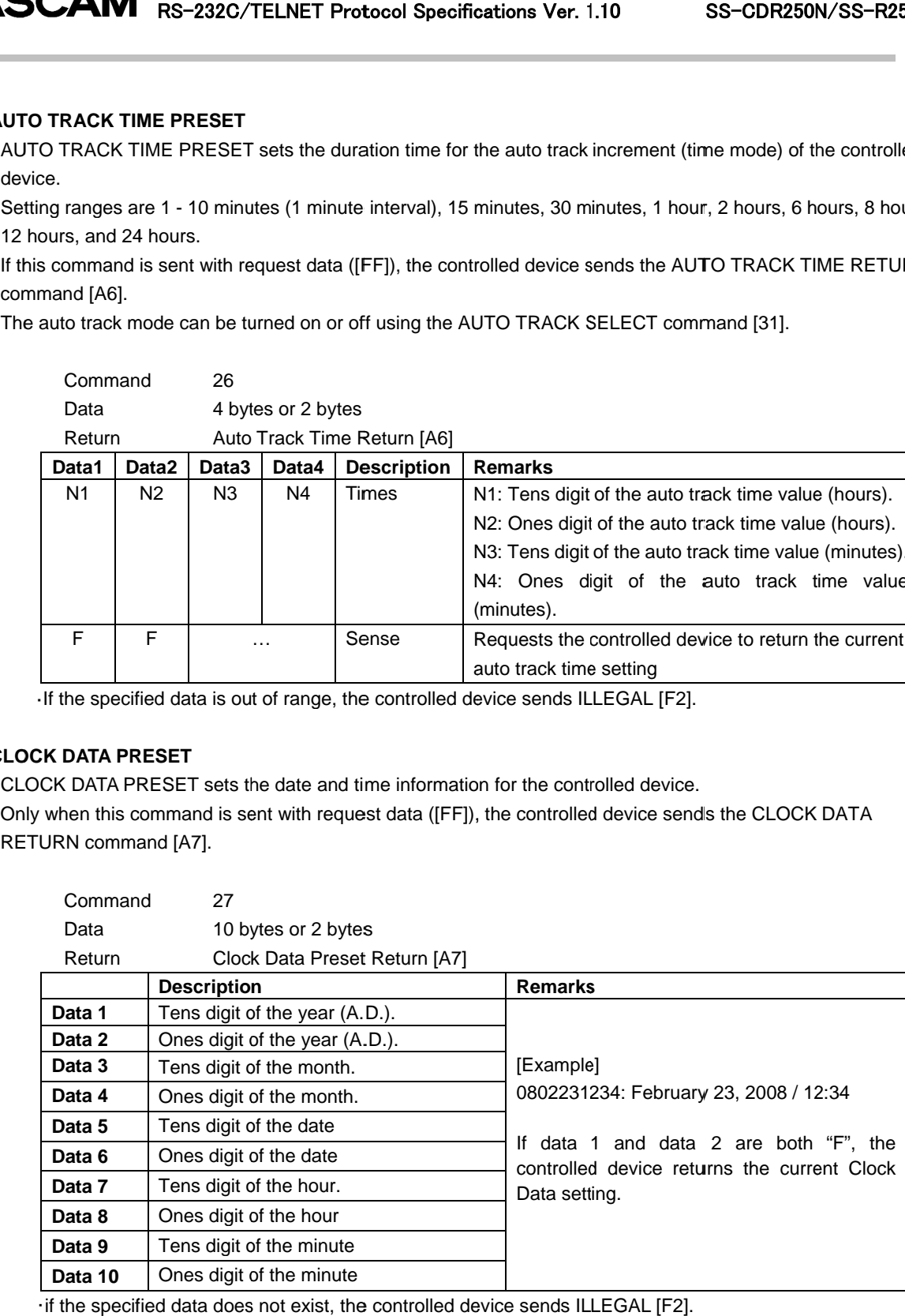

 $\cdot$  if the specified data does not exist, the controlled device sends ILLEGAL [F2].

## ・**SYNC REC SYNC LEVEL PRESET**

SYNC REC LEVEL PRESET sets the level of the sync recording of the controlled device.

SYNC REC LEVEL PRESET sets the level of the sync recording of the controlled device.<br>Only when this command is sent with request data ([FF]), the controlled device sends the SYNC REC LEVEL RETURN command [A8]. Only when this command is sent with request data ([FF]), the controlled device sends the S<br>RETURN command [A8].<br>The sync rec mode can be turned on or off using the SYNC REC SELECT command [38].

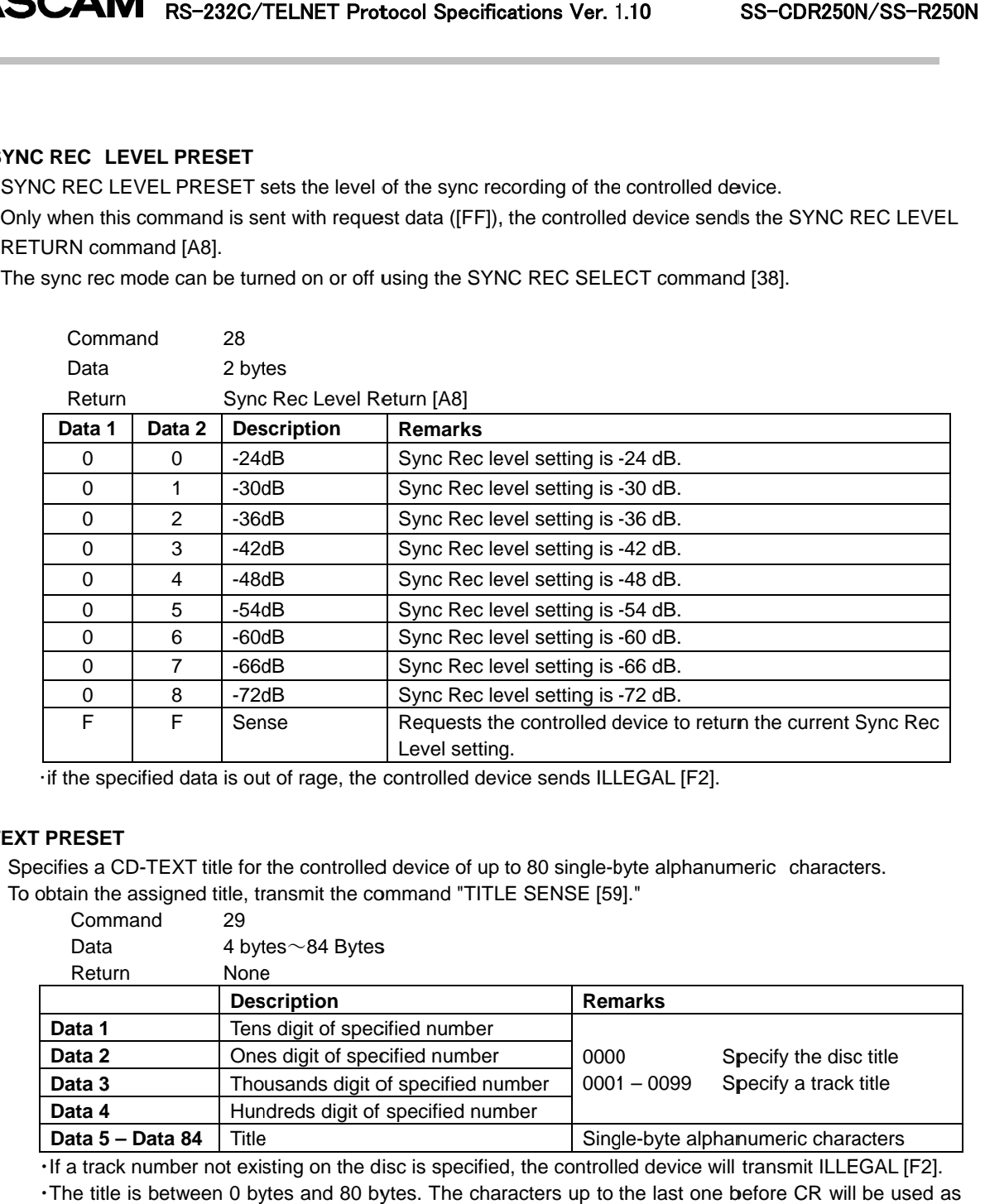

・if the specified data is out of rage, the controlled device sends ILLEGAL [F2].

#### ・**TEXT PRESET TEXT**

Specifies a CD-TEXT title for the controlled device of up to 80 single-byte alphanumeric characters. To obtain the assigned title, transmit the command "TITLE SENSE [59]." SENSE [59]."Command title for the controlled device of up to 80 singl<br>1 title, transmit the command "TITLE SENSE

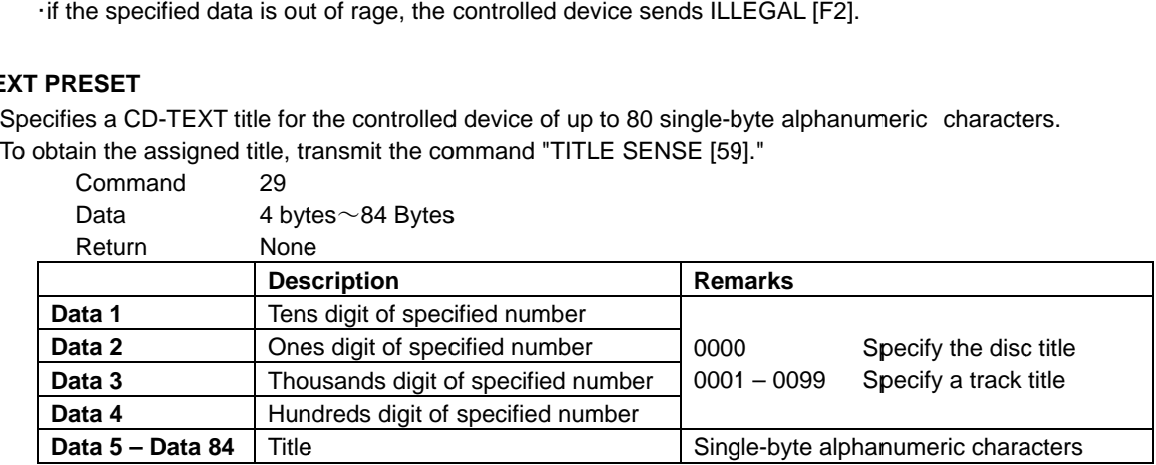

 $\cdot$  If a track number not existing on the disc is specified, the controlled device will transmit ILLEGAL [F2].

The title is between 0 bytes and 80 bytes. The characters up to the last one before CR will be used as the specified title.

## ・**TIME SEARCH PRESET**

TIME SEARCH PRESET performs a search on the controlled device by specifying a track number and time. TIME SEARCH PRESET performs a search on the controlled device by specifying a track number and time.<br>If the controlled device receives this command when in stop or playback mode, it enters a playback mode after having finished a search. If the controlled device receives this command when in a mode other than the above two modes, it switches back to the mode where it was before starting a search and remains in that mode. ntrolled device receives this command when in stop or playback mode, it enters a<br>inished a search. If the controlled device receives this command when in a mode<br>des, it switches back to the mode where it was before startin above

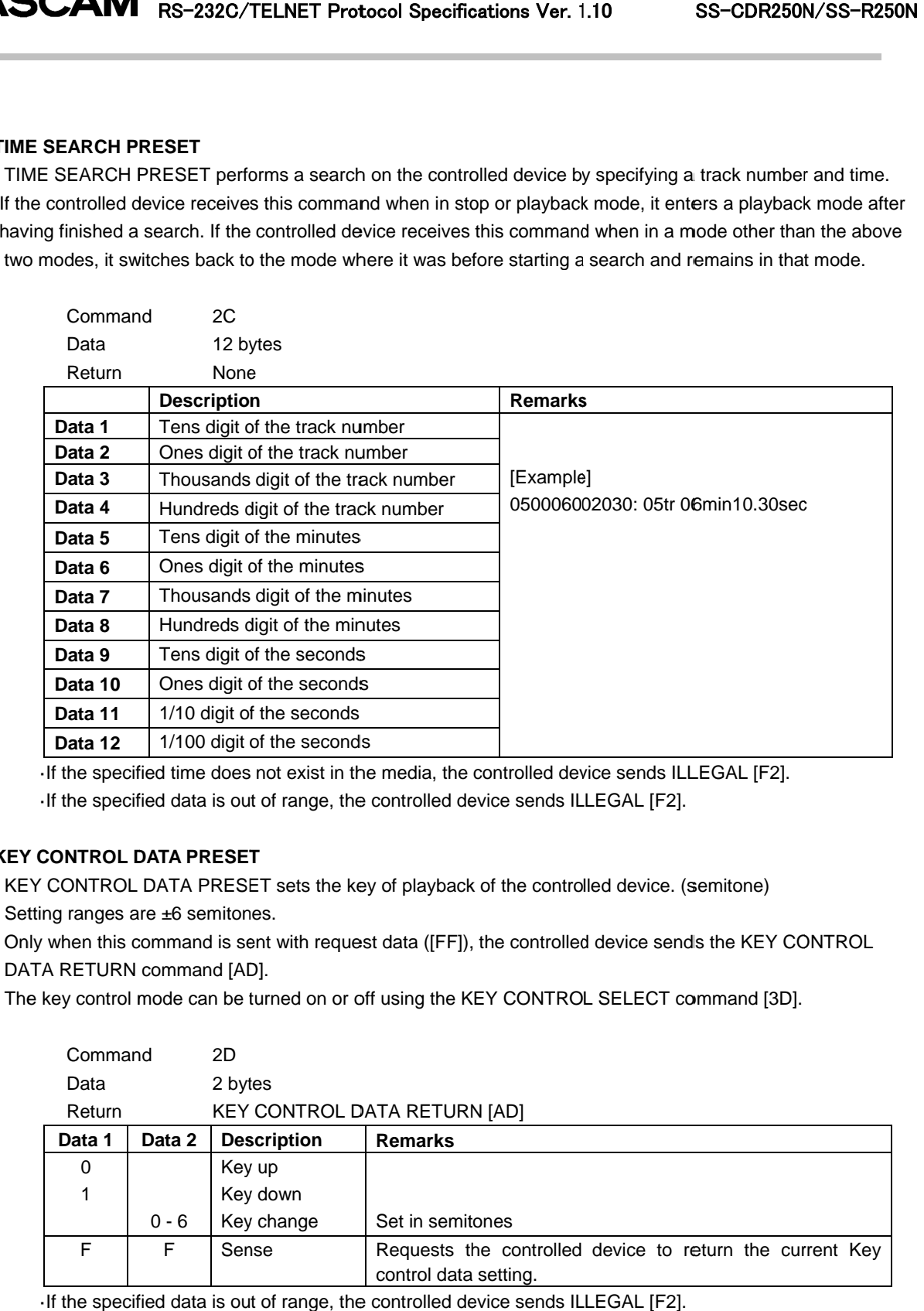

If the specified time does not exist in the media, the controlled device sends ILLEGAL [F2].

·If the specified data is out of range, the controlled device If the specified data is out of range, the controlled device sends ILLEGAL sends ILLEGAL [F2].

#### ・**KEY KEY CONTROL DATA PRESET**

KEY CONTROL DATA PRESET sets the key of playback of the controlled device. (semitone)<br>Setting ranges are ±6 semitones. Setting ranges are ±6 semitones. KEY CONTROL DATA PRESET sets the key of playback of the controlled device. (semitone)<br>Setting ranges are ±6 semitones.<br>Only when this command is sent with request data ([FF]), the controlled device sends the KEY CONTROL

DATA RETURN command [AD]. If the specified data is out of range, the controlled device sends ILL<br> **EY CONTROL DATA PRESET**<br>
KEY CONTROL DATA PRESET sets the key of playback of the controlle<br>
Setting ranges are ±6 semitones.<br>
Only when this command If the specified data is out<br>CONTROL DATA PRESET<br>CONTROL DATA PRESE<br>ng ranges are ±6 semitone<br>when this command is ser<br>A RETURN command [AD

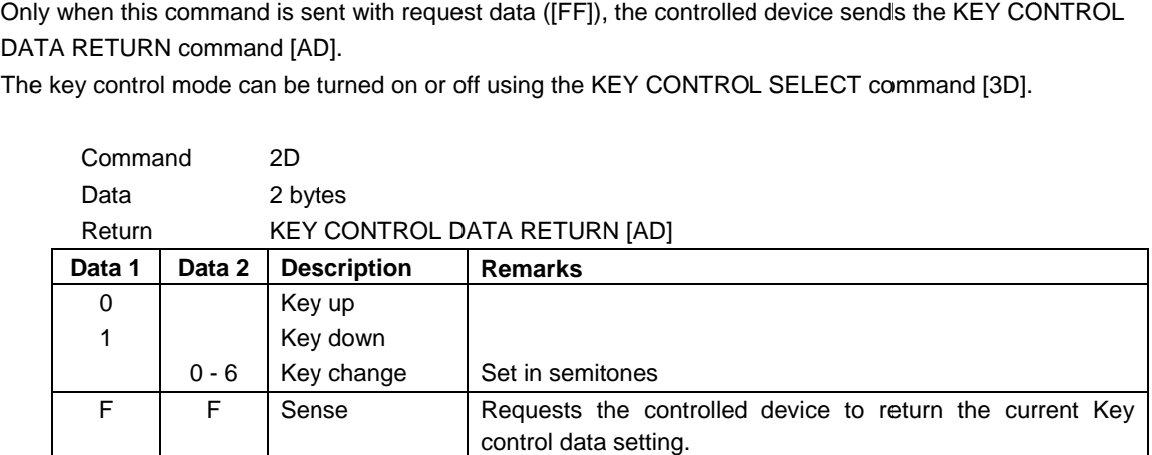

·If the specified data is out of range, the controlled device sends ILLEGAL [F2].

Requests the controlled device to return the Auto

device to return the Auto

Track mode status

# ・**AUTO AUTO CUE SELECT**

AUTO CUE SELECT turns the Auto-cue mode of the controlled device on or off.

Only when this command is sent with request data ([FF]), the controlled device sends the AUTO-CUE SELECT RETURN command [B0]. AUTO CUE SELECT turns the Auto-cue mode of the controlled device on or off.<br>Only when this command is sent with request data ([FF]), the controlled device sends<br>RETURN command [B0].<br>The Auto-cue level can be set using the

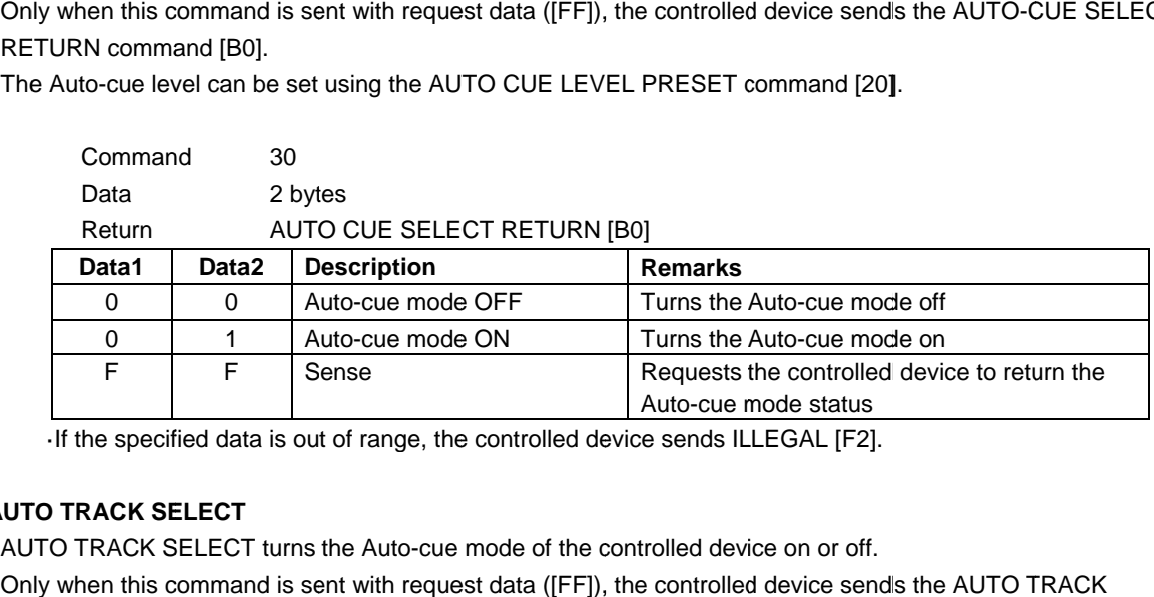

·If the specified data is out of range, the controlled device sends ILLEGAL [F2].

#### ・**AUTO TRACK SELECT AUTO**

F

F Sense

SELECT RETURN command [B1]. Only when this command is sent with request data ([FF]), the controlled device sendls the<br>SELECT RETURN command [B1].<br>The auto track level can be set using the AUTO TRACK LEVEL PRESET command [21].

The auto track time can be set using the AUTO TRACK TIME PRESET command [26].

level can be set using the AUTO TRACK LEVEL PRESET command [21].<br>time can be set using the AUTO TRACK TIME PRESET command [26].<br>size can be set using the AUTO TRACK SIZE PRESET command [7F0823].

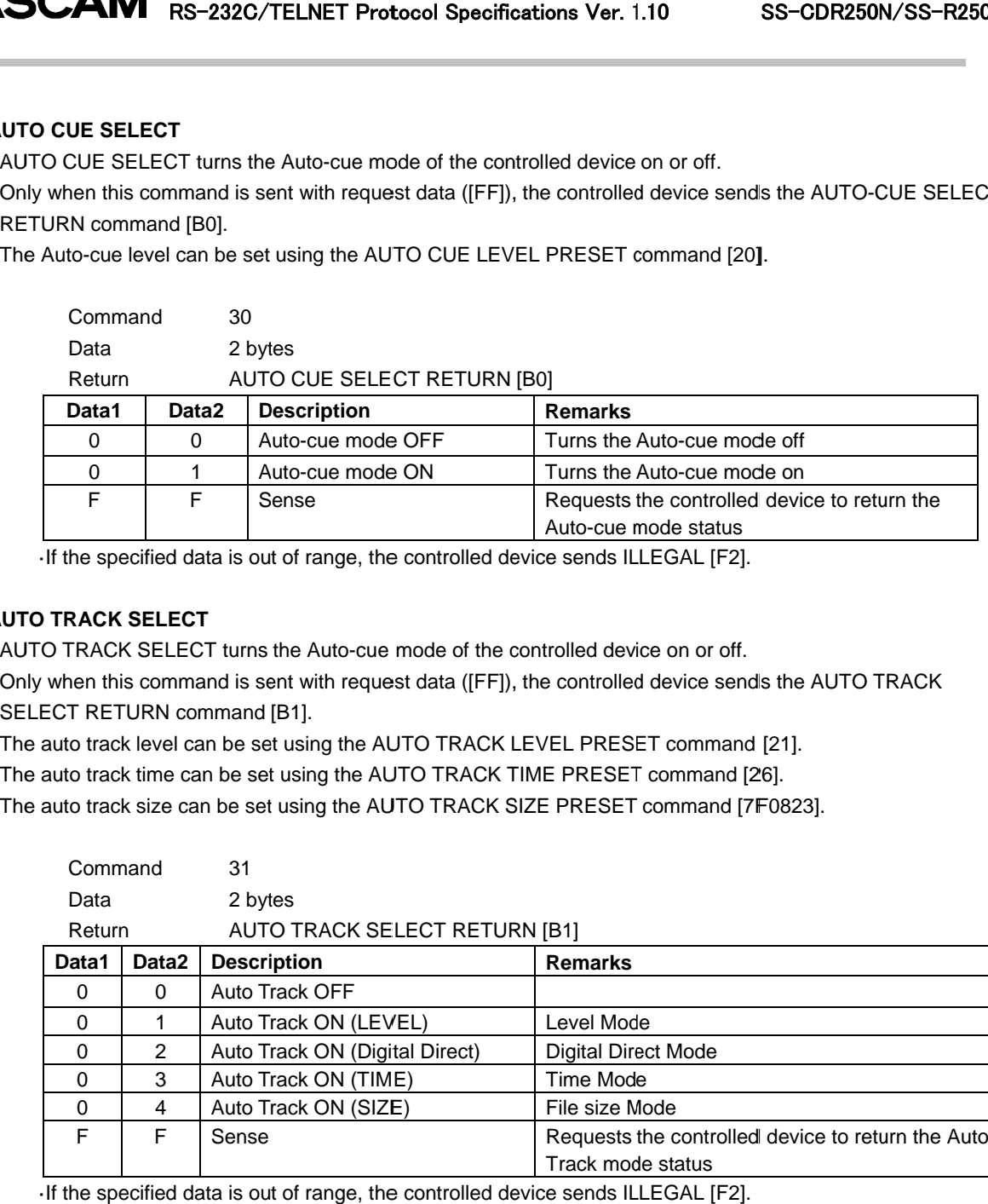

·If the specified data is out of range, the controlled device sends ILLEGAL

# ・**EOM TRACK TIME PRESET**

EOM TRACK TIME PRESET sets the EOM (end-of-track-warning) time in seconds.

Only when this command is sent with request data ([FF]), the controlled device sends the EOM TRACK TIME RETURN command [B2].

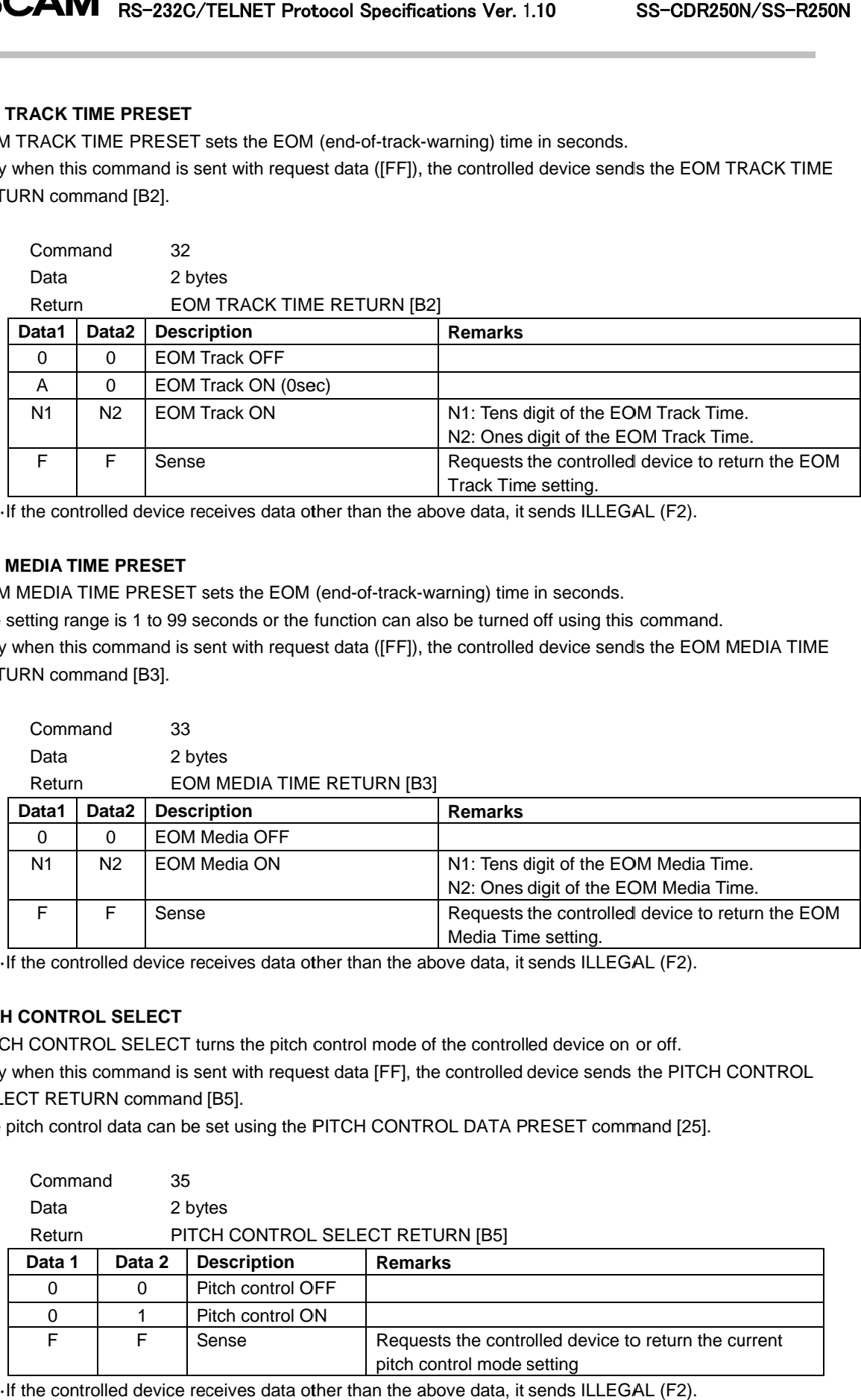

If the controlled device receives data other than the above data, it sends ILLEGAL (F2).

#### ・**EOM MEDIA TIME PRESET TIME PRESET**

If the controlled device receives data other than the above data, it sends ILLEC<br> **OM MEDIA TIME PRESET**<br>
EOM MEDIA TIME PRESET sets the EOM (end-of-track-warning) time in seconds.

The setting range is 1 to 99 seconds or the function can also be turned off using this command. EOM MEDIA TIME PRESET sets the EOM (end-of-track-warning) time in seconds.<br>The setting range is 1 to 99 seconds or the function can also be turned off using this command.<br>Only when this command is sent with request data ([

RETURN command [ [B3].

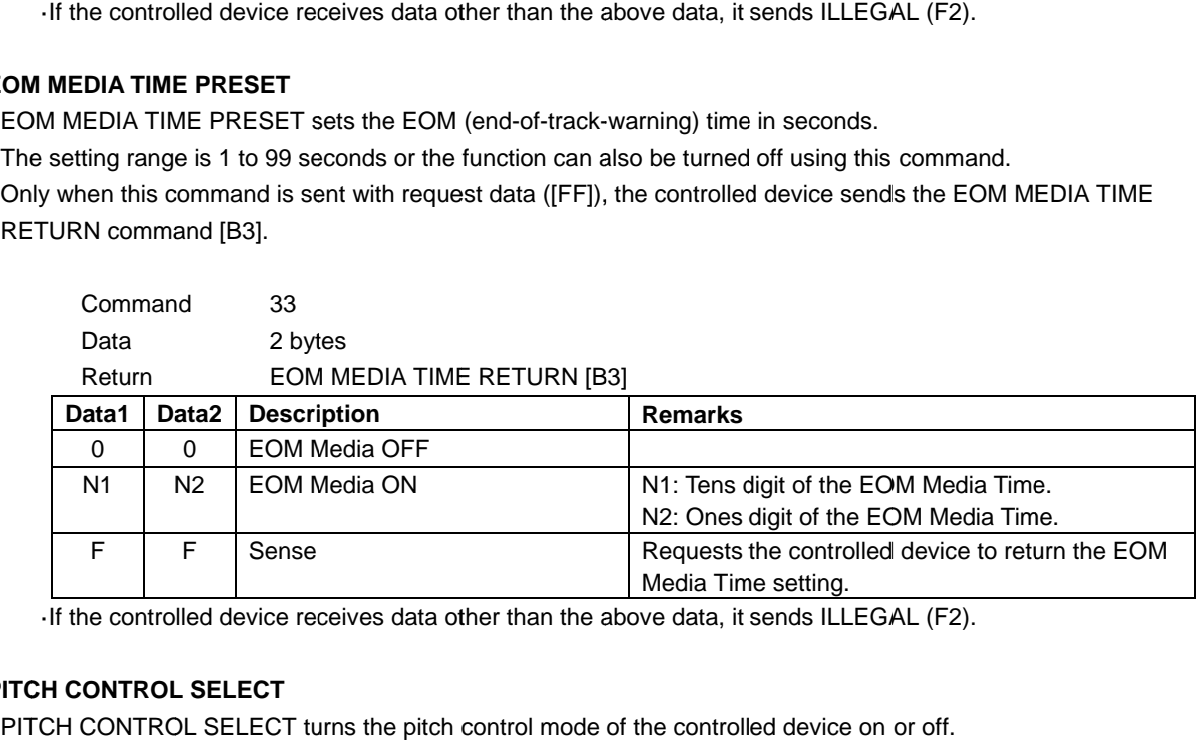

If the controlled device receives data other than the above data, it sends ILLEGAL (F2).

# ・**PITCH CONTROL SELECT**

If the controlled device receives data other than the above data, it sends ILLEG.<br>ITCH CONTROL SELECT<br>PITCH CONTROL SELECT turns the pitch control mode of the controlled device on

Only when this command is sent with request data [FF], the controlled device sends the PITCH CONTROL SELECT RETURN command [B5].

The pitch control data can be set using the PITCH CONTROL DATA PRESET command [25].

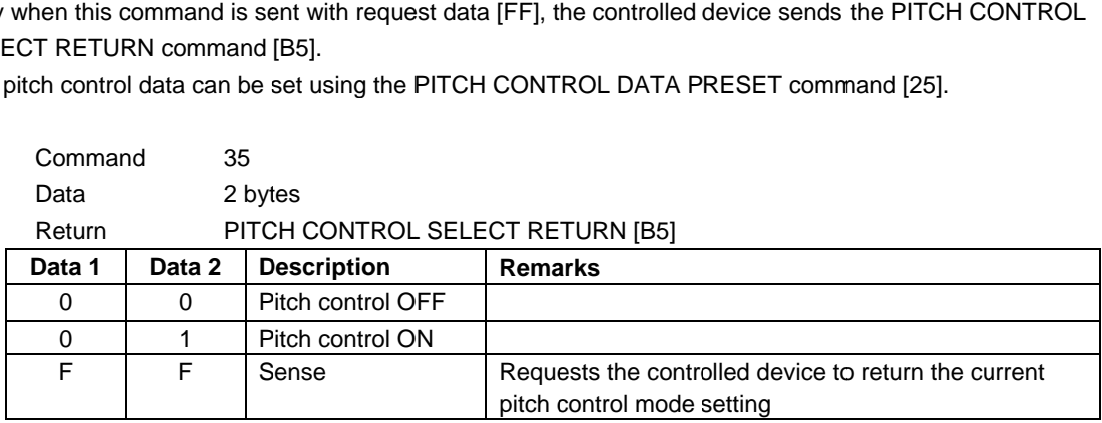

## ・**AUTO READY SELECT AUTO**

AUTO READY SELECT turns the auto ready mode of the controlled device on or off.

RETURN command [B6].

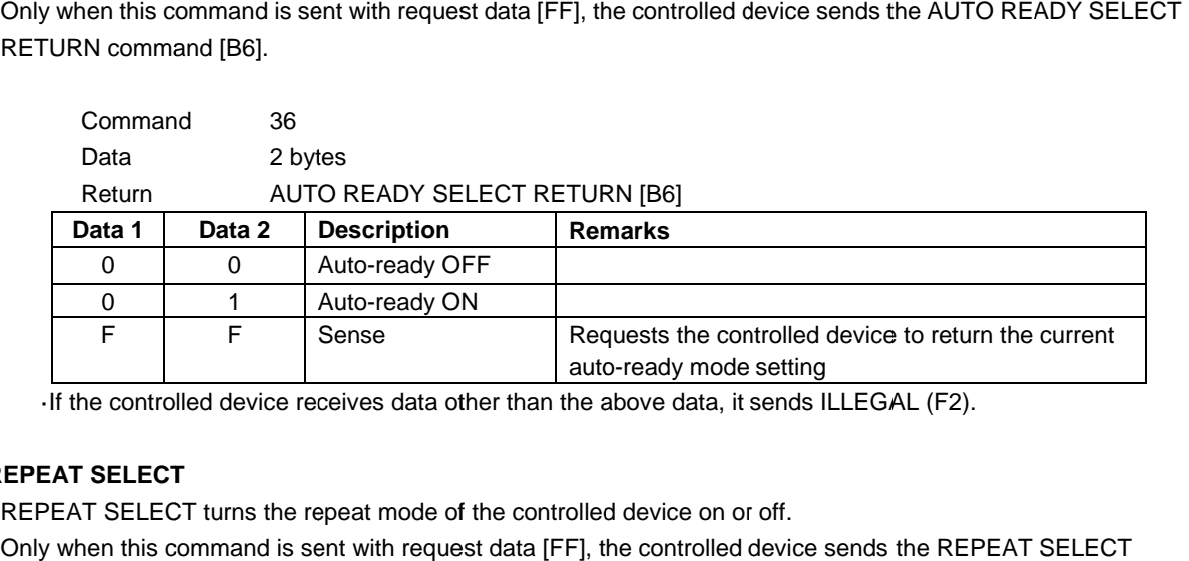

If the controlled device receives data other than the above data, it sends ILLEGAL (F2).

# ・**REPEAT SELECT**

If the controlled device receives data other than the above data, it send<br> **EPEAT SELECT**<br>
REPEAT SELECT turns the repeat mode of the controlled device on or off.

Only when this command is sent with request data [FF], the controlled device sends the REPEAT RETURN command [B7].

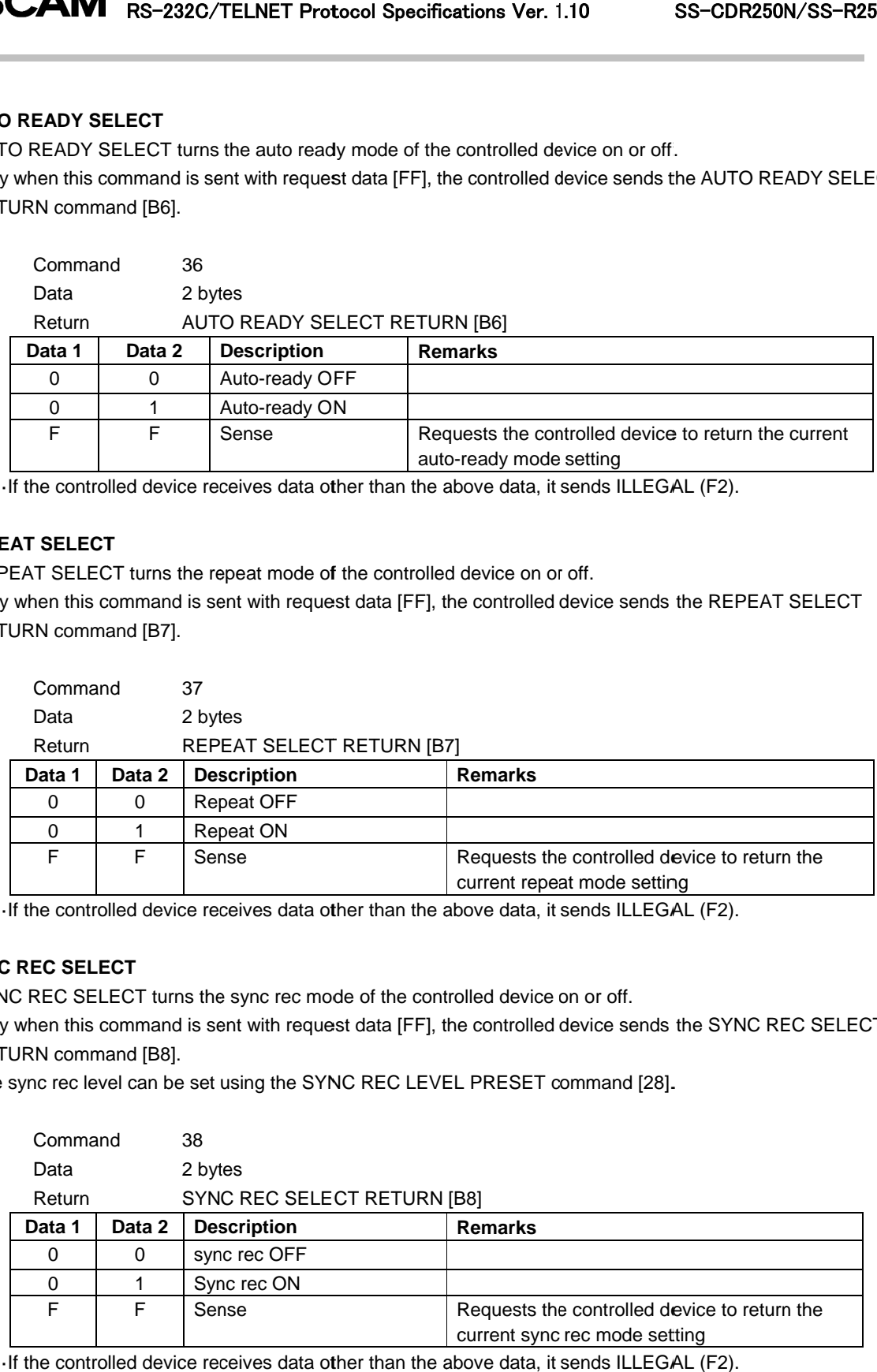

If the controlled device receives data other than the above data, it sends ILLEGAL (F2).

# ・**SYNC REC SELECT**

If the controlled device receives data other than the above data, it sends ILN<br>
SYNC REC SELECT<br>
SYNC REC SELECT turns the sync rec mode of the controlled device on or off.

Only when this command is sent with request data [FF], the controlled device sends the SYNC REC SELECT RETURN command [B8]. Only when this command is sent with request data [FF], the controlled device sends<br>RETURN command [B8].<br>The sync rec level can be set using the SYNC REC LEVEL PRESET command [28].

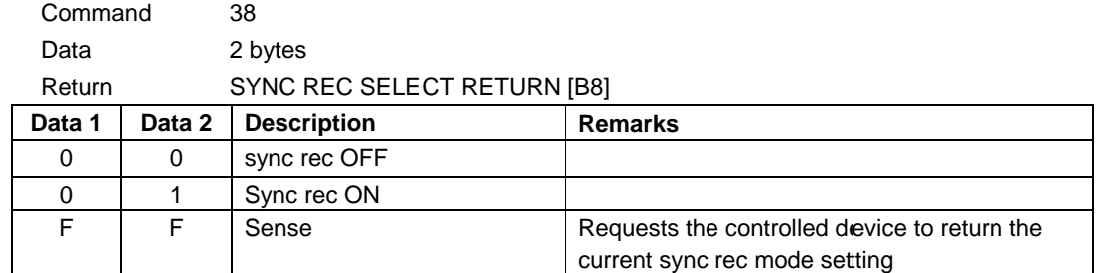

# ・**INCR PLAY SELECT**

INCR PLAY SELECT turns the incremental playback mode of the controlled device on or off. INCR PLAY SELECT turns the incremental playback mode of the controlled device on or off.<br>
Only when this command is sent with request data [FF], the controlled device sends the INCR PLAY SELECT<br>
RETURN command 3A<br>
Data 2 b RETURN command [BA]. [BA].

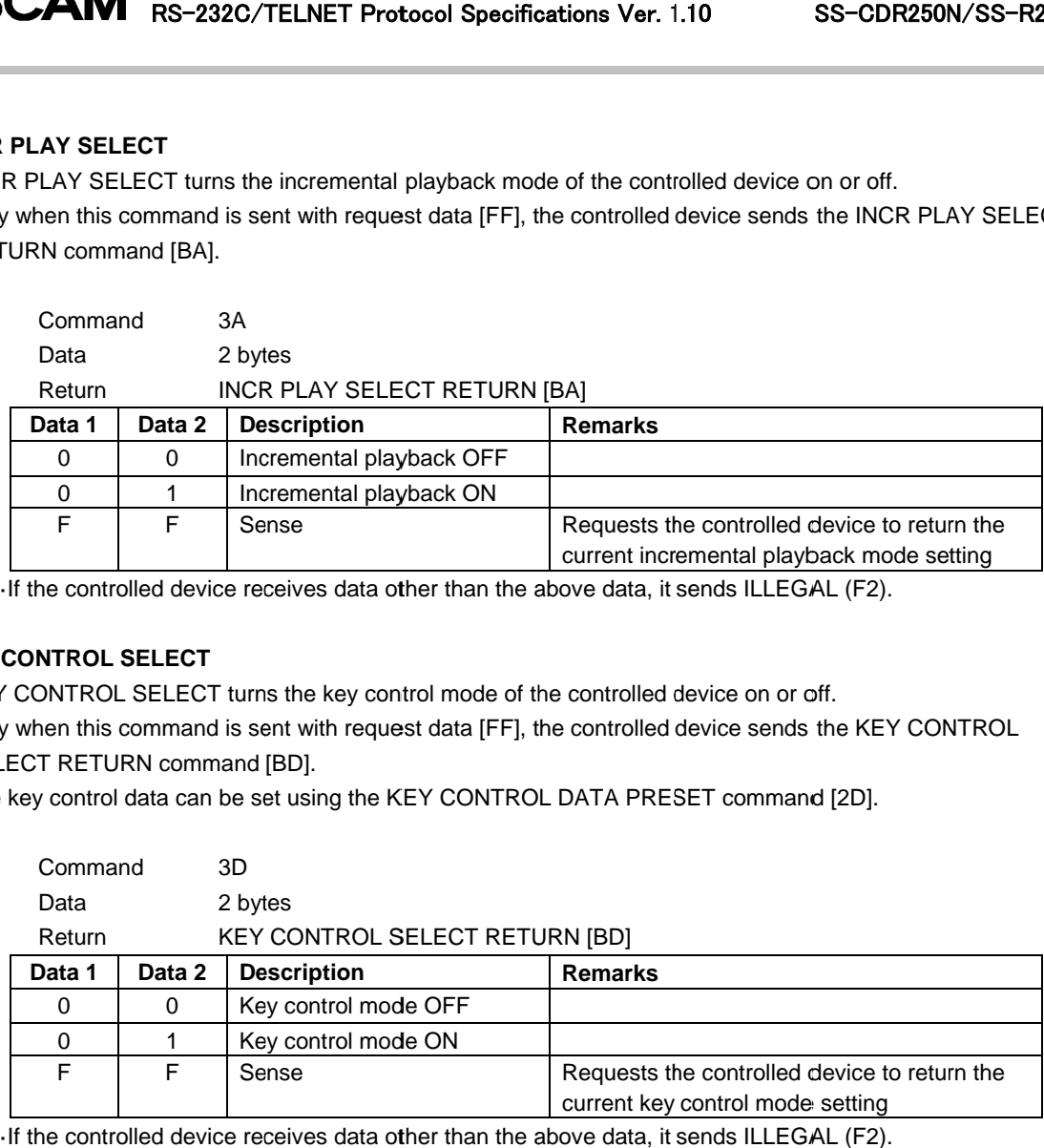

If the controlled device receives data other than the above data, it sends ILLEGAL (F2).

## ・**KEY CONTROL SELECT**

If the controlled device receives data other than the above data, it sends ILLEGAL<br>EY CONTROL SELECT<br>KEY CONTROL SELECT turns the key control mode of the controlled device on or off.

Only when this command is sent with request data [FF], the controlled device sends the SELECT RETURN command [BD]. Only when this command is sent with request data [FF], the controlled device sends the KE<br>SELECT RETURN command [BD].<br>The key control data can be set using the KEY CONTROL DATA PRESET command [2D]. KEY CONTROL SELECT turns the key control mode of the controlled device on or off.<br>Only when this command is sent with request data [FF], the controlled device sends the<br>SELECT RETURN command [BD].<br>The key control data can

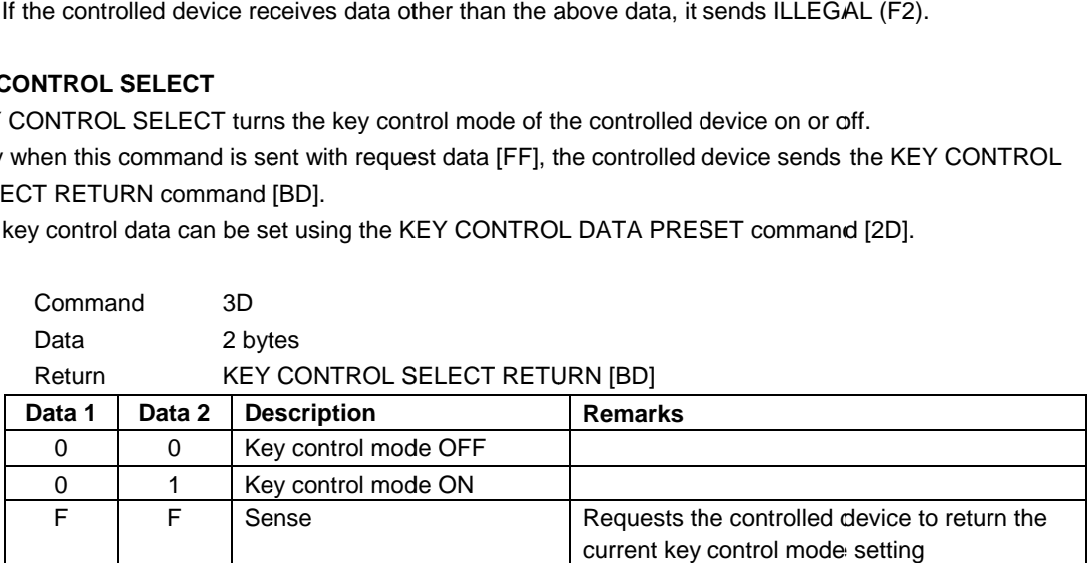

#### ・**REMOTE/LOCAL REMOTE/LOCAL SELECT**

REMOTE/LOCAL SELECT enables or disables key operation on the controlled device. RETURN command [ [CC].

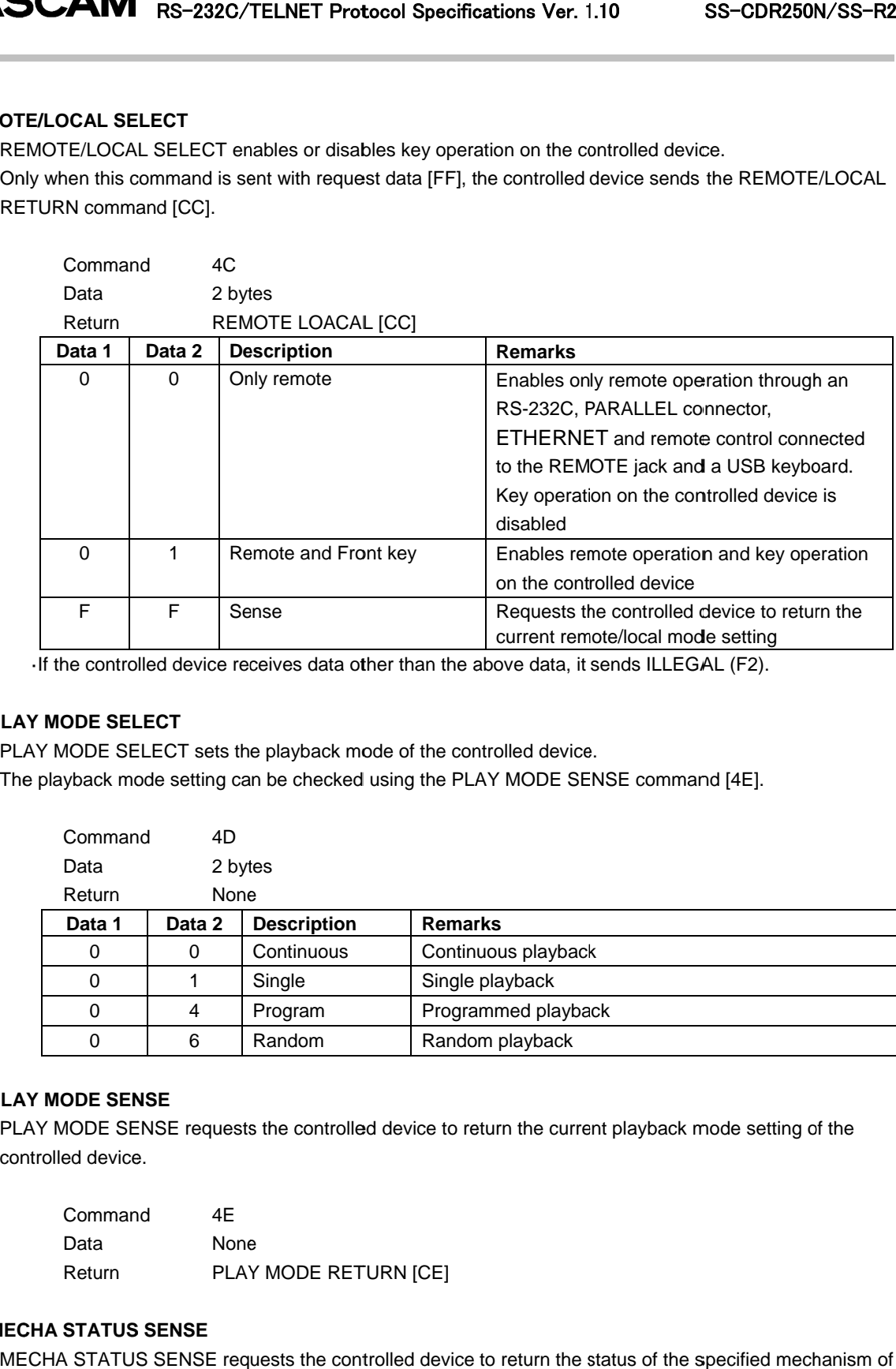

·If the controlled device receives data other than the above data, it sends ILLEGAL (F2).<br>Y MODE SELECT<br>\Y MODE SELECT sets the playback mode of the controlled device.

# ・**PLAY MODE SELECT**

PLAY MODE SELECT sets the playback mode of the controlled device.

The playback mode setting can be checked using the PLAY MODE SENSE command [4E]. IODE SELECT sets the playback mode of the controlled device.<br>yback mode setting can be checked using the PLAY MODE SENSE command [4E].<br>Command 4D

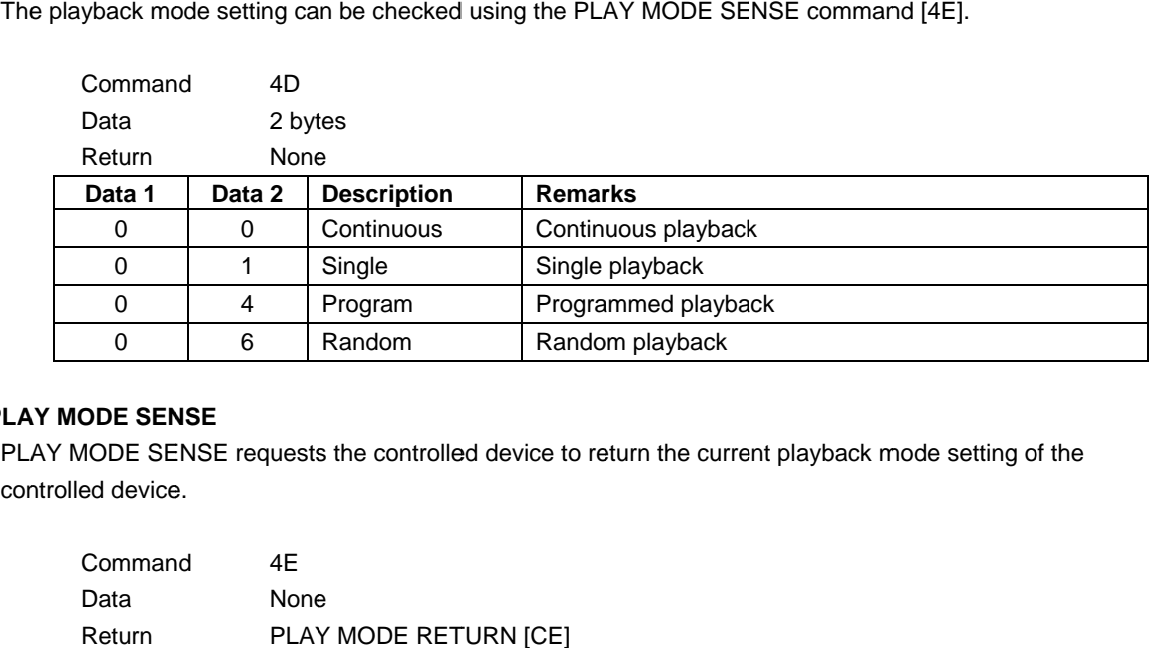

#### **.PLAY MODE SENSE**

controlled device device.

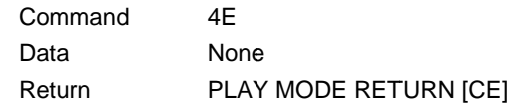

#### ・**MECHA STATUS SENSE**

MECHA STATUS SENSE requests the controlled device to return the status of the specified mechanism of the controlled device device.

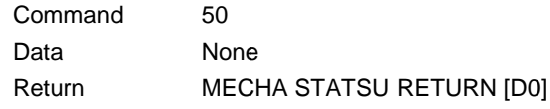

## ・**TRACK No. SENSE**

TRACK No. SENSE requests the controlled device to return the current track number.<br>Command: 55

Data: Return: Command: 55 None TRACK No. STATUS RETURN [D5]

#### ・**MEDIA STATUS SENSE**

MEDIA STATUS SENSE requests the controlled device to return and the type of a media in the controlled devic TRACK No. STATUS RETURN<br>E requests the controlled device to<br>in the controlled device. information about the presence or absence the current track number.<br>
5]<br>
tturn information about the presence or absence

Command Command 56 Data Return None MEDIA STATUS RETURN [D6]

# ・**CURRENT TRACK INFORMATION SENSE**

CURRENT TRACK INFORMAITON SENSE requests the controlled device to return information about the current track track.

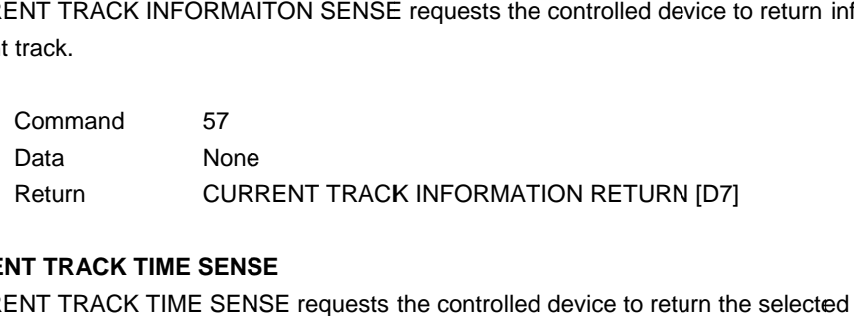

#### ・**CURRENT TRACK TIME SENSE**

CURRENT TRACK TIME SENSE requests the controlled device to return the selected time information about CURRENT TRACK TIME SENSE requests the controlled device to return<br>the current track or the whole media, when in a playback or a ready state.

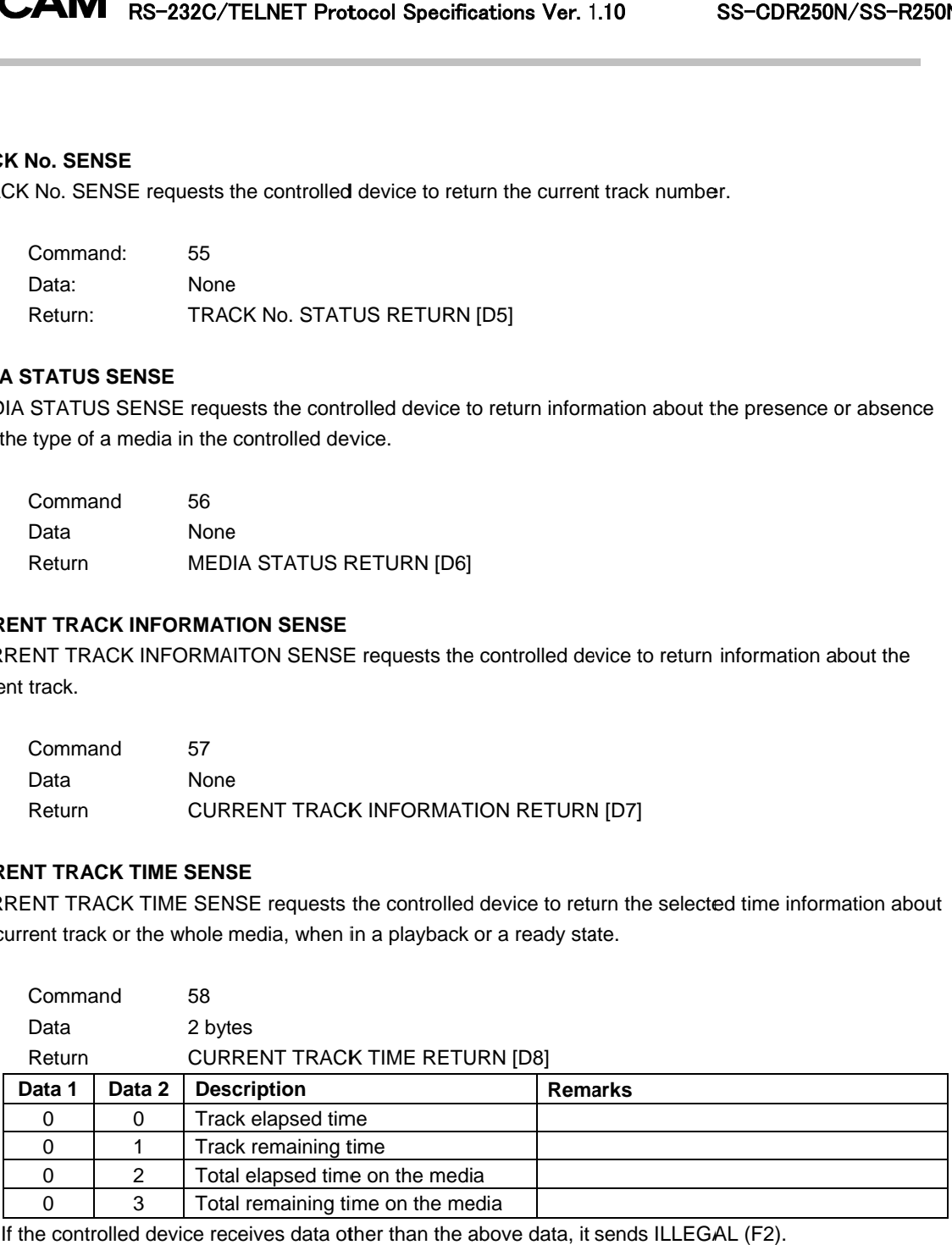

# ・**NAME SENSE**

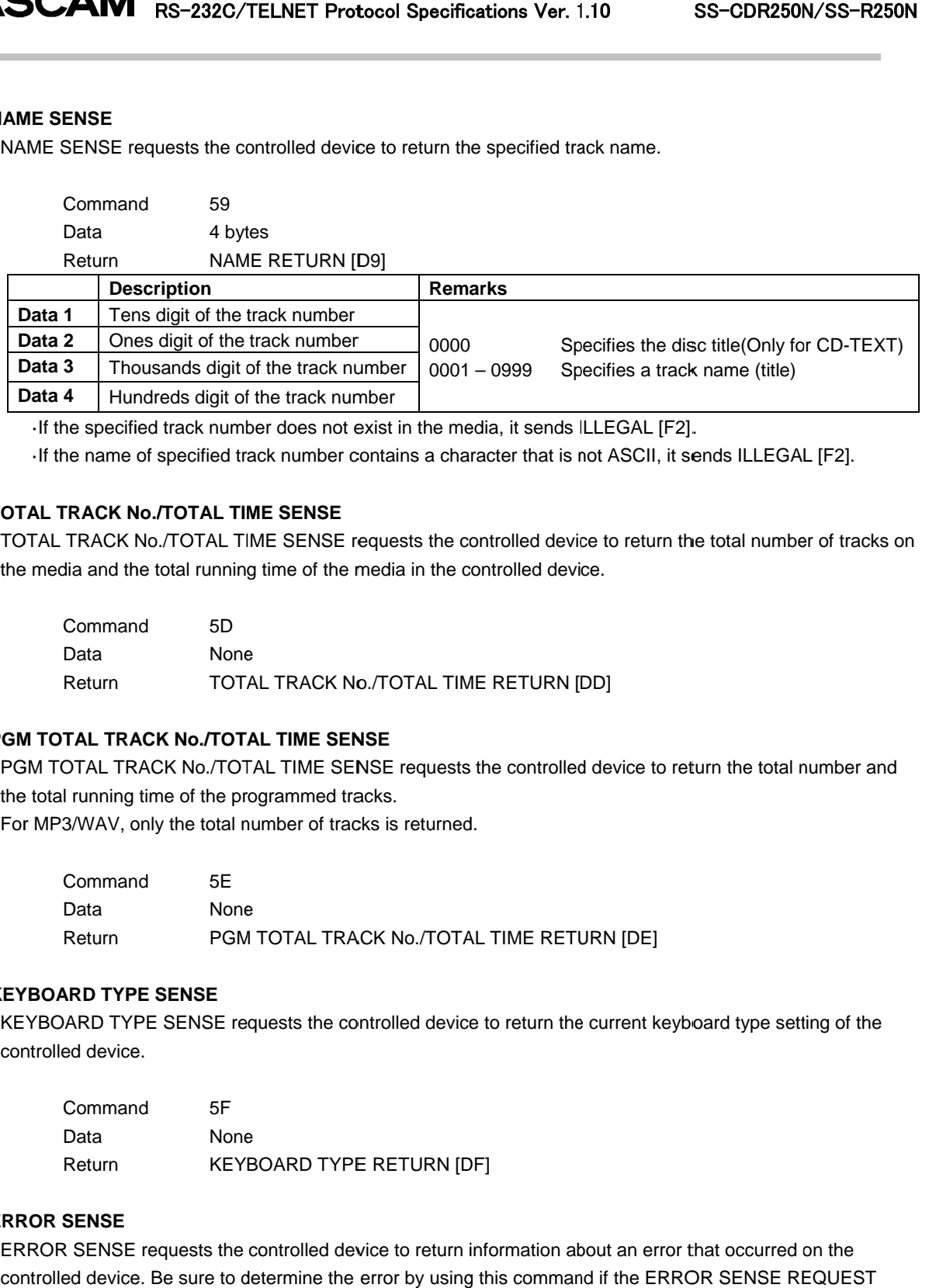

If the name of specified track number contains a character that is not ASCII, it sends ILLEGAL [F2].

#### ・**TOTAL TRACK No. No./TOTAL TIME SENSE /TOTAL**

TOTAL TRACK No./TOTAL TIME SENSE requests the controlled device to return the total number of tracks on the media and the total running time of the media in the controlled device. nntrolled device to return the total number of tradentrolled device.<br>E RETURN [DD]<br>the controlled device to return the total number

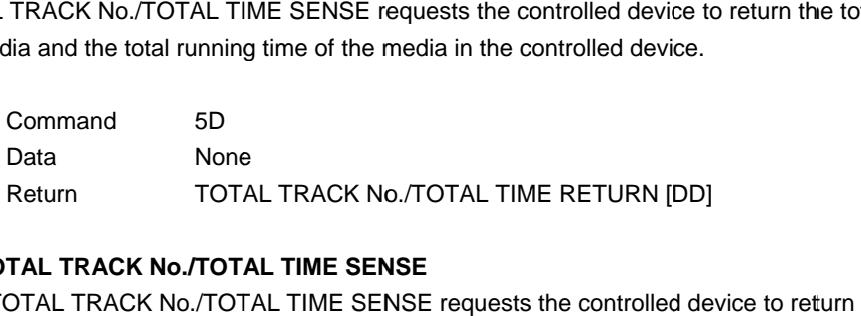

#### ・**PGM TOTAL TRACK No./TOTAL TIME SENSE PGM TOTAL SENSE**

PGM TOTAL TRACK No./TOTAL TIME SENSE r TOTAL TRACK No./TOTAL TIME SENSE requests TOTAL the controlled device to return and the total running time of the programmed tracks. programmed tracks.

For MP3/WAV, only the total number of tracks is returned.

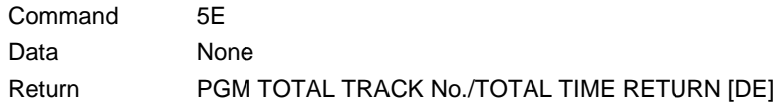

#### ・**KEYBOARD TYPE SENSE**

KEYBOARD TYPE SENSE requests the controlled device to return the current keyboard type setting of the<br>
controlled device.<br>
Command 5F<br>
Data Mone<br>
Return KEYBOARD TYPE RETURN [DF] controlled device. L TRACK No./TOTAL TIME RETURN<br>the controlled device to return the curr<br>)<br>TYPE RETURN [DF] KEYBOARD TYPE SENSE requests the controlled device to return the current keyboard type set<br>controlled device.<br>Command 5F<br>Data None<br>Return KEYBOARD TYPE RETURN [DF]<br>RROR SENSE<br>ERROR SENSE requests the controlled device to r

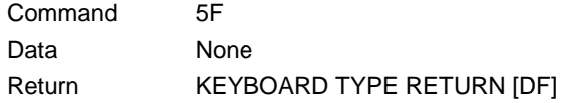

# ・**ERROR SENSE**

ERROR SENSE requests the controlled device to return information about an error that occurred on the controlled device. Be sure to determine the error by using this command if the ERROR SENSE REQUEST command [F0] is issued from the controlled device.

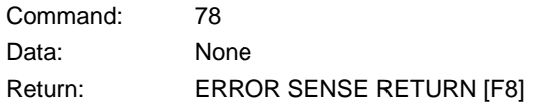

# ・**CAUTION SNESE**

CAUTION SENSE requests the controlled device to return information about a caution that is shown on the CAUTION SENSE requests the controlled device to return information about a caution that is shown on the<br>controlled device. Be sure to check the caution by using this command if the CAUTION SENSE REQUEST

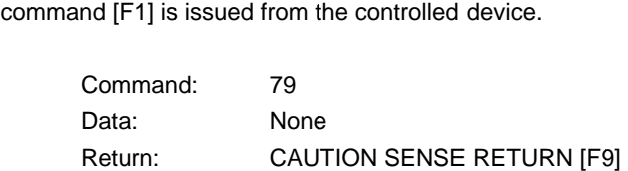

#### ・**VENDER COMMAND**

This command controls a function unique to this unit. For details, see "Vender command details" on page 39 9.

Command: Command: 7F Return: VENDER COMMAND RETURN [FF]

# ・**INFORMATION RETURN**

INFORMATION RETURN is sent in response to the INFORMATION REQUEST command [0F] to show the software version.

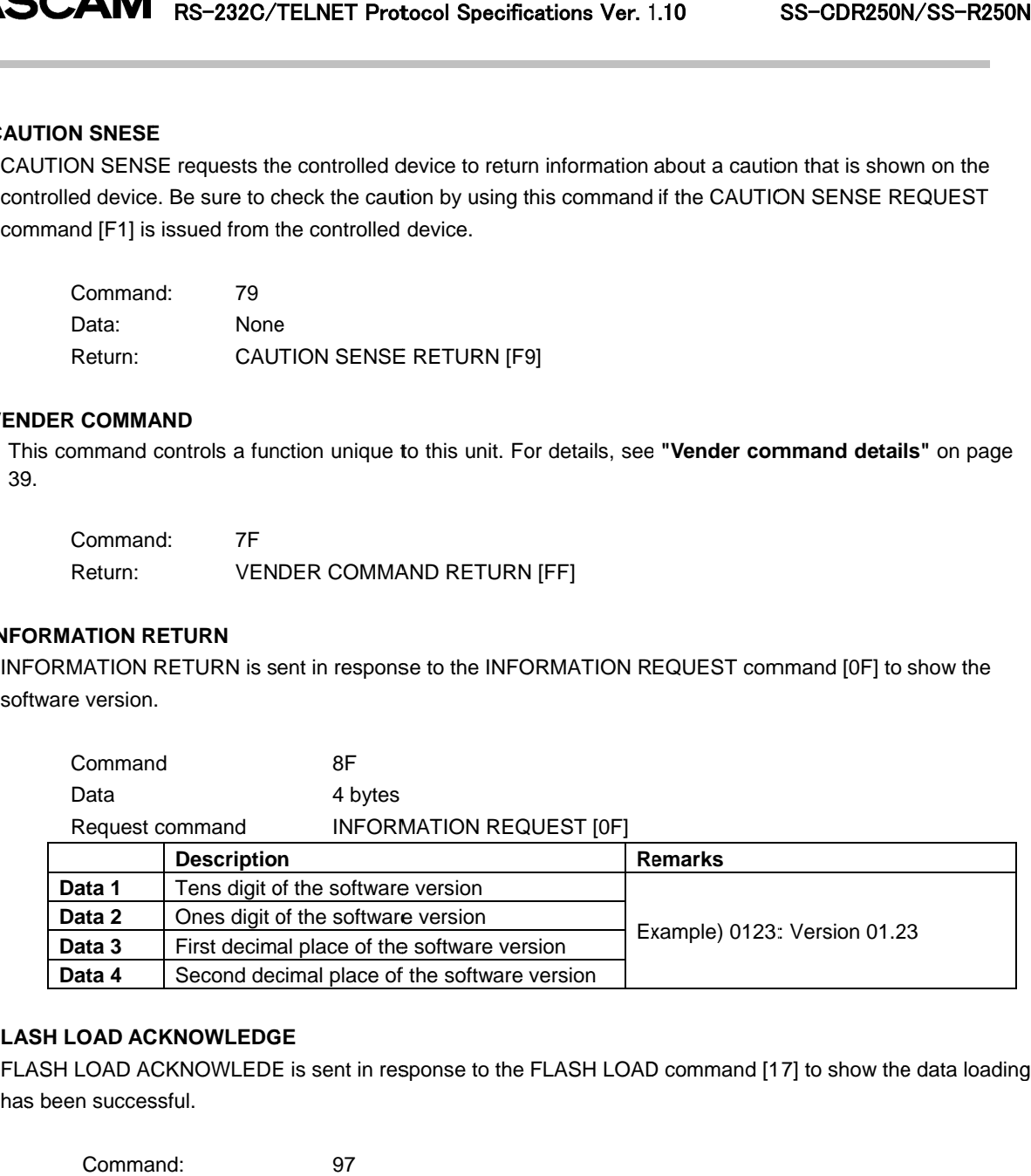

#### ・**FLASH LOAD ACKNOWLEDGE ACKNOWLEDGE**

has been successful successful.

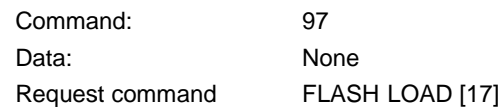

## ・**AUTO CUE AUTO LEVEL RETURN**

COMPUT RS-232C/TELNET Protocol Specifications Ver. 1.10 SS-CDR250N/SS-R250N<br>
UTO CUE LEVEL RETURN<br>
AUTO CUE LEVEL RETURN is sent in response to the AUTO CUE LEVEL PRESET command [20] to show the<br>
Command A0 current Auto cue level setting.

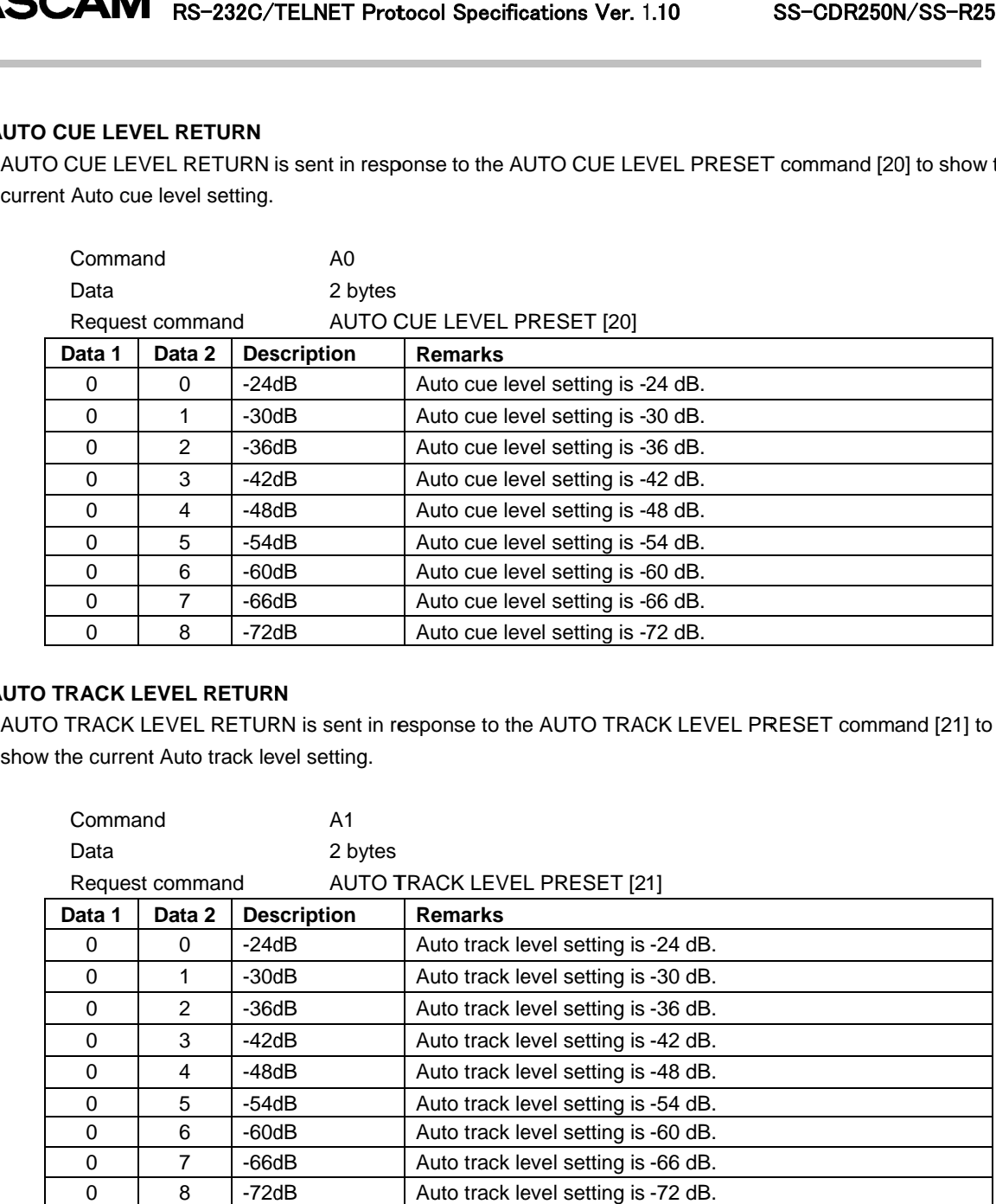

## ・**AUTO TRACK LEVEL RETURN AUTO LEVEL RETURN**

show the current Auto track level setting.

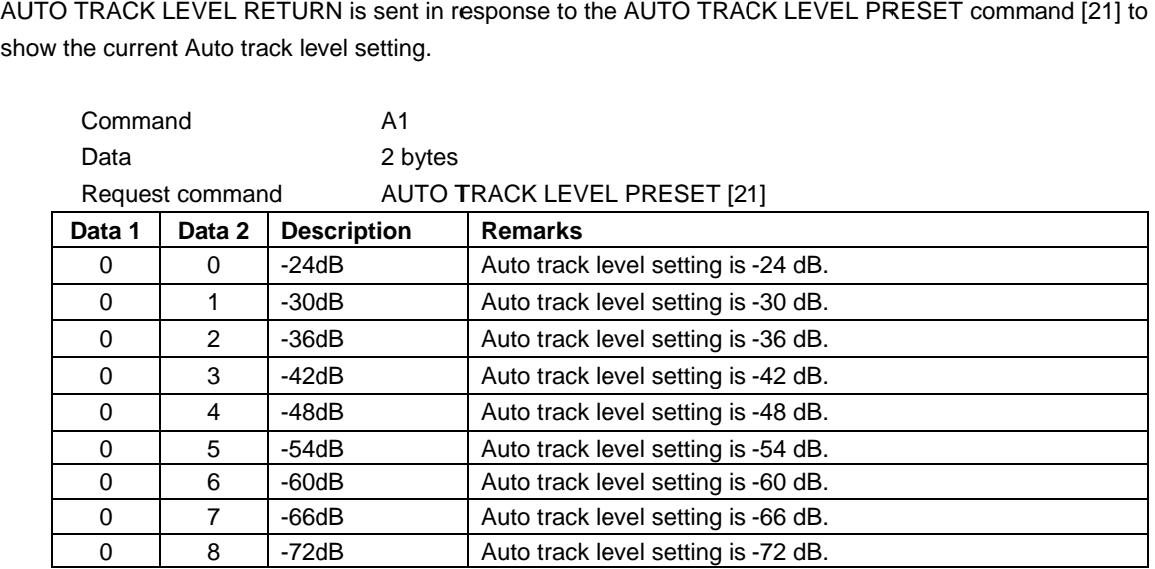

# ・**PITCH CONTROL DATA RETURN**

[25] to show the current pitch control setting.

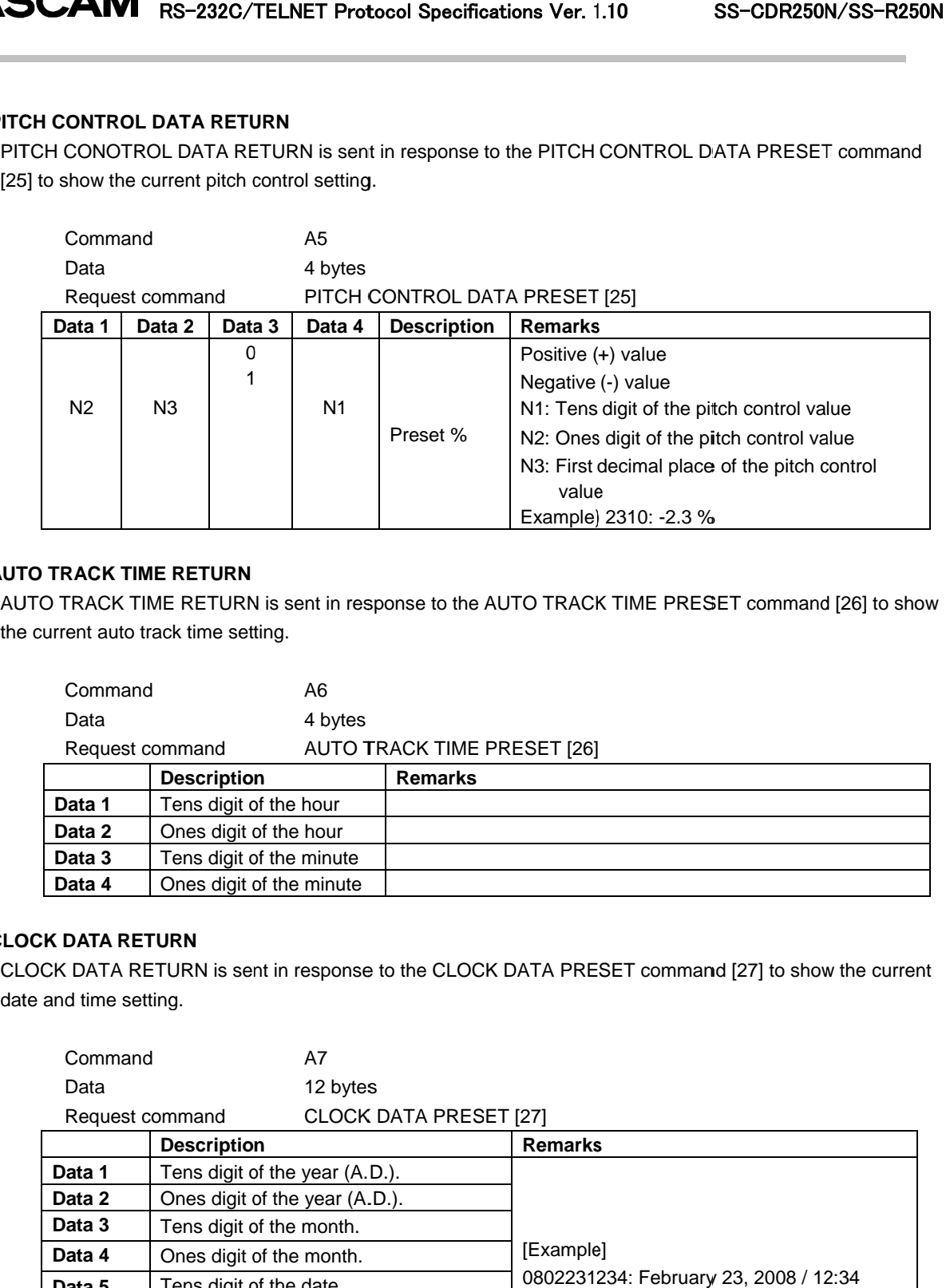

#### ・**AUTO TRACK TIME RETURN AUTO**

the current auto track time setting.

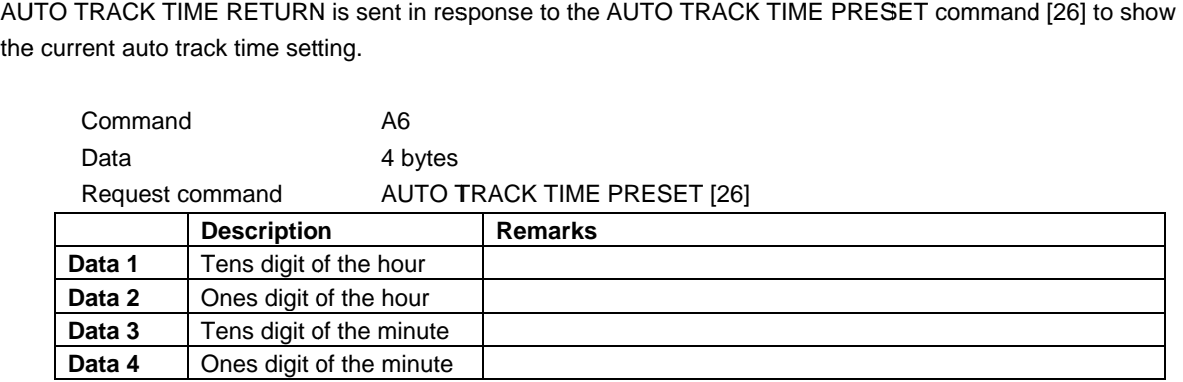

# ・**CLOCK DAT DATA RETURN**

CLOCK DATA RETURN is sent in response to the CLOCK DATA PRESET command [27] to show the current date and time setting.

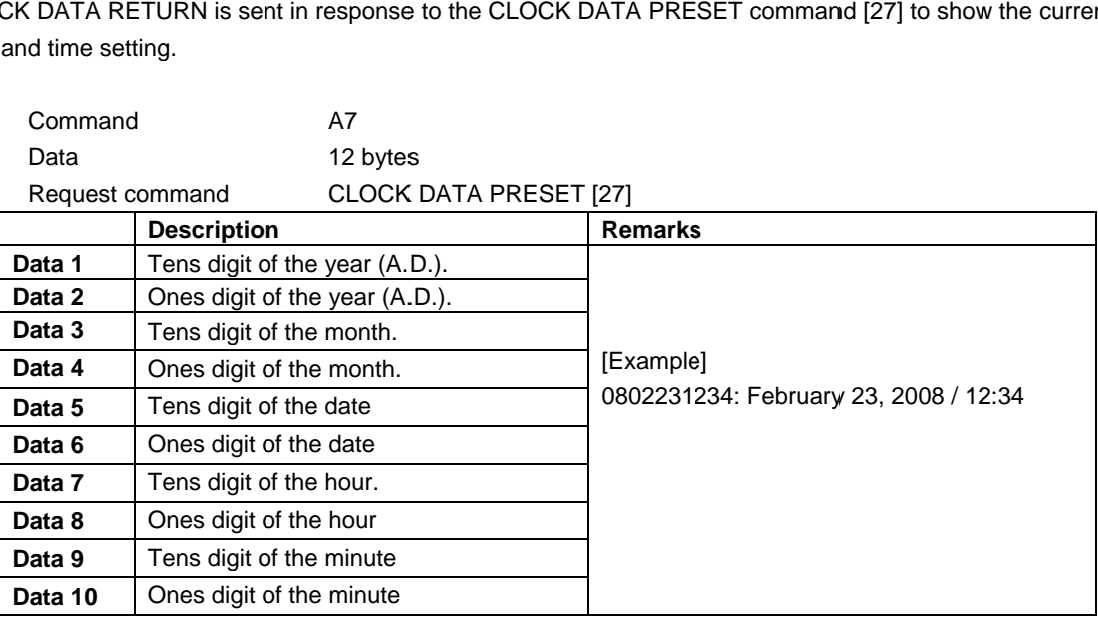

# ・**SYNC REC LEVEL RETURN**

current sync rec level setting.

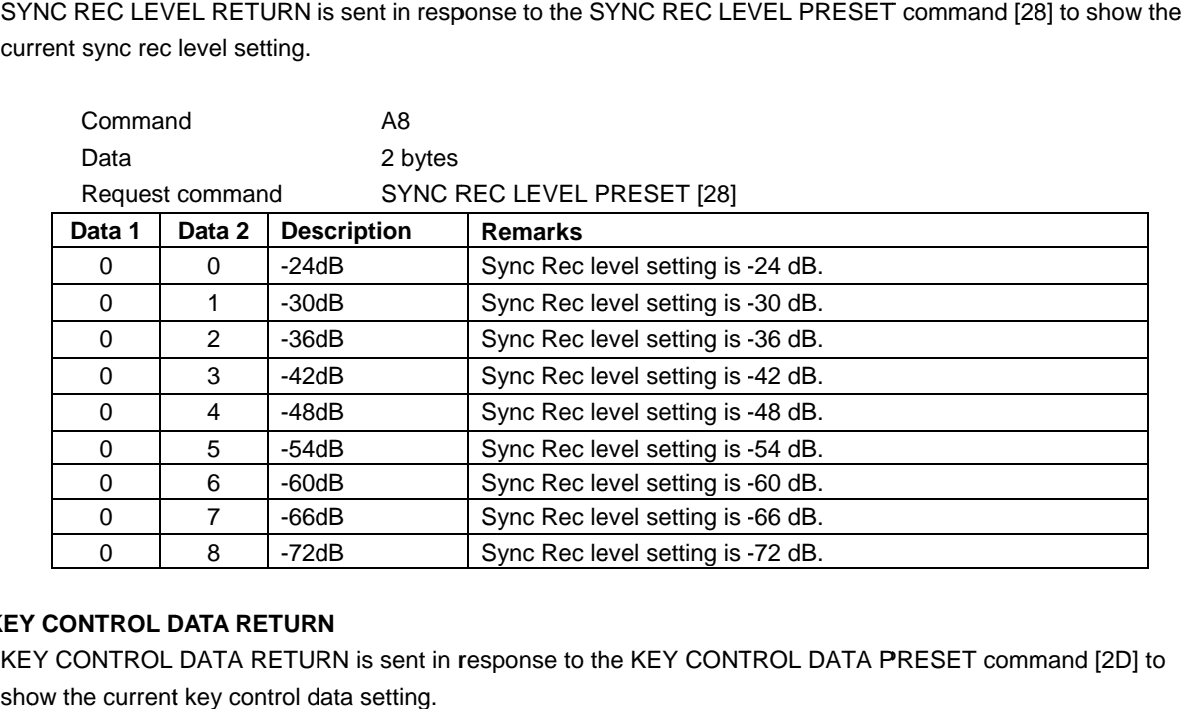

# ・**KEY CONTROL DATA RETURN**

show the current key control data

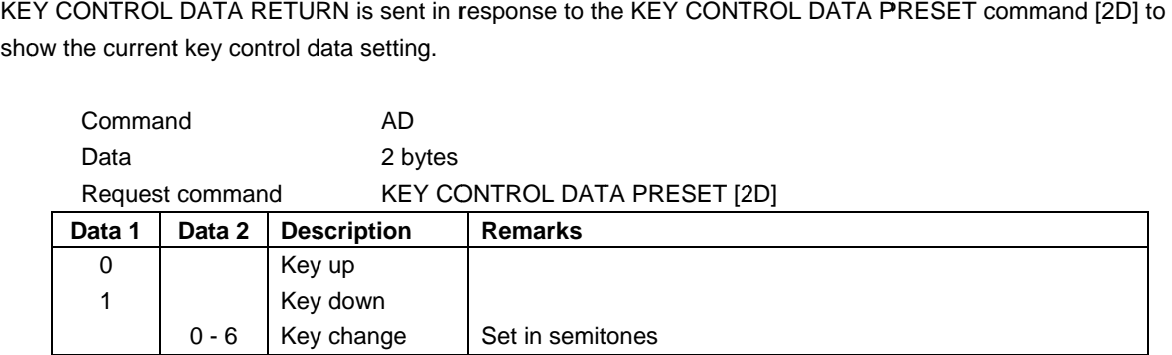

#### ・**AUTO CUE AUTO SELECT RETURN**

current Auto cue mode setting.

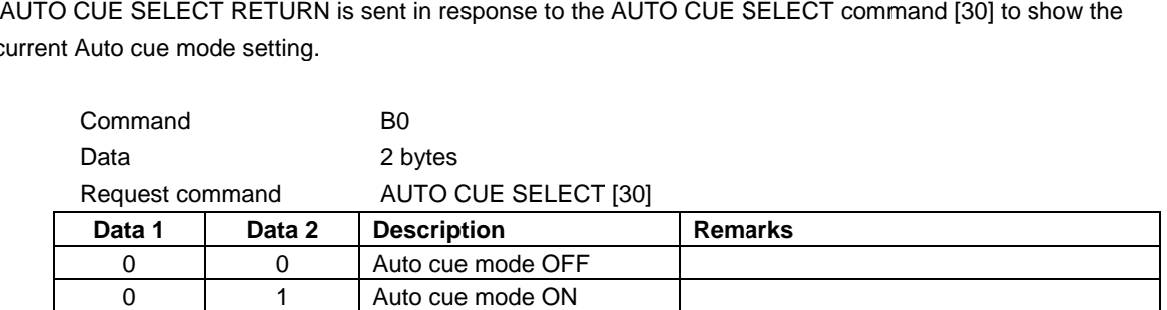

#### ・**AUTO TRACK SELECT RETURN AUTO RETURN**

current Auto track mode setting.

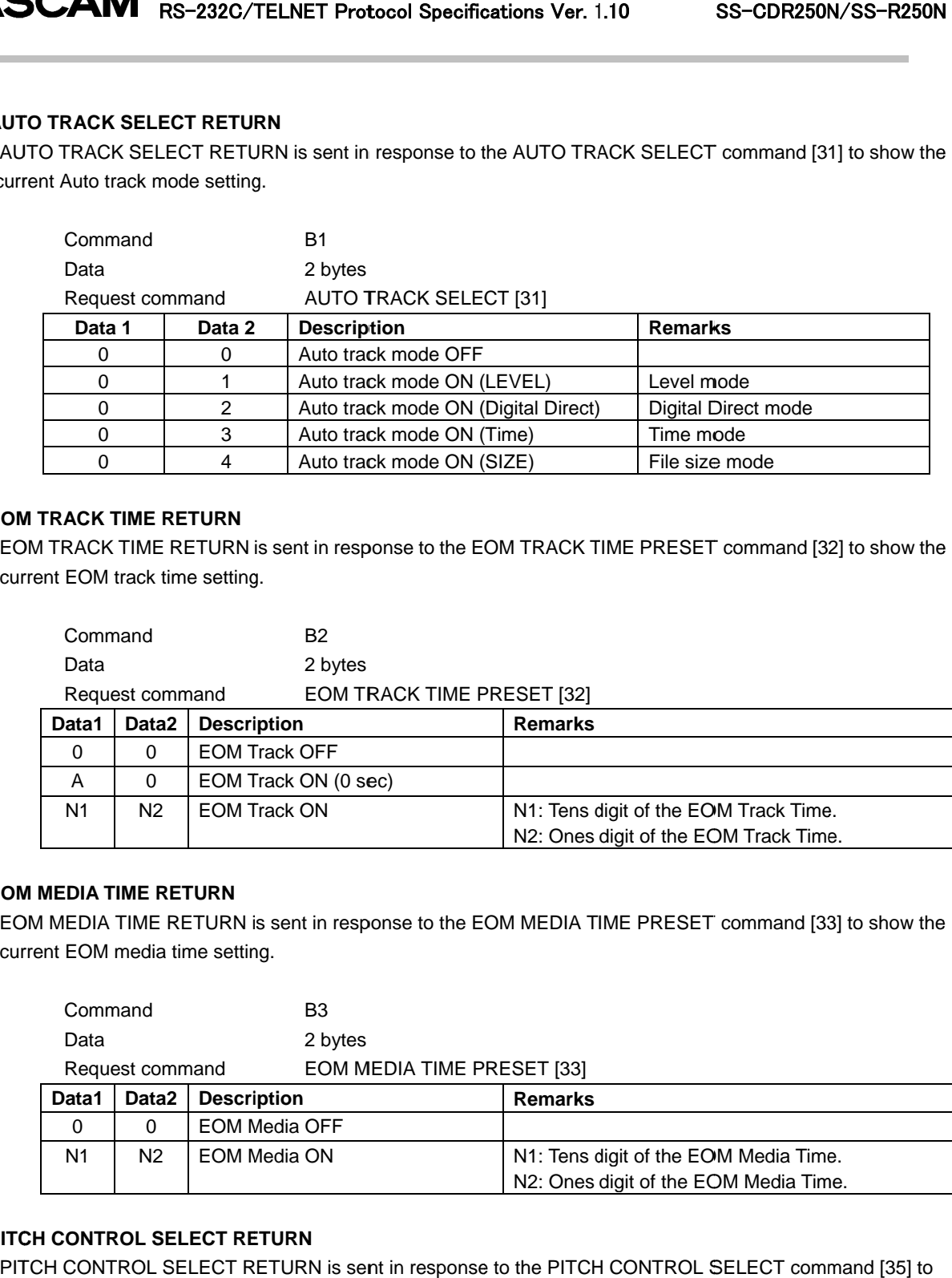

## ・**EOM TRACK TIME RETURN**

EOM TRACK TIME RETURN is sent in response to the<br>current EOM track time setting. EOM TRACK TIME RETURN is sent in<br>current EOM track time setting.

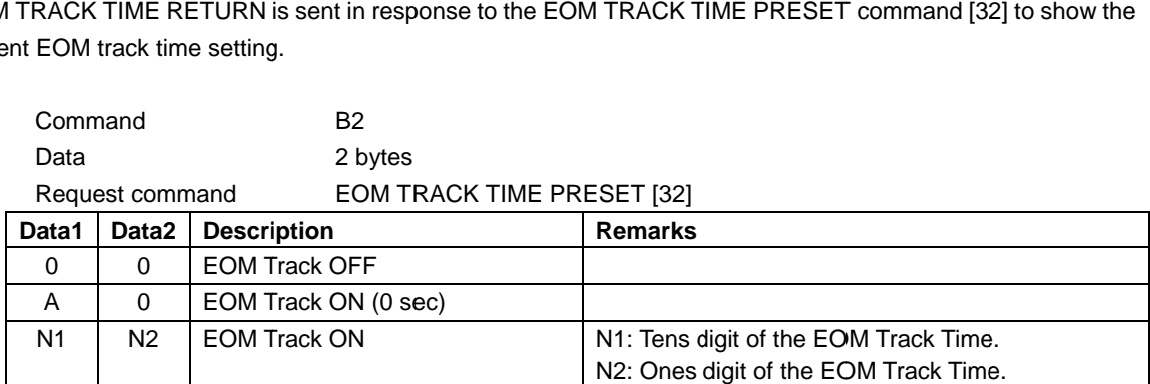

#### **EOM MEDIA TIME RETURN**

LATE IN REFLAN IN RETURN ISS SENTENDING IN THE RETURN COM MEDIA TIME RETURN<br>THE RETURN IS SENT IN RESPONSE TO THE PRESET COMMAND TIME PRESET COMMAND (33) to show the current EOM media time setting.

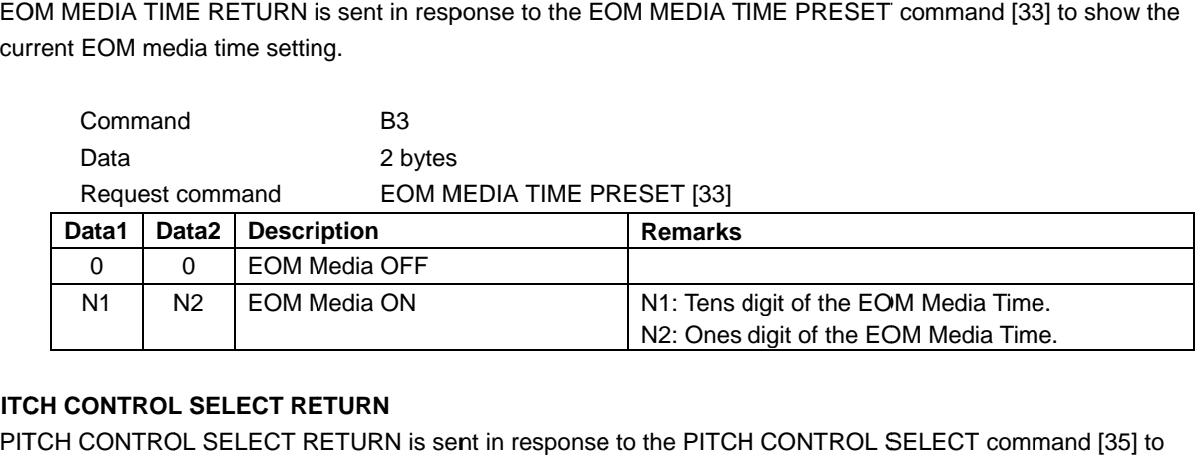

# ・**PITCH CONTROL SELECT RETURN**

PITCH CONTROL SELECT RETURN is sent in response to the PITCH CONTROL SELECT command [35] to show the current pitch control mode setting.

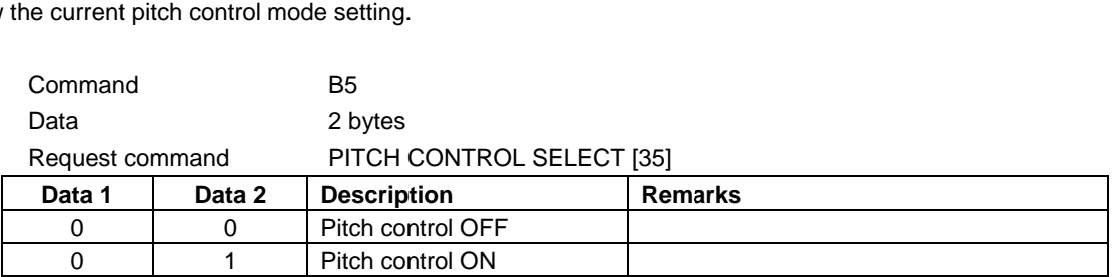

#### ・**AUTO READY SELECT RETURN READY SELECT RETURN**

current auto-ready mode setting

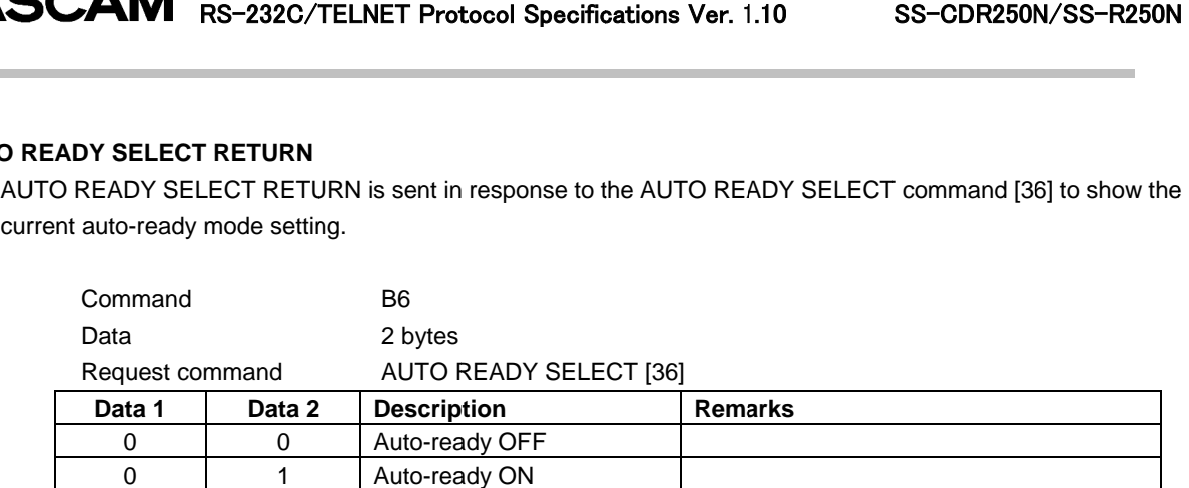

#### ・**REPEAT SELECT RETURN**

REPEAT SELECT RETURN is sent in response to the REPEAT SELECT command [37] to show the current repeat setting.

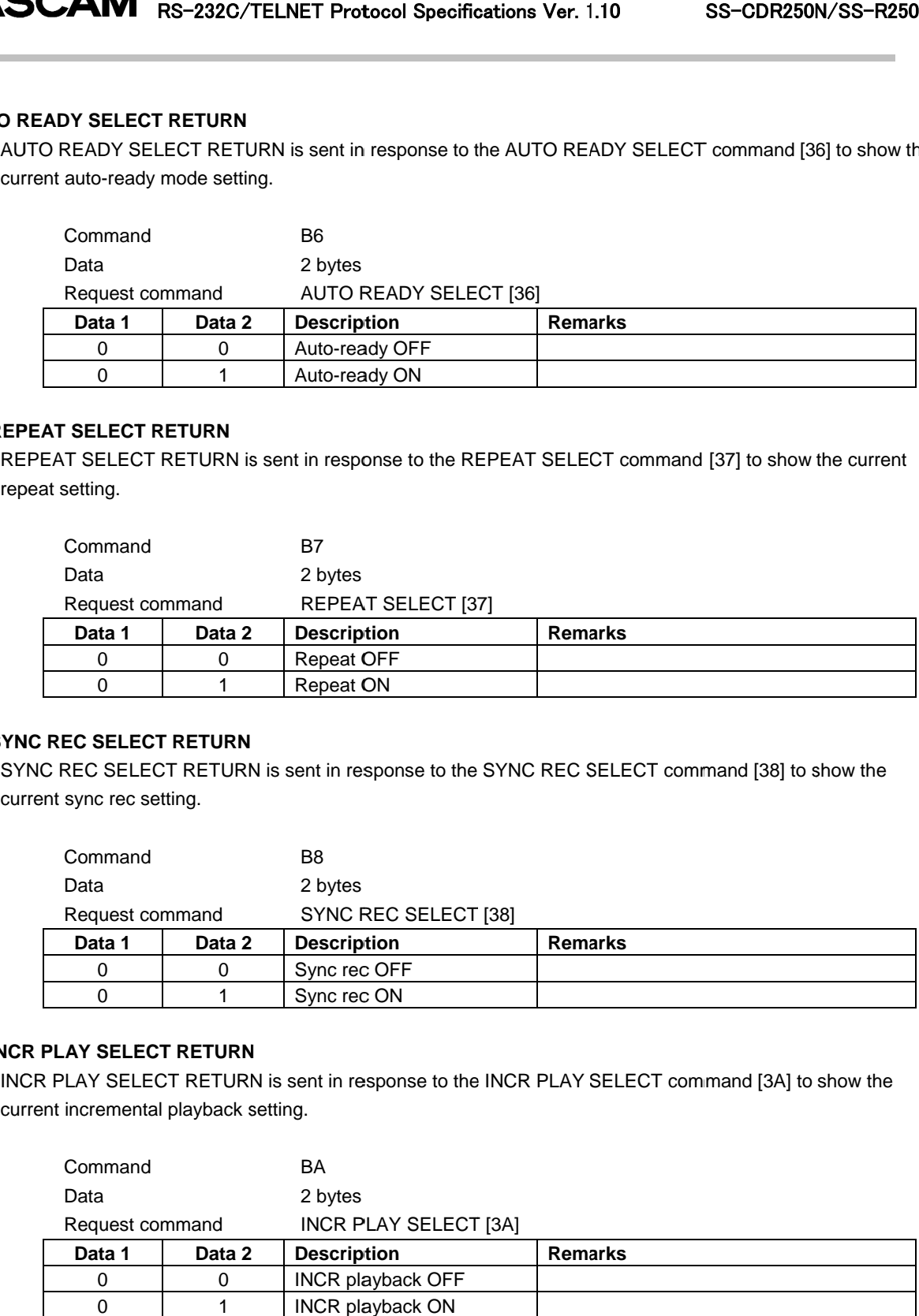

#### ・**SYNC REC SELECT RETURN**

current sync rec setting.

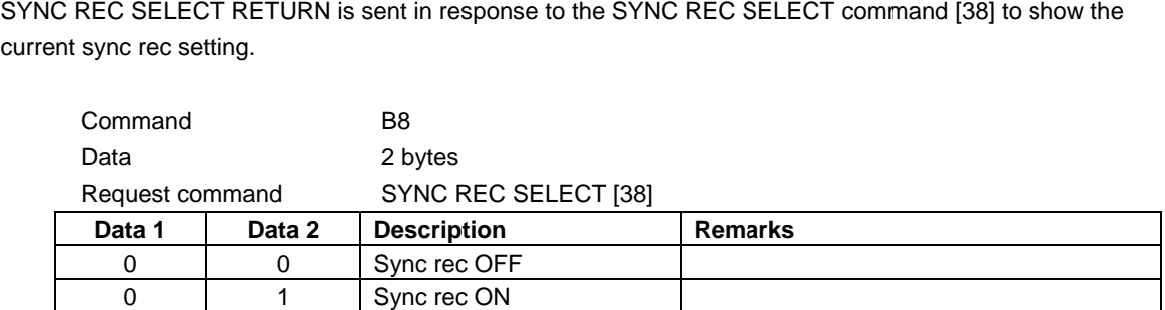

# ・**INCR PLAY SELECT RETURN**

INCR PLAY SELECT RETURN<br>INCR PLAY SELECT RETURN<br>INCR PLAY SELECT RETURN is sent in response to the INCR PLAY SELECT command [3A] to show the current incremental playback setting.

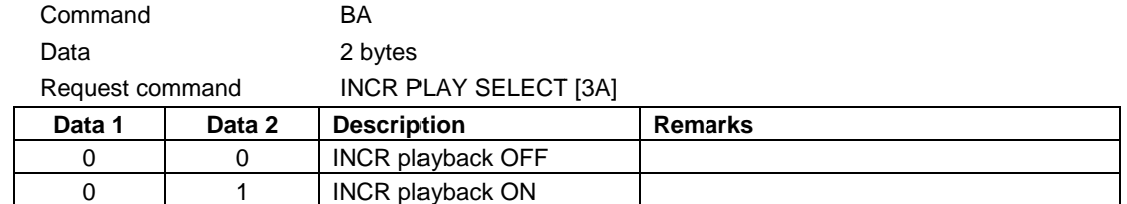

### ・**KEY CONTROL SELECT RETURN RETURN**

the current key control mode setting.

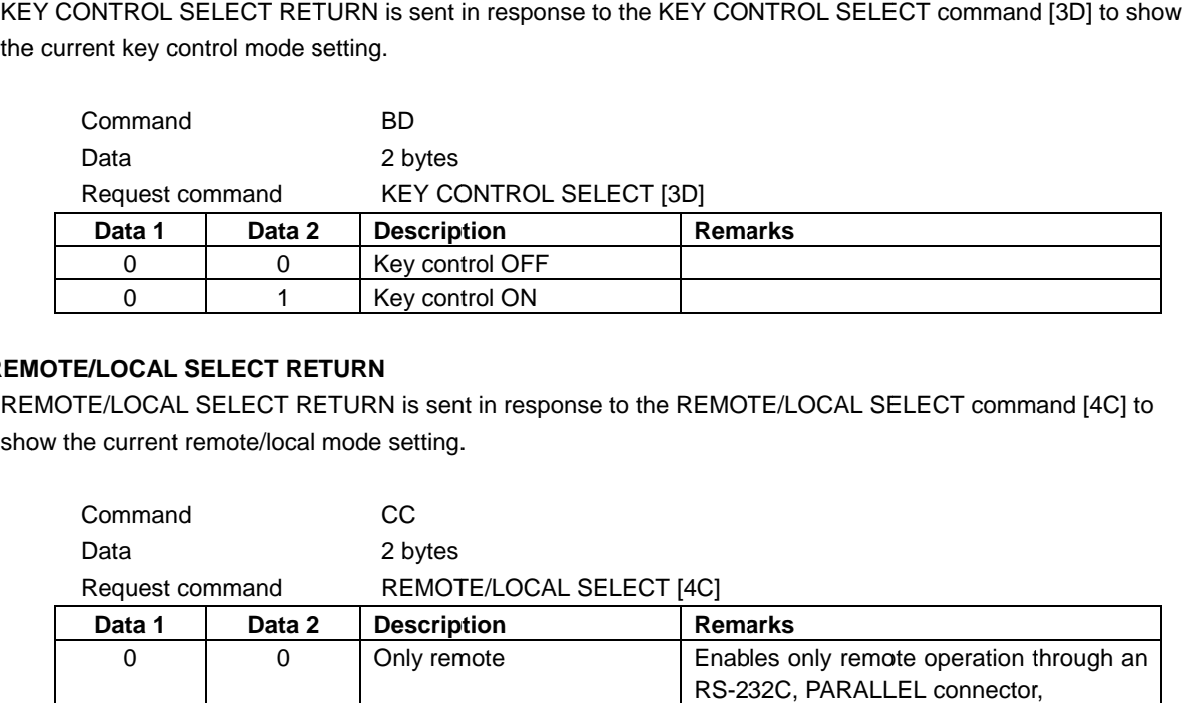

#### ・**REMOTE/LOCAL SELECT RETURN REMOTE/LOCAL SELECT**

REMOTE/LOCAL SELECT RETURN is sent in response to the show the current remote/local mode setting. <u>control ONSELECT RETURN</u><br>CONSELECT RETURN<br>SELECT RETURN is sent in response<br>emote/local mode setting. REMOTE/LOCAL SELECT command [4C] to

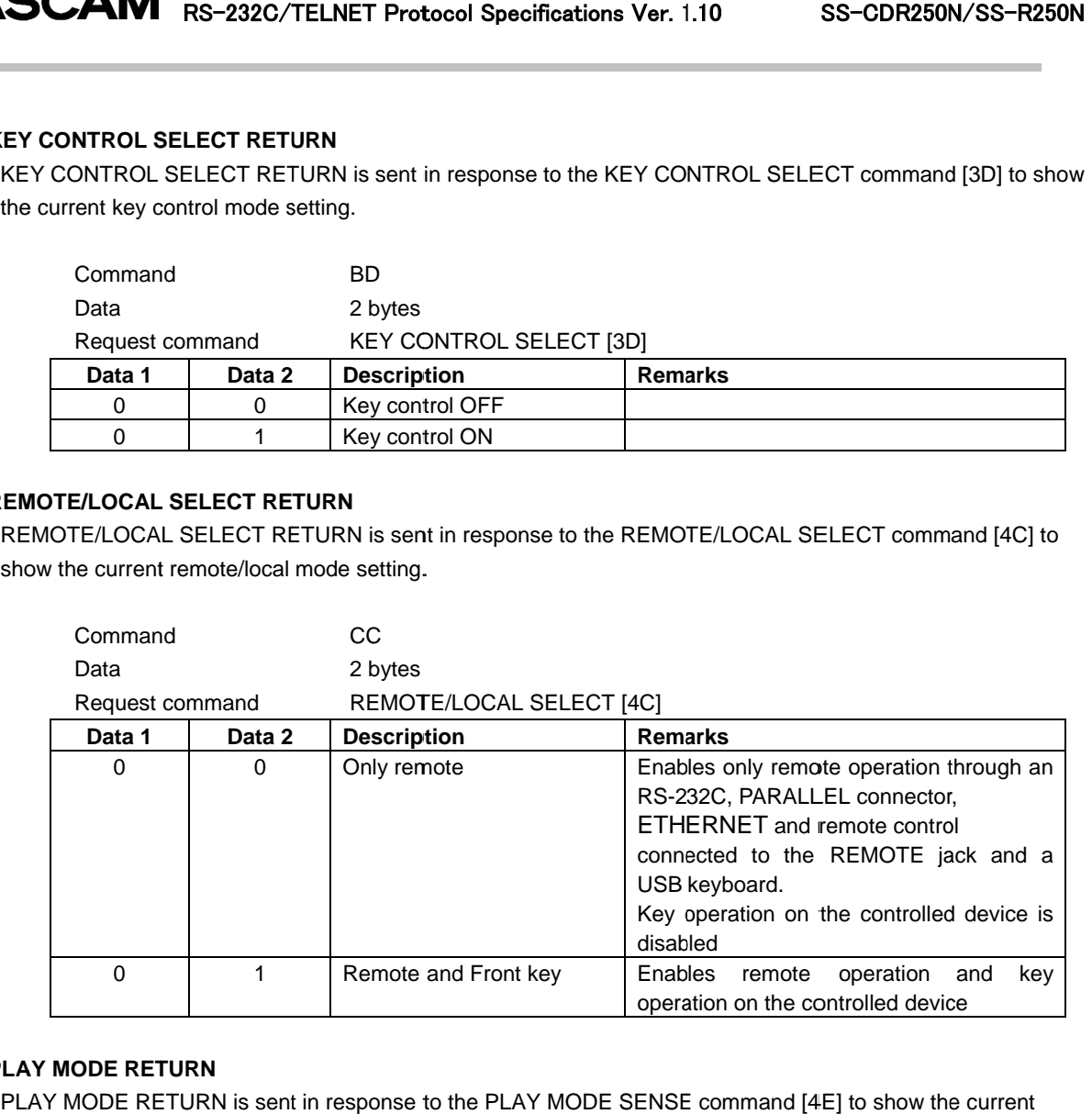

#### ・**PLAY MODE RETURN**

play layback mode setting setting.

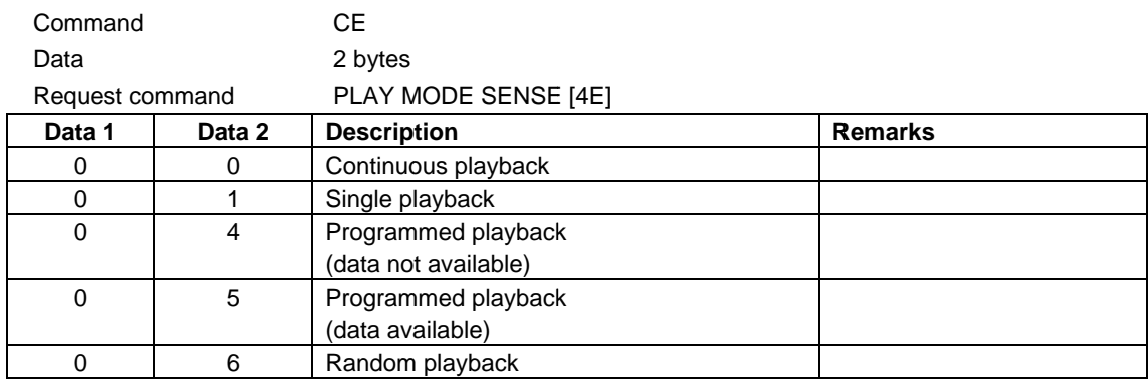

# ・**MECHA STATUS RETURN**

MECHA STATUS RETURN is sent in response to the MECHA STATUS SENSE command [50] to show the<br>current status of the specified mechanism of the controlled device. current status of the specified mechanism of the controlled mechanism of the controlled

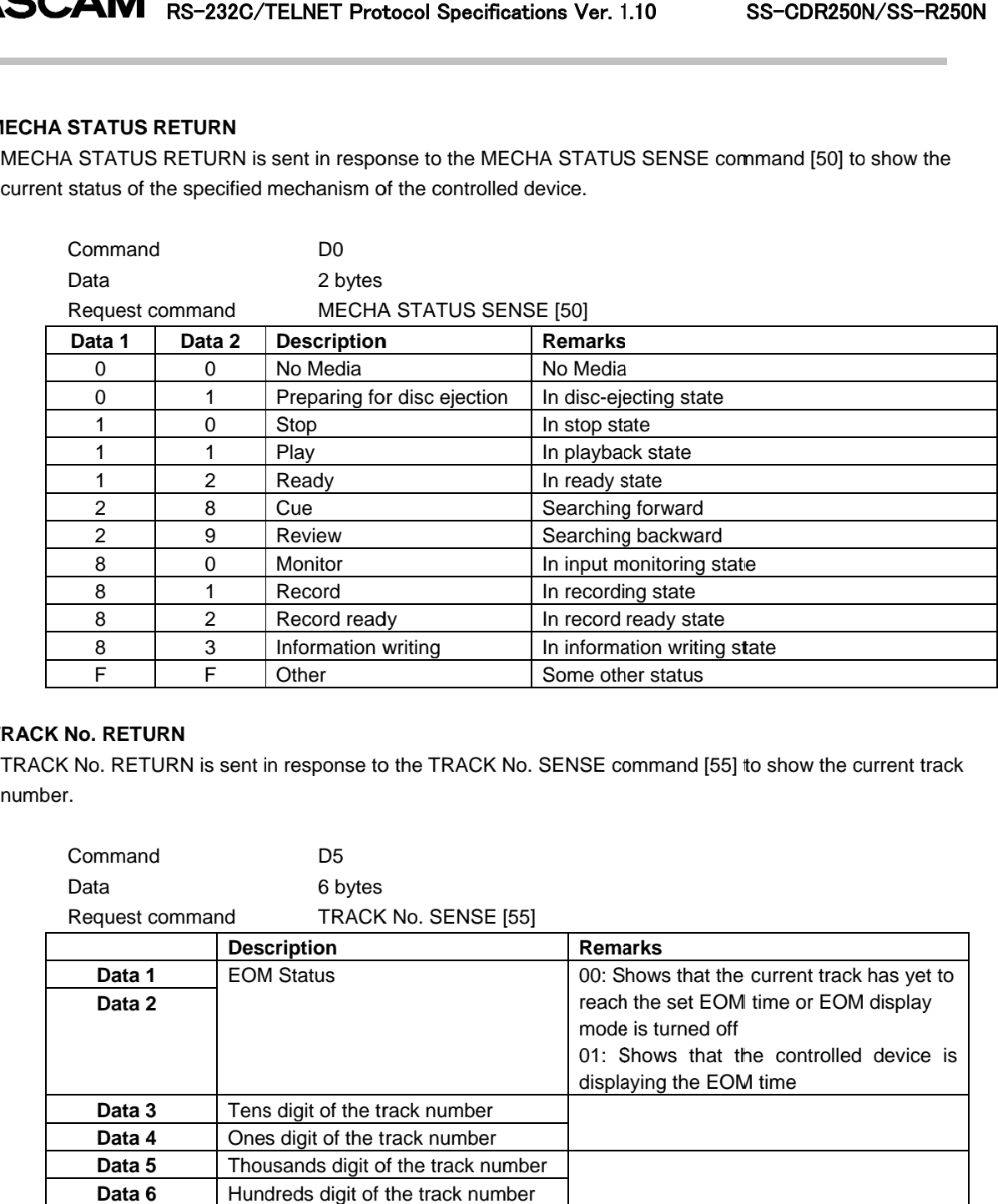

#### ・**TRACK No. RETURN TRACK**

number number.

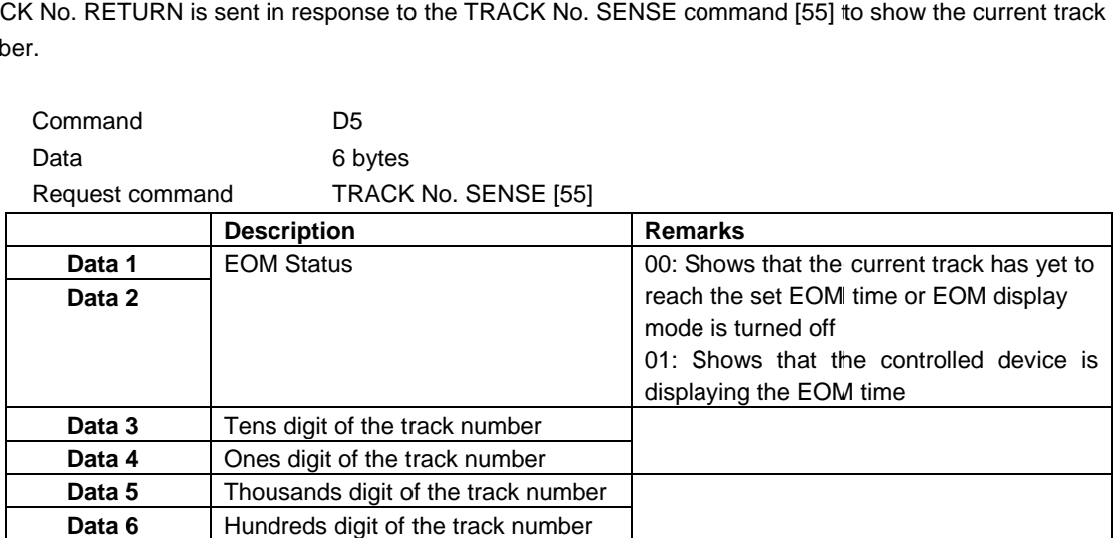

#### ・**MEDIA STATUS RETURN**

MEDIA STATUS RETURN is sent in response to the MEDIA STATUS SENSE command [56] to show the presence or absence of a media and the type of the media.

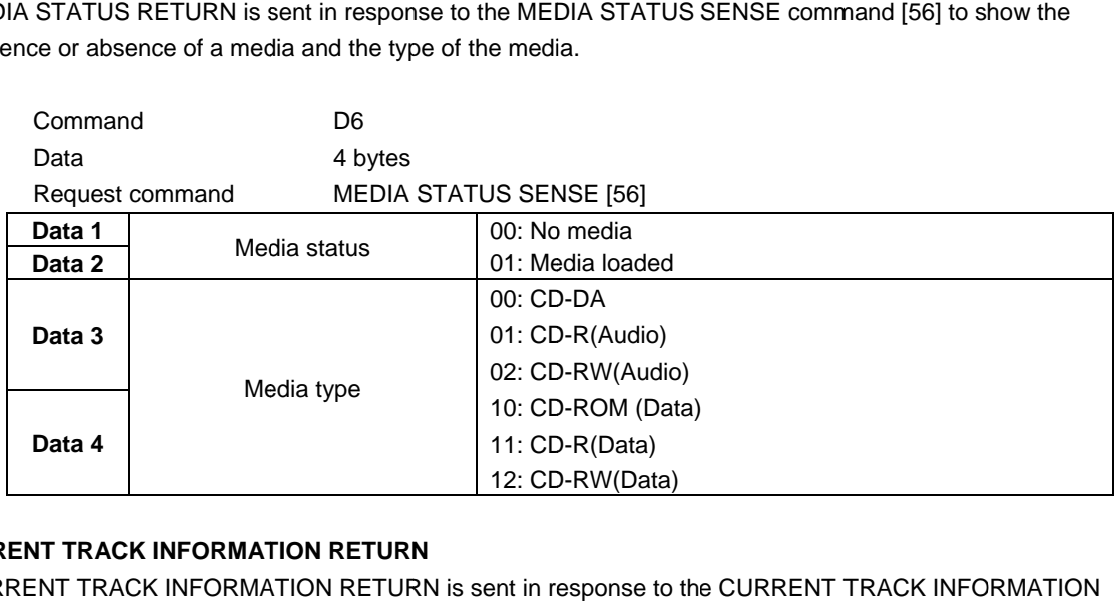

#### ・**CURRENT TRACK INFORMATION RETURN CURRENT RETURN**

CURRENT TRACK INFORMATION RETURN is sent in response to the CURRENT TRACK INFORMATION SENSE command [57] to show information about the program number when in program playback mode or current track when in another playback mode.

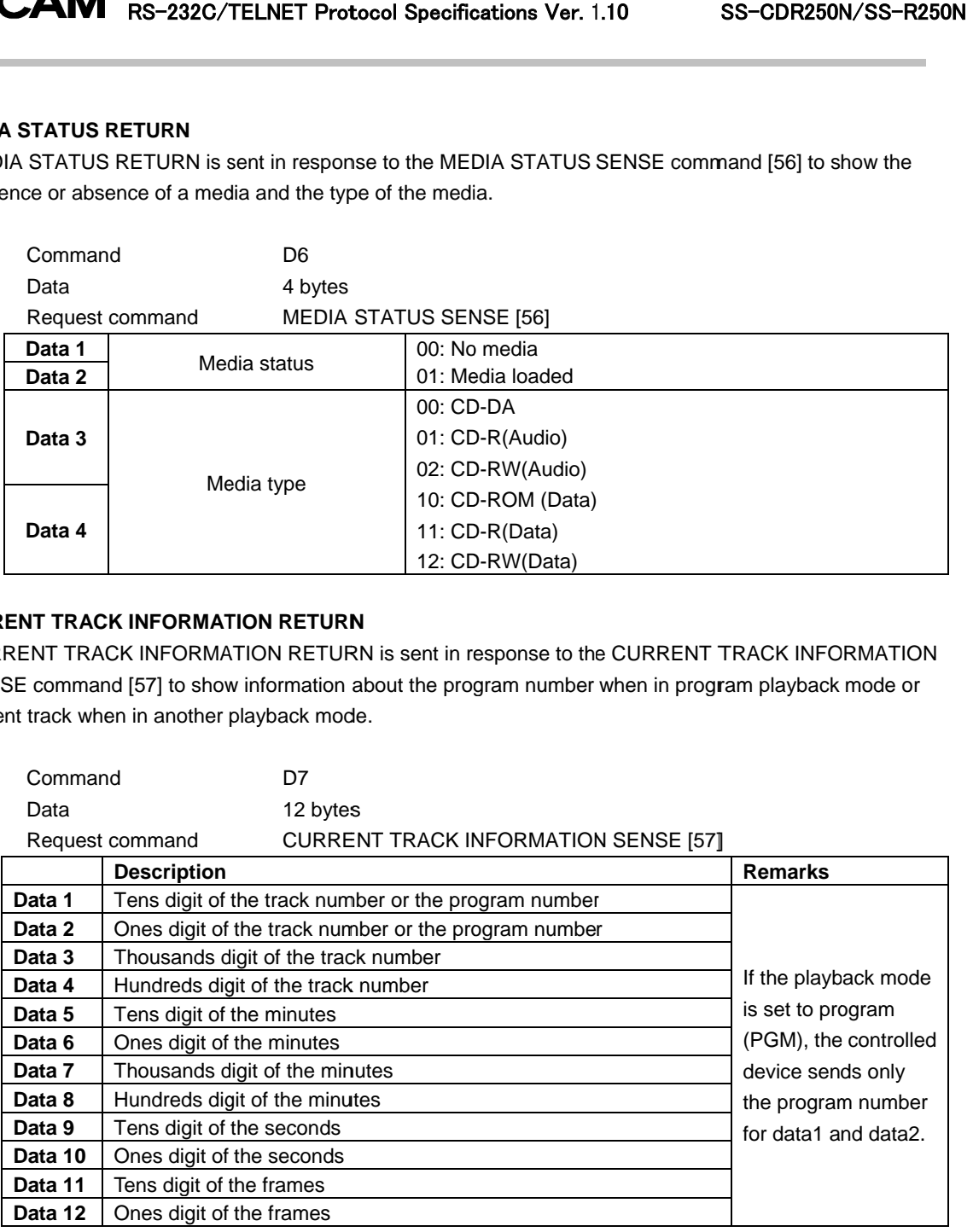

#### ・**CURRENT TRACK TIME CURRENT RETURN**

to show the selected time information about the current track.

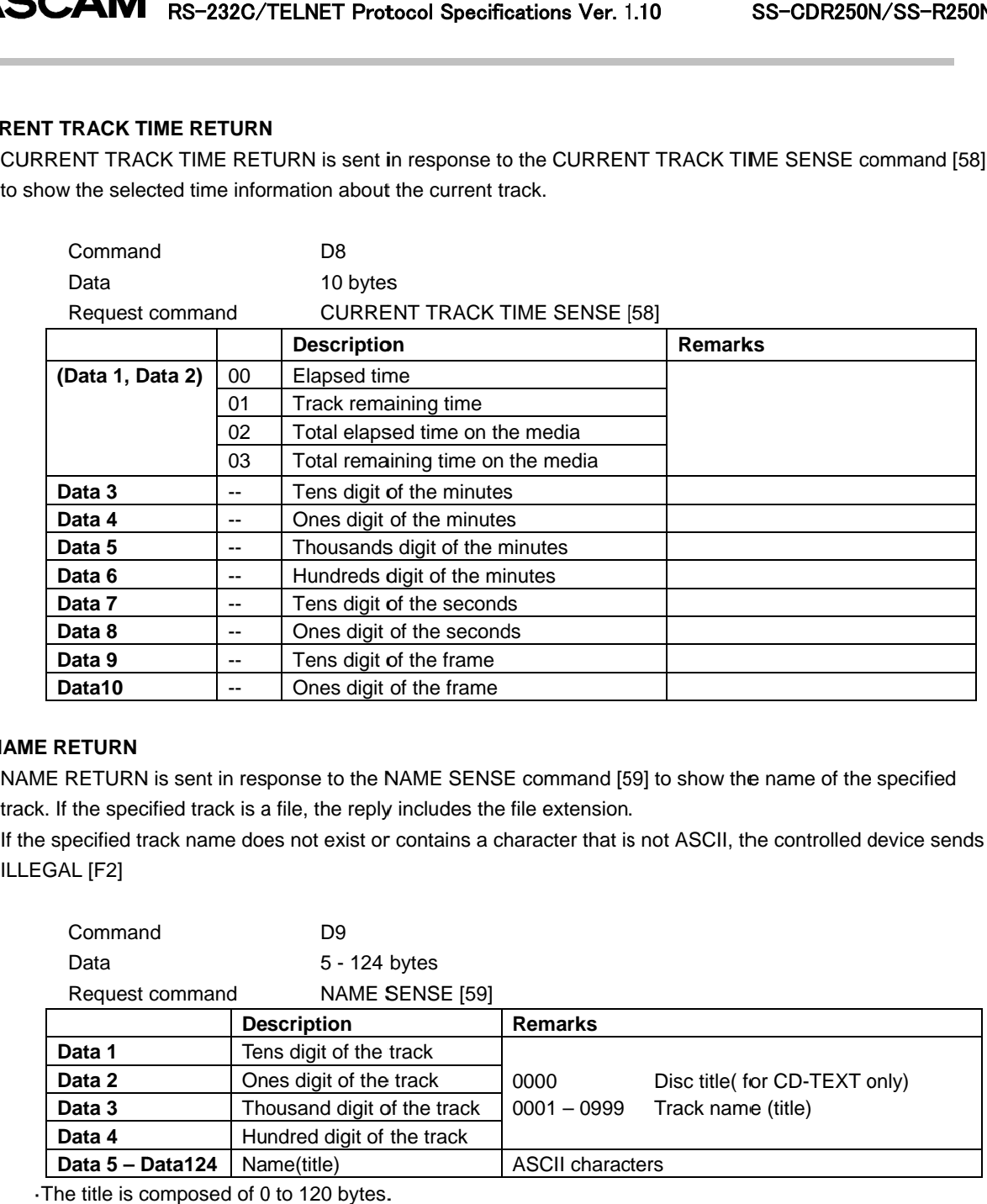

#### ・**NAME RETURN**

NAME RETURN is sent in response to the NAME SENSE command [59] to show the name of the specified NAME RETURN is sent in response to the NAME SENSE command [5]<br>track. If the specified track is a file, the reply includes the file extension.

If the specified track name does not exist or contains a character that is not ASCII, the controlled device sends ILLEGAL [F2]

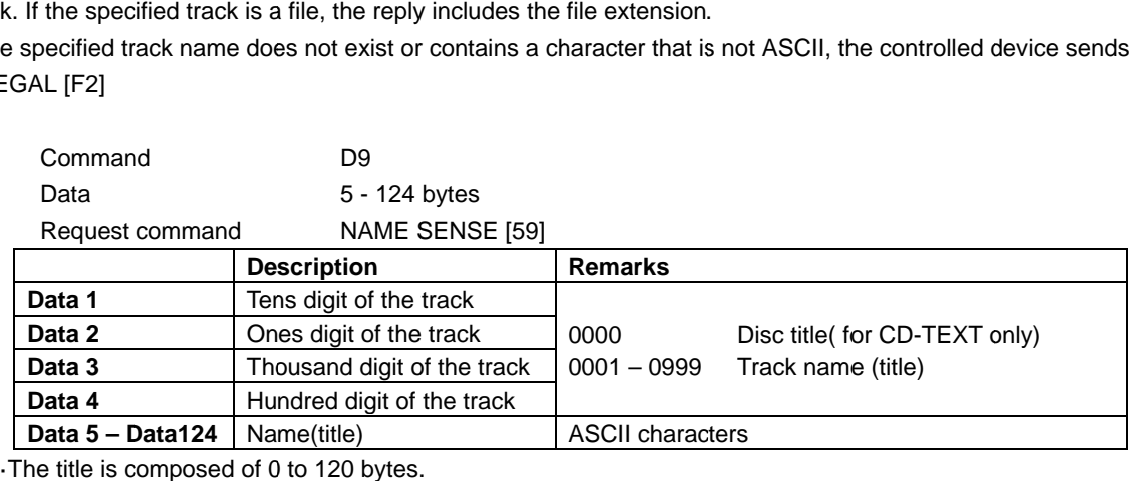

# ・**TOTAL TRACK No./TOTAL TIME RETURN**

TOTAL TRACK No./TOTAL TIME RETURN is sent in response to the TOTAL TRACK No./TOTAL TIME SENSE TOTAL TRACK No./TOTAL TIME RETURN is sent in response to the TOTAL TRACK No./TOTAL TIME SEI<br>command [5D] to show the total number of tracks on a media and the total running time of the media in the controlled device device.

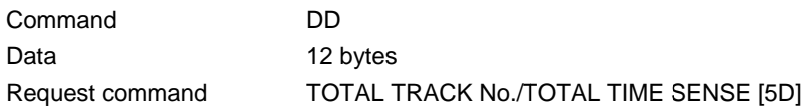

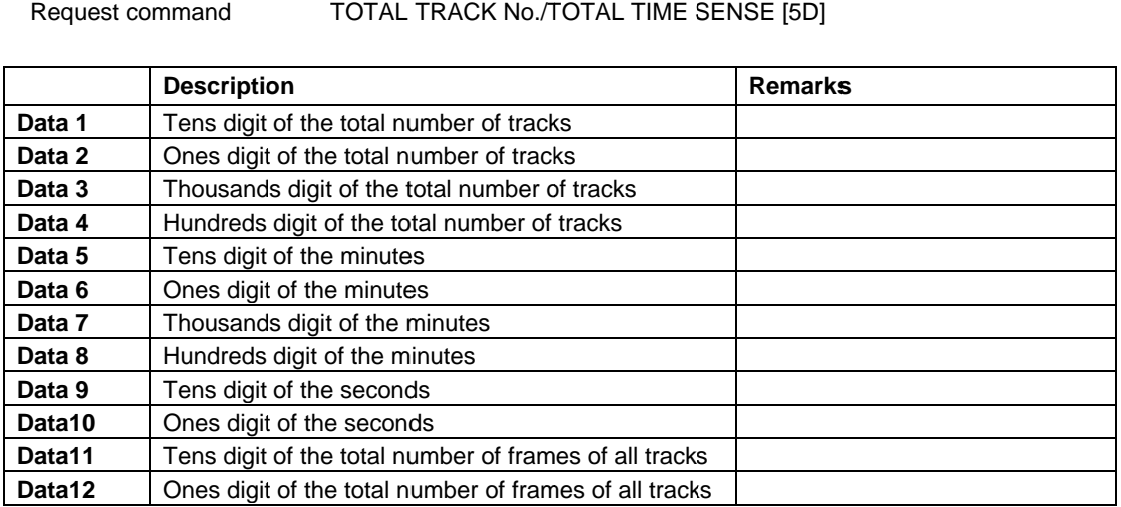

#### ・**PGM TOTAL TRACK No./TOTAL TIME RETURN PGM TOTAL RETURN**

PGM TOTAL TRACK No./TOTAL TIME RETURN is sent PGM TOTAL TRACK No./TOTAL TIME RETURN is sent in response to the PGM TOTAL TRACK No./TOT*I*<br>TIME SENSE command [5E] to show the total number and the total running time of the programmed tracks. f the total number of frames of all<br>**\_ TIME RETURN**<br>L TIME RETURN is sent in respor<br>show the total number and the tot No./TOTAL TIME RETURN is sent in response to the PGM TOTAL TRACK No./TOTAL

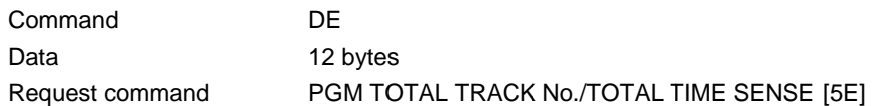

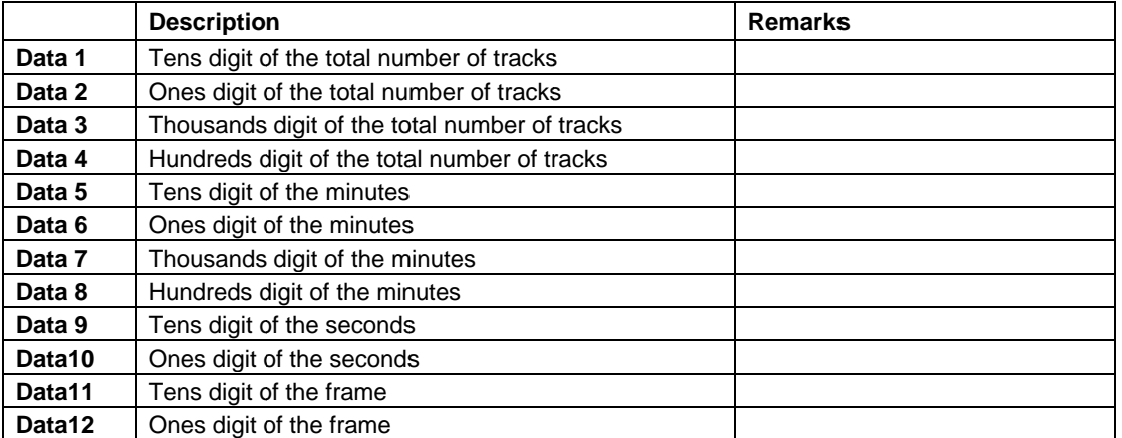

## ・**KEYBOARD TYPE RETURN**

EYBOARD TYPE RETURN<br>
KEYBOARD TYPE RETURN<br>
KEYBOARD TYPE RETURN is sent in response to the KEYBOARD TYPE SENSE command [5F] to show the<br>
command DF current keyboard type setting.

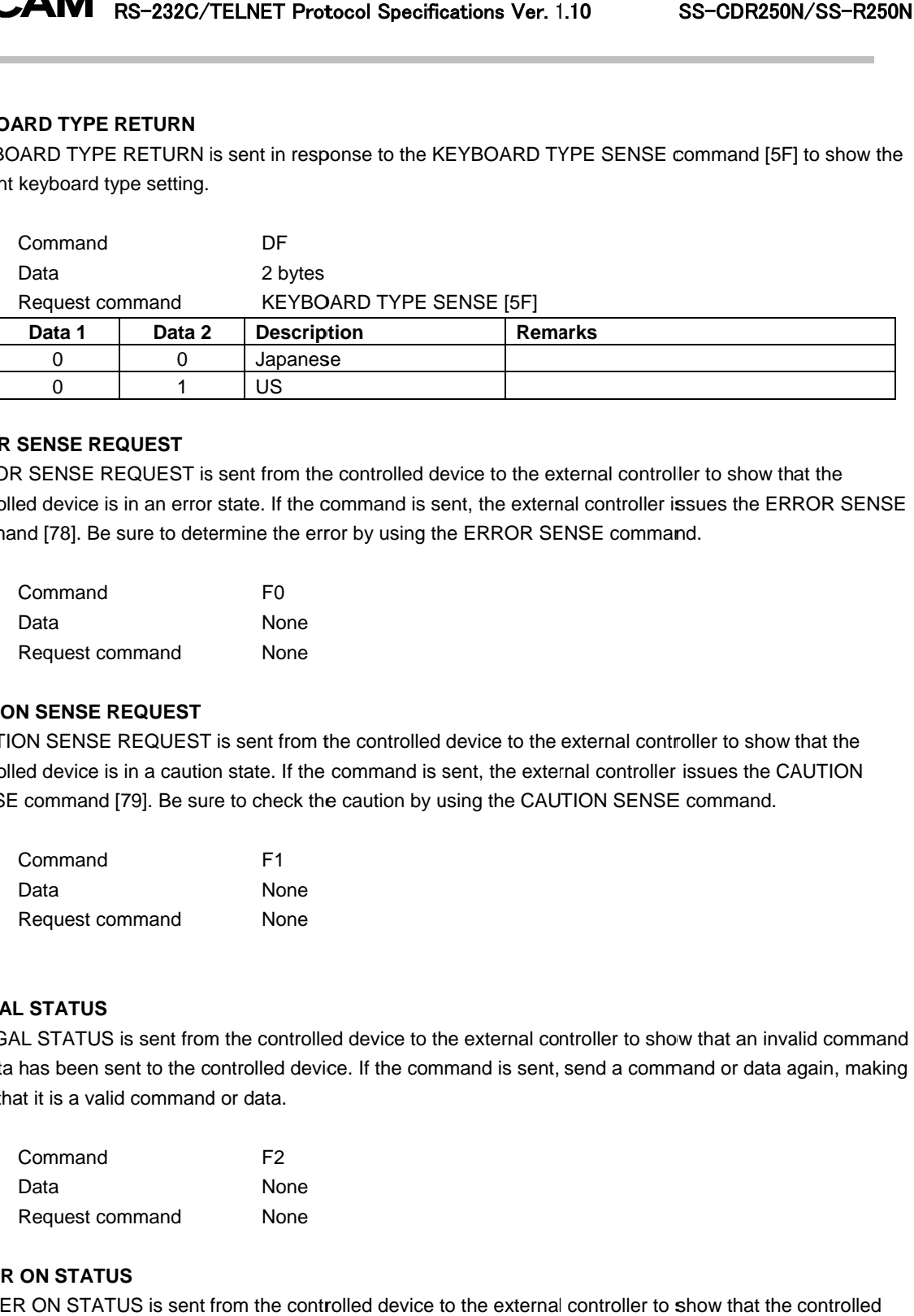

#### ・**ERROR SENSE REQUEST**

ERROR SENSE REQUEST is sent from the controlled device to the external controller to show that the ERROR SENSE REQUEST is sent from the controlled device to the external controller to show that the<br>controlled device is in an error state. If the command is sent, the external controller issues the ERROR SENSE comma command [78]. Be sure to determine the error by using the ERROR SENSE command. by ERROR SENSE command.F0 nd Be sure to determine error by using the ERROR SENSE command.

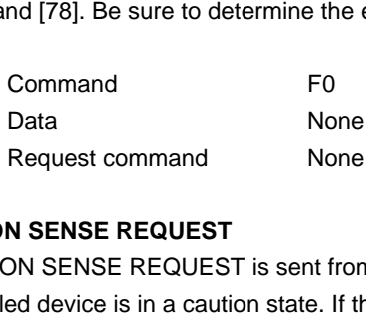

# ・**CAUTION SENSE REQUEST**

CAUTION SENSE REQUEST is sent from the controlled device to the external controller to show that the CAUTION SENSE REQUEST is sent from the controlled device to the external controller to show that the<br>controlled device is in a caution state. If the command is sent, the external controller issues the CAUTION SENSE command [79]. Be sure to check the caution by using the command is sent, the external corror by using the ERROR SENSE<br>the controlled device to the extern<br>e command is sent, the external come<br>e caution by using the CAUTION nd [78]. Be sure to determine the error by using the ERROR SENSE command.<br>
Command<br>
Data Mone<br>
Request command None<br> **N SENSE REQUEST**<br>
N SENSE REQUEST is sent from the controlled device to the external controller to sho<br>

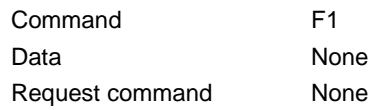

#### ・**ILLEGAL STATUS**

ILLEGAL STATUS is sent from the controlled device to the external controller to show that an invalid command an invalid command ILLEGAL STATUS is sent from the controlled device to the external controller to show that an invalid command<br>or data has been sent to the controlled device. If the command is sent, send a command or data again, making sure that it is a valid command or data.

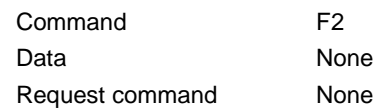

#### ・**POWER ON STATUS**

POWER ON STATUS is sent from the controlled device to the external controller to show that the controlled device has been turned on.

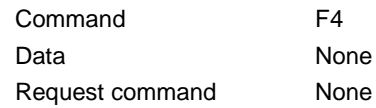

# ・**CHANGE STATUS**

CHANGE STATUS is sent from the controlled device to the external controller to show that the controlled device has switched from one state to another BE STATUS is<br>tched from one<br>Command another.

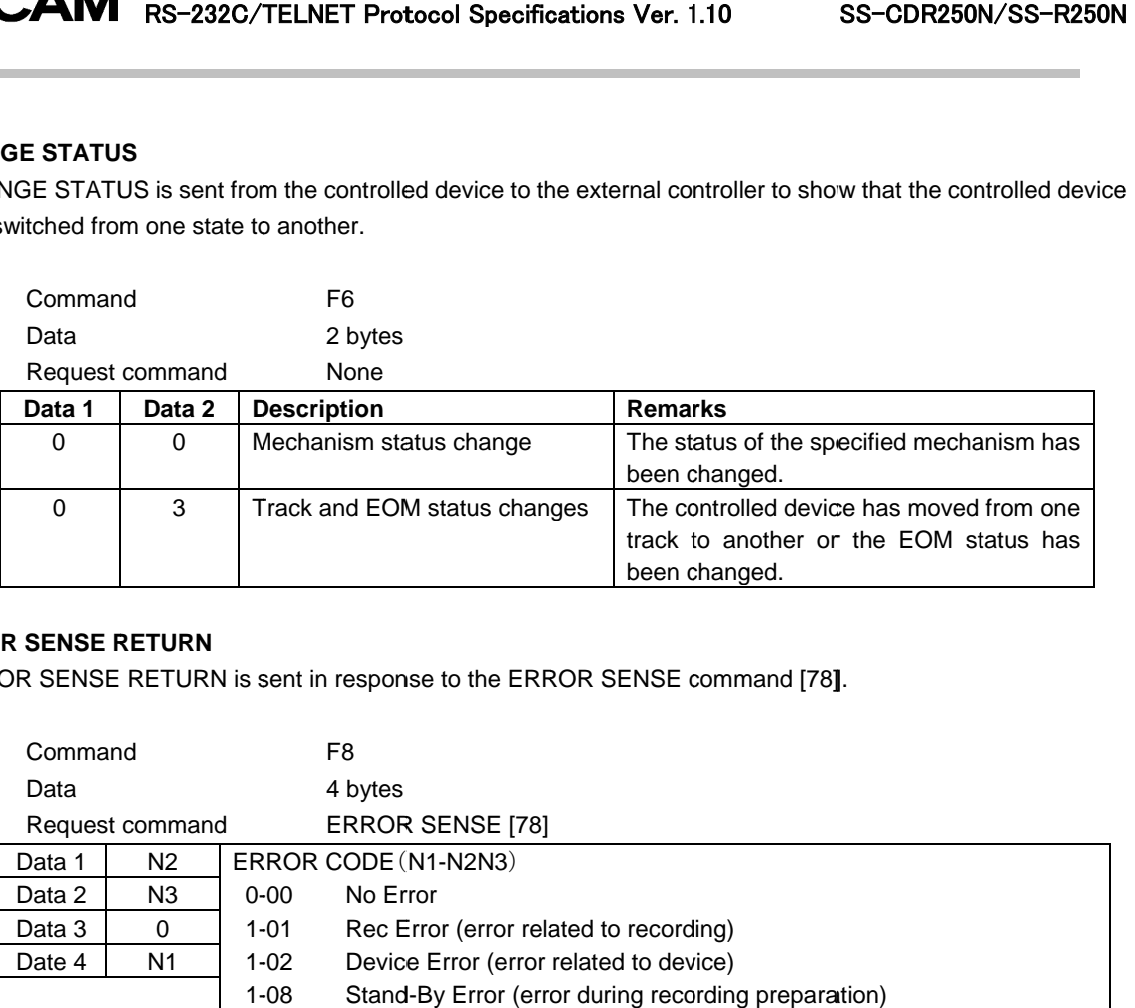

# ・**ERROR SENSE RETURN**

ERROR SENSE RETURN is sent in response to the ERROR SENSE command [78].

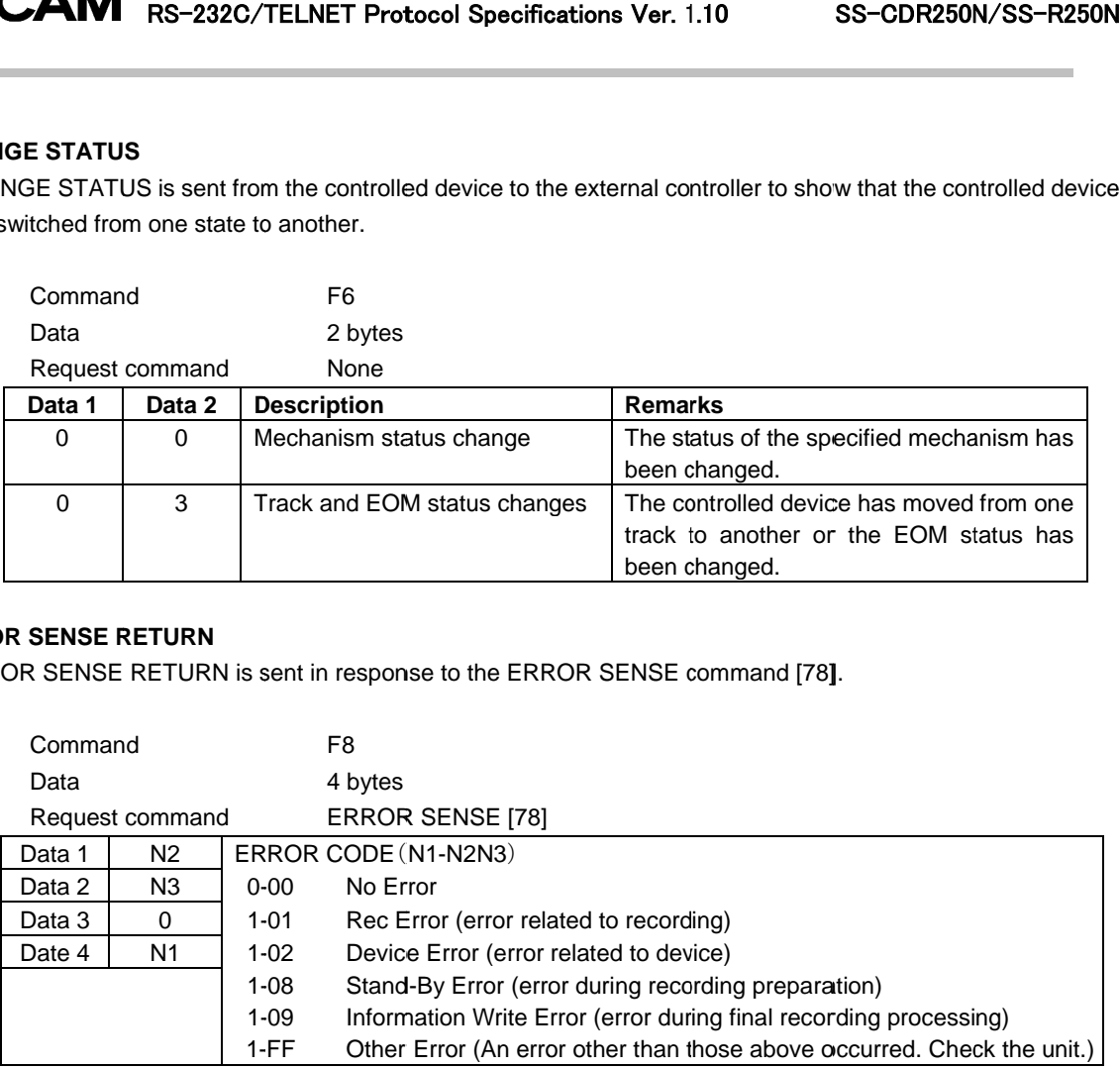

# ・**CAUTION SENSE RETURN**

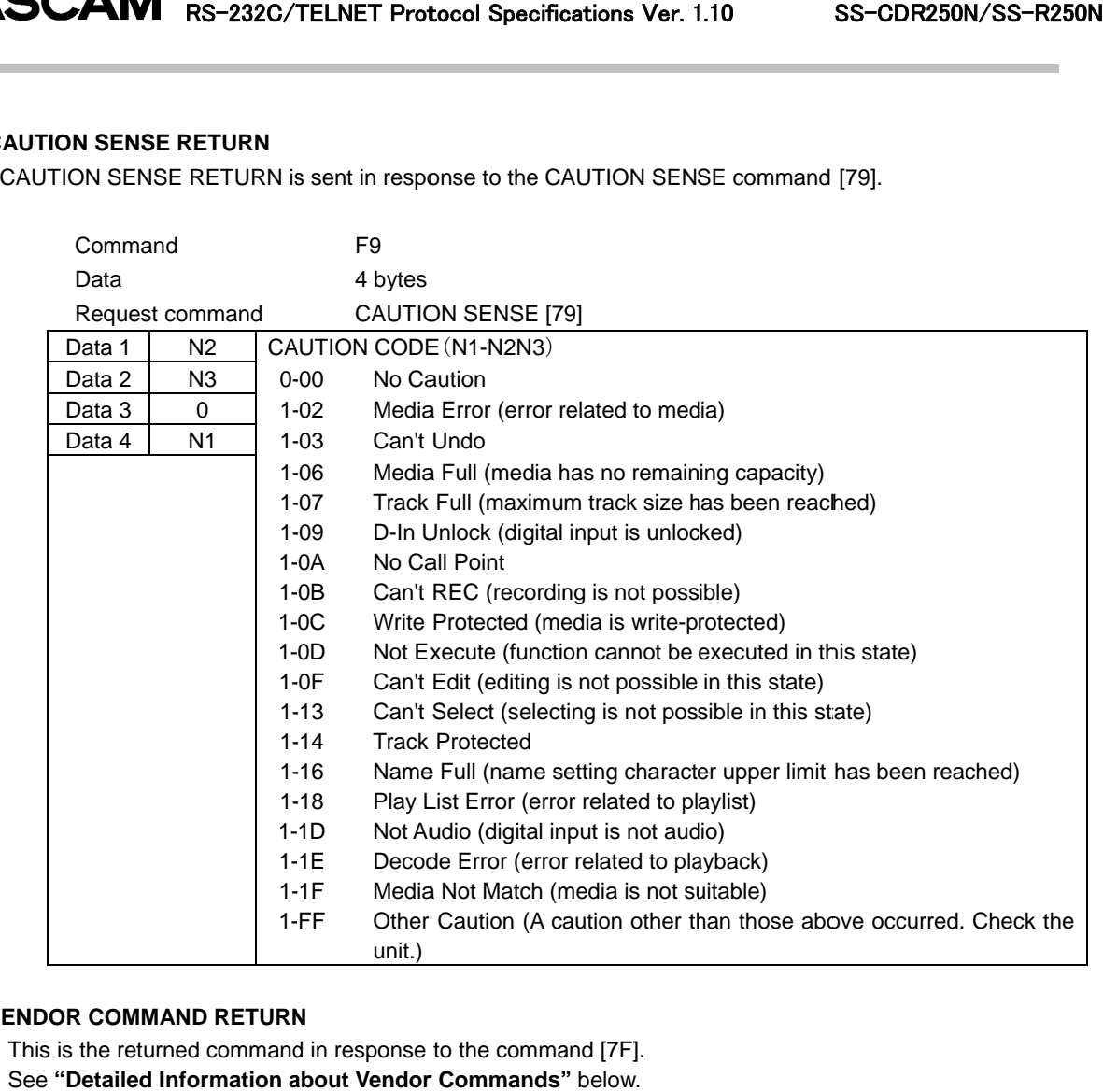

#### ・**VENDOR COMMAND RETURN**

This is the returned command in response to the command [7F]. See **"Detailed Information about Vendor Commands"** 

Command

FF

## **Detailed information about Vendor Commands**

Vendor commands have the following format.

#### **Serial RS erial RS-232C**

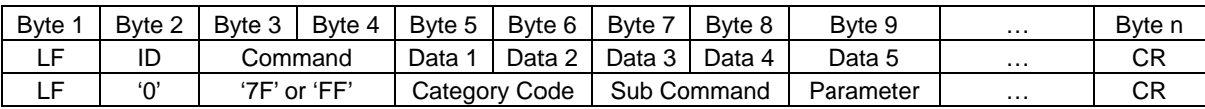

#### **ETHERNET (TELNET)**

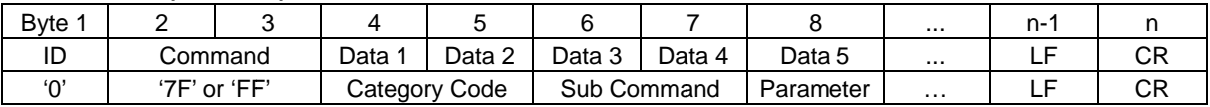

Category Code: Sub Command: Code: The category code (2-byte ASCII) is used for classifying vendor commands according to function. The category code (2-byte ASCII) is used for classifying vendor co<br>function.<br>This is a unique sub-command code (2-byte ASCII) within the category. The category code (2-byte ASCII) is used for classifying vendor commands according to<br>function.<br>This is a unique sub-command code (2-byte ASCII) within the category.<br>DEVICE SELECT (01), DIVIDE(02) and DELETE ( 03 ) is the command command.

Parameter: DEVICE SELECT (01) is Data 3 and higher are parameters. This is a parameter added to the command code (ASCII, length differs for each sub command.)

Below is the list of category codes.<br>
Category Cate

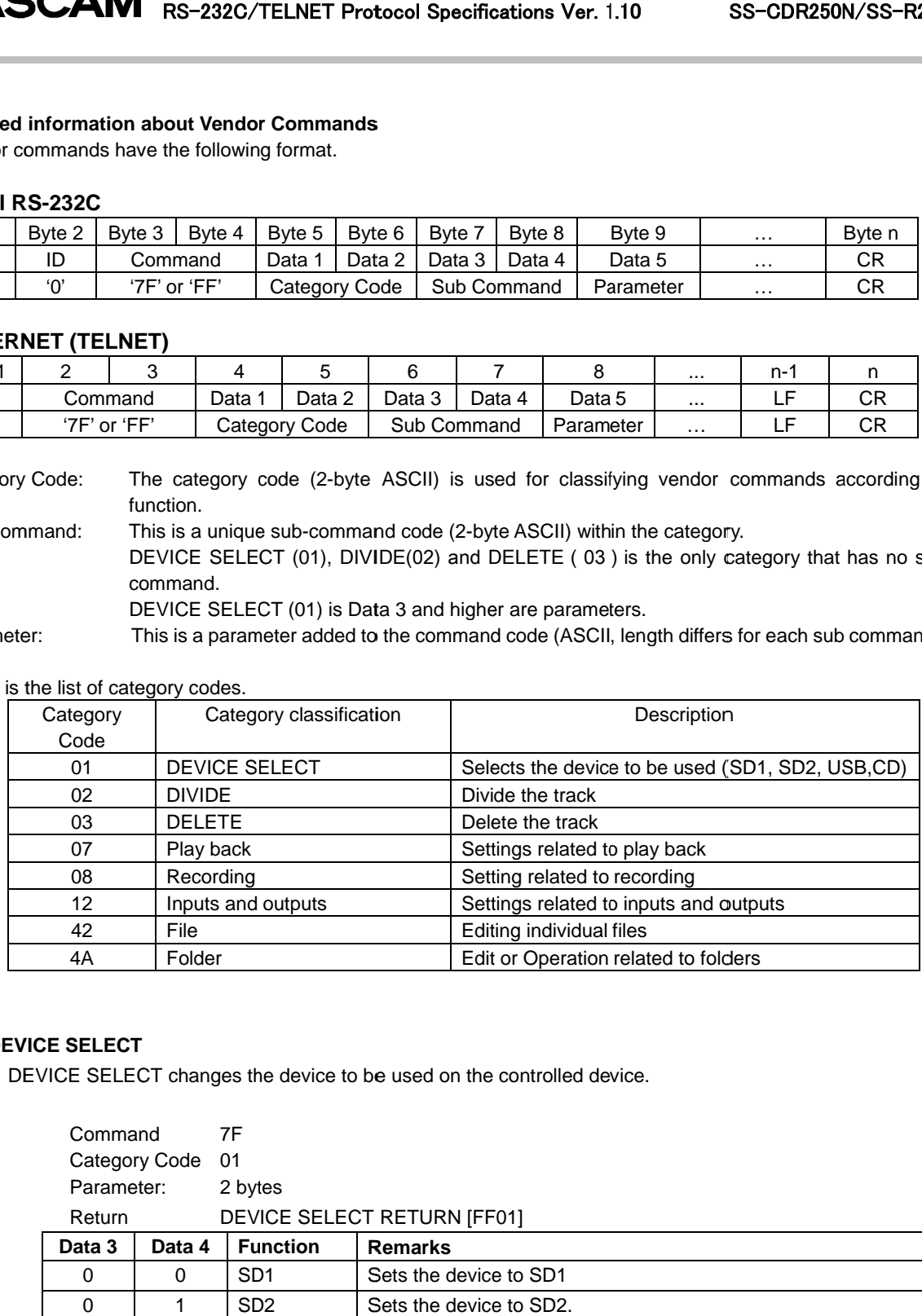

#### ・**DEVICE SELECT**

DEVICE SELECT changes the device to be used on the controlled device.

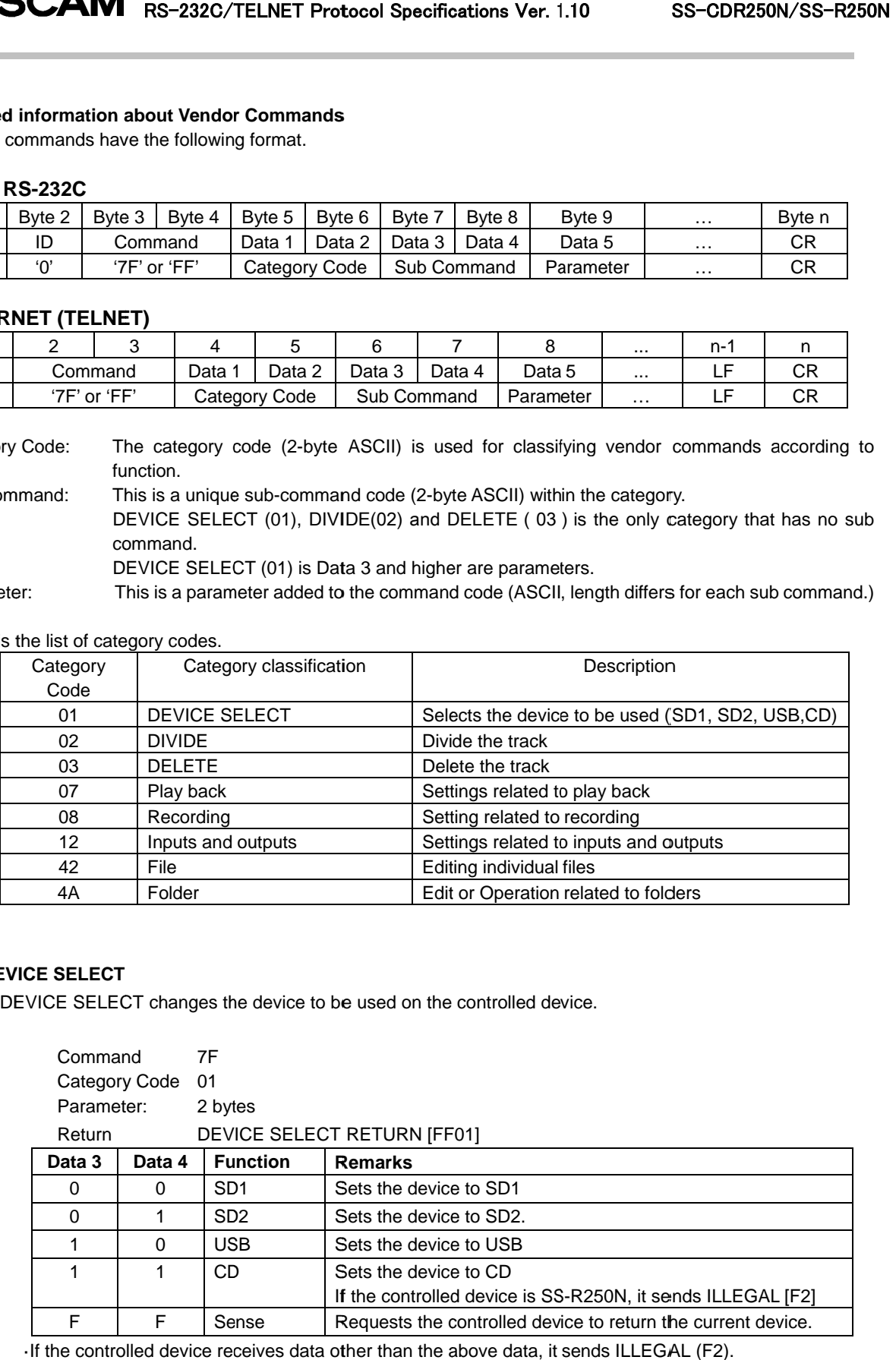

#### ・**DIVIDE DE**

The File currently in playback standby mode on the controlled device is divided into two files at that point.<br>This command is not available when playback is stopped.<br>This command is not available for MP3 files.<br>This comman

This command is not available when playback is stopped.

This command is not available for MP3 files.

This command is not available when the Play Area setting is PLAYLIST.

This command is only available when the playback mode is set to continuous.

Command Command 7F Category Code Code 02 Return Non

#### ・**DELETE ELETE**

The file(s) for the current track on the controlled device are deleted. device are deleted. This command is only available when the playback mode is set to contin<br>
Command 7F<br>
Category Code 02<br>
Return Non<br>
ELETE<br>
The file(s) for the current track on the controlled device are deleted.<br>
This command is only availab

This command is only available when playback is stopped.

This command is not available when the Play Area setting is PLAYLIST.

This command is only available when the playback mode is set to continuous.

Command Command 7F Category Code 03 Return Non This command is only available when the playback mode is set to controlled device.<br>
Command TF<br>
Category Code 03<br>
Return Non<br> **AY AREA SELECT**<br>
PLAY AREA SELECT sets the playback area of the controlled device. This command is only available when the playback mode is set to controlled command<br>Command 7F<br>Category Code 03<br>Return Non<br>**AY AREA SELECT**<br>PLAY AREA SELECT sets the playback area of the controlled device.

#### ・**PLAY AREA SELECT**

PLAY AREA SELECT sets the playback area

A return command is only sent when Sense [FF] is specified for Data 5 and Data 6 -<br>sends the PLAY AREA SELECT RETURN command [FF07CF]. sends the PLAY AREA SELECT RETURN command [ controlled device is divided into<br>pped.<br>etting is PLAYLIST.<br>mode is set to continuous.<br>ice are deleted.<br>opped.<br>etting is PLAYLIST.<br>mode is set to continuous.<br>controlled device.<br>pecified for Data 5 and Data 6 -<br>d [FF07CF]. The File currently in playback standby mode on the controlled device is divided into two files at that point.<br>This command is not available for MP3 files.<br>This command is not available when playback is stopped.<br>This comman

Command Command 7F Category Code Code 07 Sub Command Command 4F Parameter Return 2 bytes PLAY AREA SELECT RETURN [FF07CF].

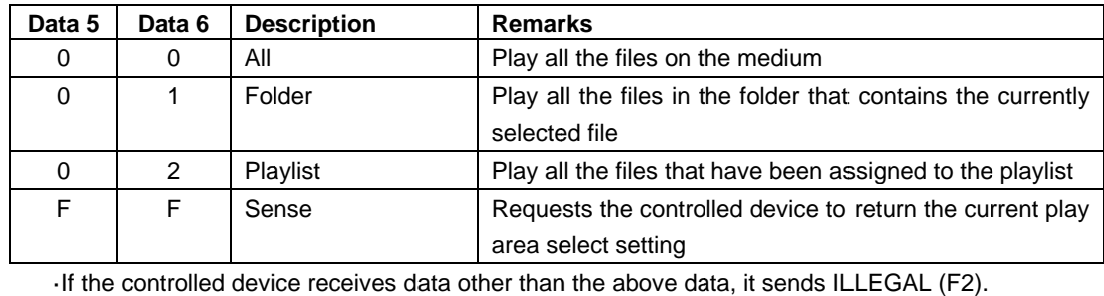

#### **. AUTO TRACK SIZE PRESET**

AUTO TRACK SIZE PRESET sets the auto track size of the controlled device.

The setting is 640 Mbyte, 1 Gbyte (1024 Mbytes), 2 Gbyte (2048 Mbyte).

AUTO TRACK SIZE PRESET sets the auto track size of the controlled device.<br>The setting is 640 Mbyte, 1 Gbyte (1024 Mbytes), 2 Gbyte (2048 Mbyte).<br>A return command is only sent when Sense [FF] is specified for Data 5 and Dat A return command is only sent when Sense [FF] is specified fo<br>sends the AUTO TRACK SIZE RETURN command [FF08A3].

The auto track mode can be turned on or off using the AUTO TRACK SELECT command [31].

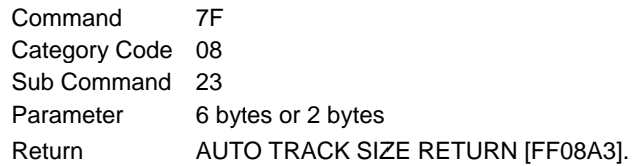

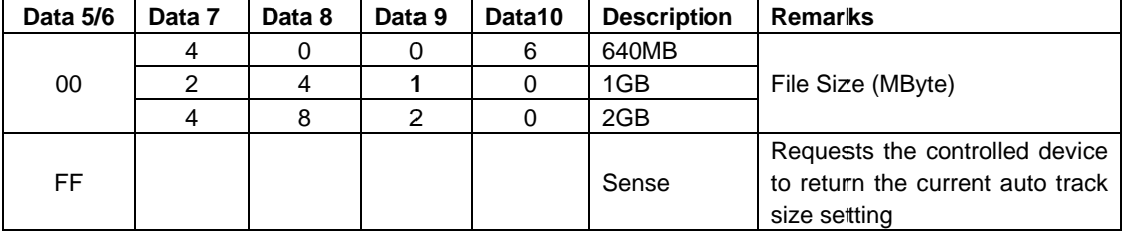

·If the controlled device receives data other than the above data, it sends ILLEGAL (F2). ·If the controlled device receives data other than the above data, sends ILLEGAL (F2).

#### ・**INPUT SELECT**

INPUT SELECT sets the input source select of the controlled device.

Specify "00" for Data 5 5-6.

A return command is only sent when Sense [FF] is specified for Data 7 and Data 8 -, the controlled device A return command is only sent when Sense [FF] is specifi $\epsilon$ <br>sends the INPUT SELECT RETURN command [FF1290].

When DIGITAL XLR or DIGITAL COAXIAL is selected, the LINK PLAY playback mode setting is turned OFF. When DIGITAL XLR or DIGITAL COAXIAL is selected, the LINK PLAY playback mode setting is turned OFF<br>Before switching to ANALOG BALANCED, please make sure that the phantom power supply state from this unit is correct for the connected device. DIGITAL COAXIAL is selected, the LINK PLAY playback mode setting is turntled and the selected, please make sure that the phantom power supply state innected device.<br>T<br>FF<br>12<br>10<br>6 bytes INPUT SELECT RETURN [FF1290]. When DIGITAL XLR or DIGITAL COAXIAL is selected, the LINK PLAY playback mode setting is turned OFF.<br>Before switching to ANALOG BALANCED, please make sure that the phantom power supply state from this<br>unit is correct for th

Command Command 7F Category Code Code 12 Sub Command Command 10 Parameter Parameter 6 bytes Return INPUT SELECT RETURN [ 1290].

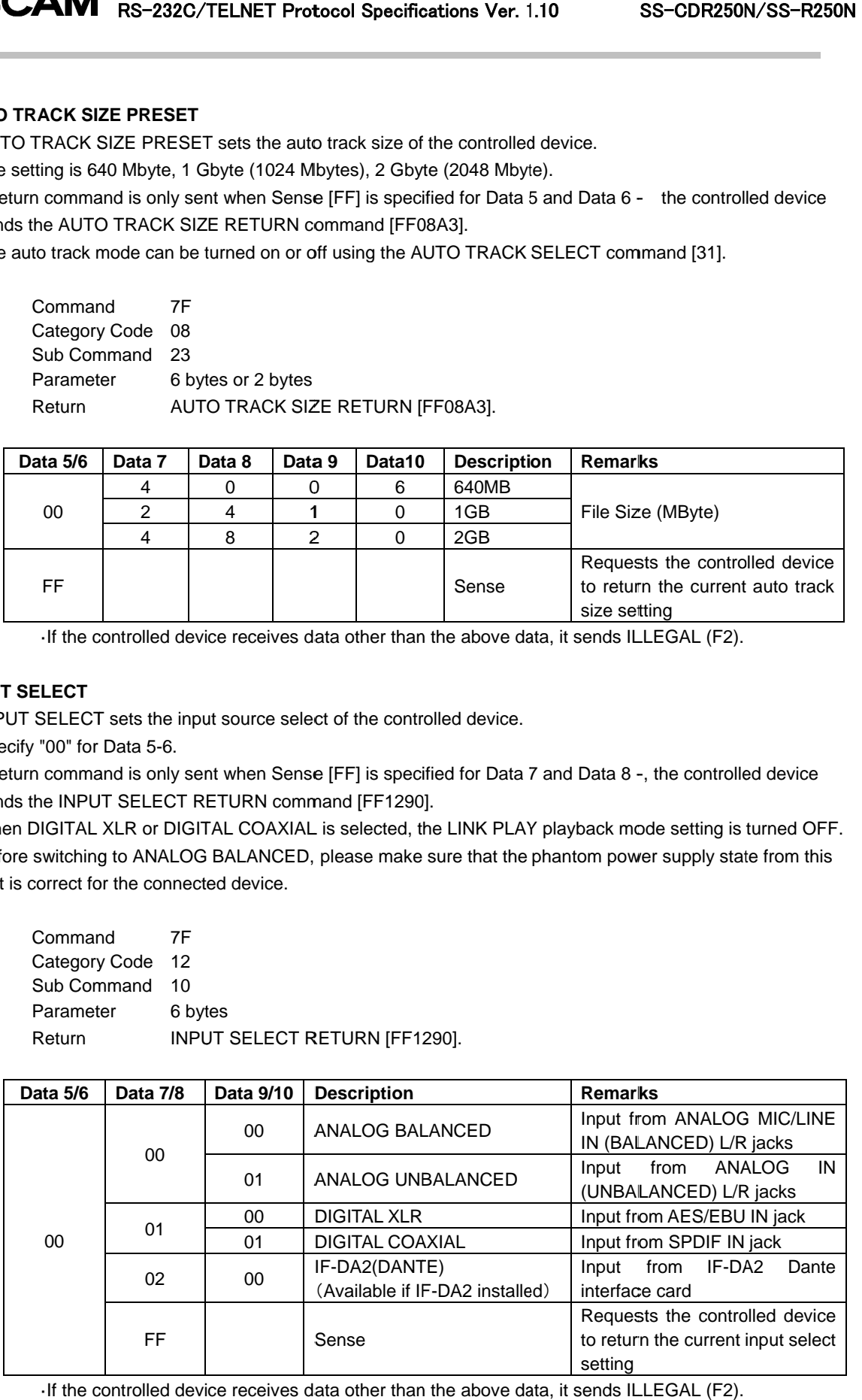

## ・**FILE RENAME**

Change the name of a specified file in the current device on the controlled device. The file name a maximum of 117 bytes in UTF-8 format can be sent from Data 9 on. The file name a maximum of 117 bytes in UTF-8 format can be sent from<br>At the beginning and end of processing, the controlled device will return " [FF4280]". controlled device will return "FILE RENAME ACKNOWLEDGE

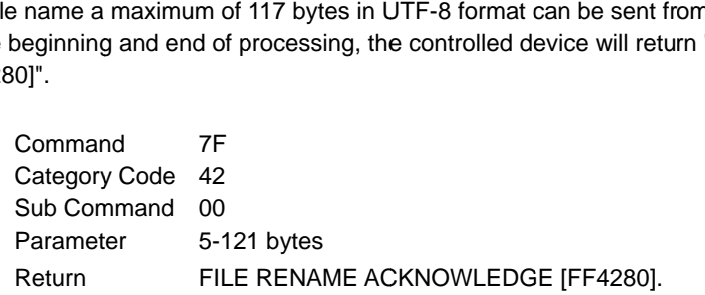

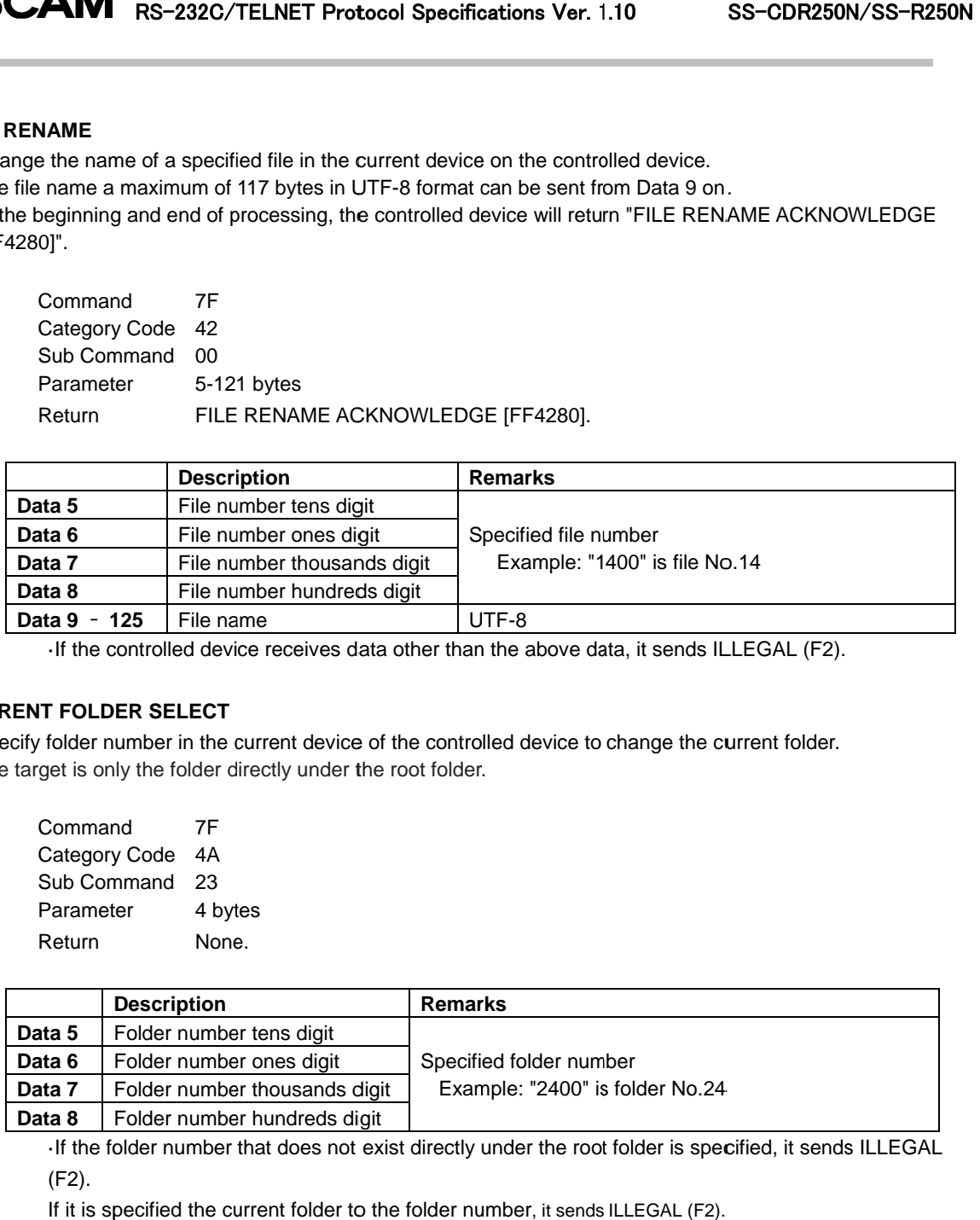

·If the controlled device receives data other than the above data, it ·If the controlled device receives data other than the above data, it sends ILLEGAL (F2). sends ILLEGAL (F2).

#### ・**CURRENT FOLDER SELECT**

Specify folder number in the current device of the controlled device to change the current folder.<br>The target is only the folder directly under the root folder. The target is only the folder directly under the root folder.

Command Command 7F Category Code Code 4A Sub Command Command 23 Parameter Parameter 4 bytes Return None None.

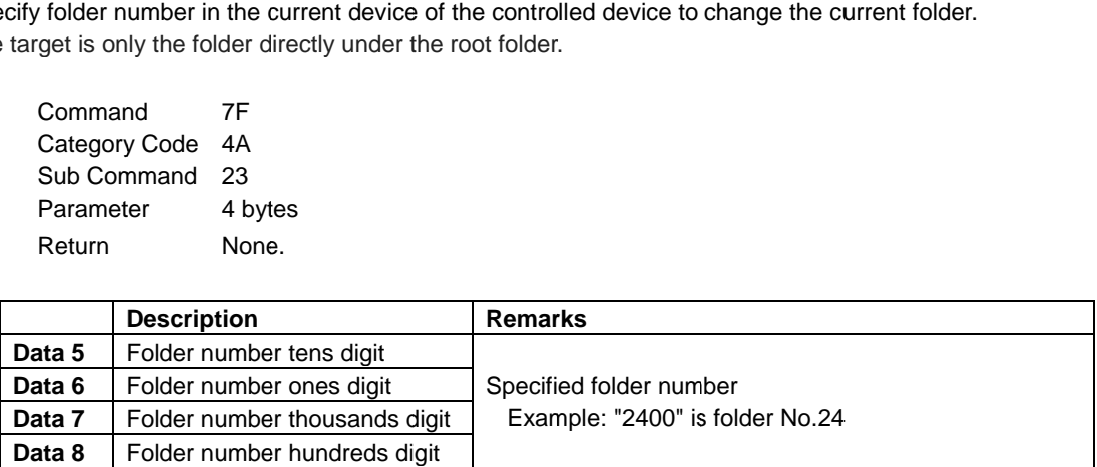

If the folder number that does not exist directly under the root folder is specified, it sends ILLEGAL (F2). -If the folder number that does not exist directly under the root folder is specified<br>(F2).<br>If it is specified the current folder to the folder number, it sends ILLEGAL (F2).

#### ・**CREATE FOLDER**

Create a new folder with the name specified directly under the root folder in the current device for the controlled device. Create a new folder with the name specified directly under the root folder in the current de<br>controlled device.<br>The folder name is a maximum of 117 bytes in UTF-8 format can be sent from Data 5 on.

The folder name is a maximum of 117 bytes in UTF-8 format can be sent from Data 5 on.<br>At the beginning and end of processing, the controlled device will return "CREATE FOLDER ACKNOWLEDGE [FF [FF4AC0]".

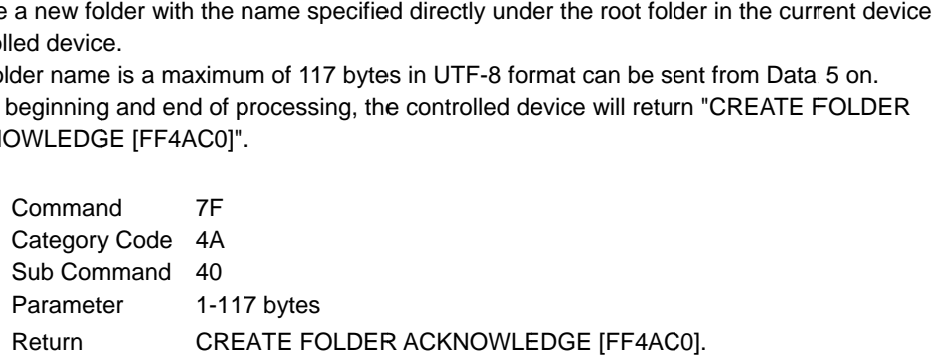

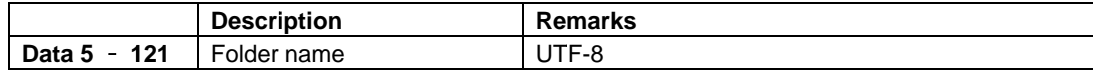

If the controlled device receives data other than the above data, it sends ILLEGAL (F2).

# ・**FOLDER RENAME**

Change the name of a specified folder in the current device on the controlled device.

The folder name a maximum of 117 bytes in UTF-8 format can be sent from Data 9 on. The folder name a maximum of 117 bytes in UTF-8 format can be sent from Data 9 on.<br>The target is only the folder directly under the root folder.<br>At the beginning and end of processing, the controlled device will return "FO

The target is only the folder directly under the root folder.

ACKNOWLEDGE [FF4 [FF4AC2]".

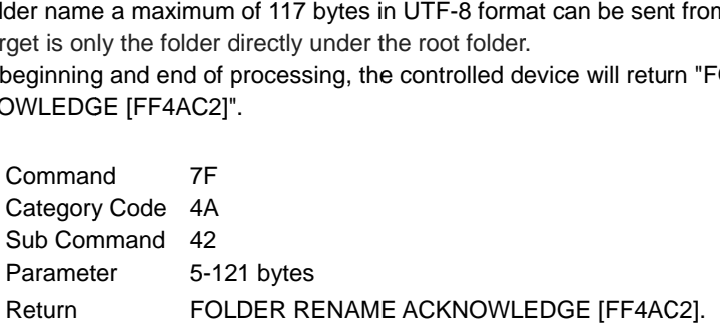

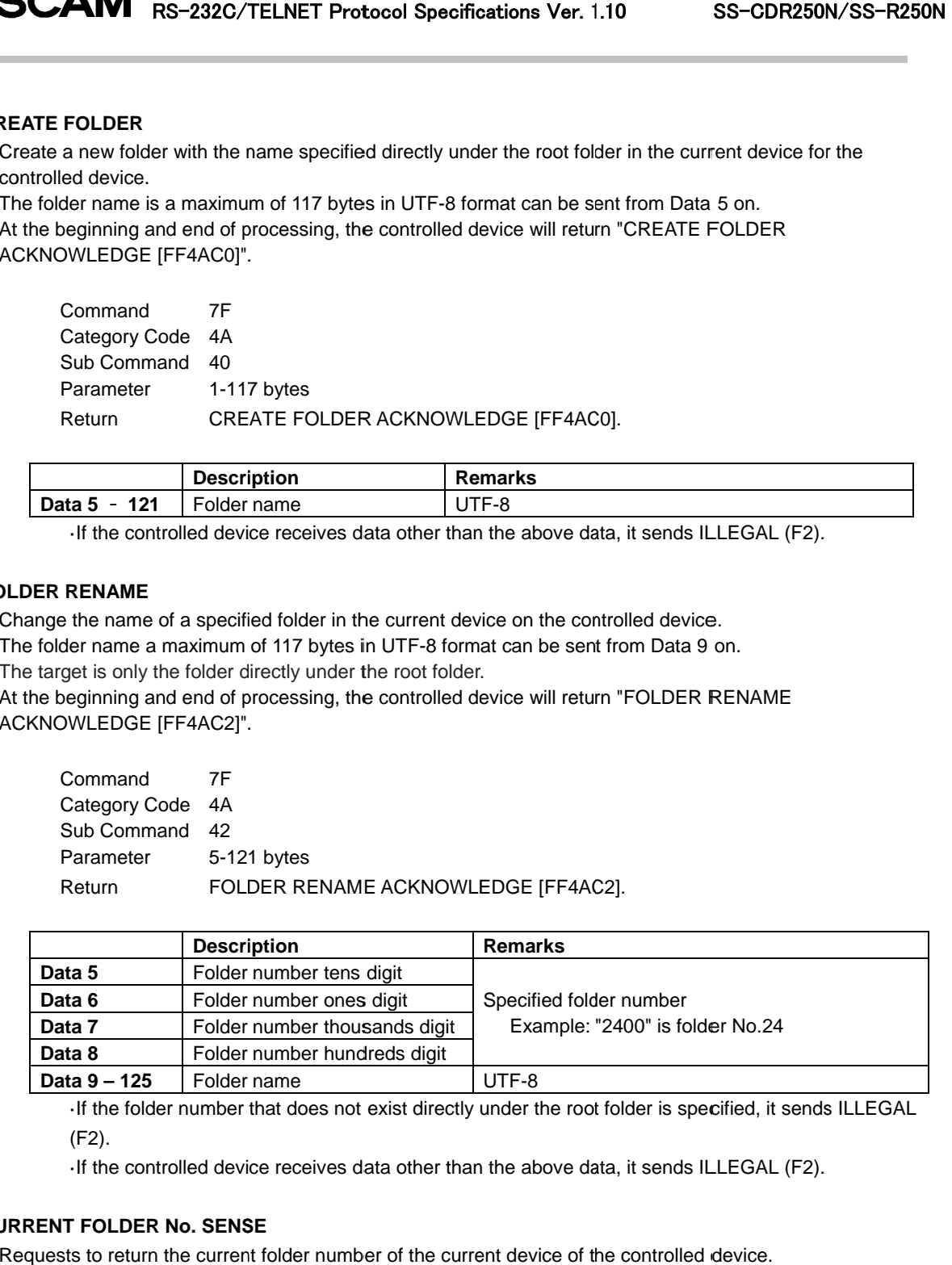

·If the folder number that does not exist directly under the root folder is specified If (F2). ·If the folder number that does not exist directly under the root folder is specified, it send<br>(F2).<br>·If the controlled device receives data other than the above data, it sends ILLEGAL (F2). specified, it sends ILLEGAL

#### ・**CURRENT FOLDER No. SENSE**

Requests to return the current folder number of the current device of the controlled device.

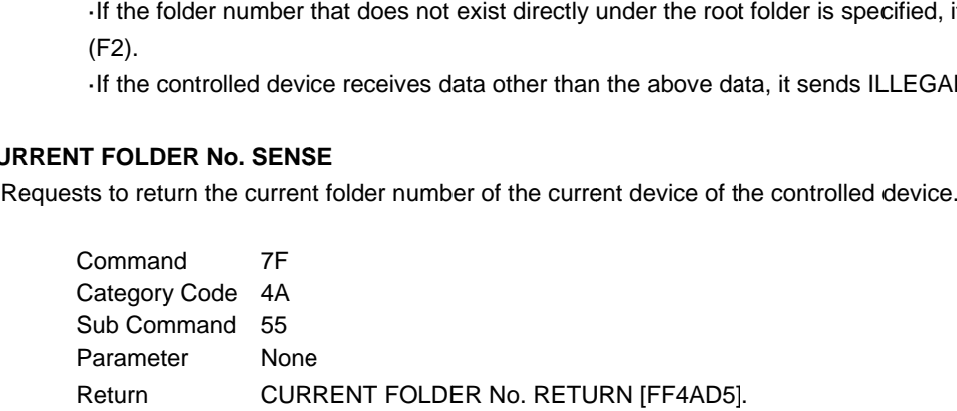

#### ・**SEARCH FOLDER No.**

Find a folder directly under the root folder in the current device of the controlled device,<br>Searches for the folder with the specified name and request to return the folder number. Searches for the folder with the specified name and request to return the folder

The folder name is a maximum of 117 bytes in UTF-8 format sent inData 5 onwards.<br>
Command 7F<br>
Category Code 4A<br>
Sub Command 56<br>
Parameter 1-117 bytes Command Command 7F Category Code Code 4A Sub Command Command 56 Parameter Parameter 1-117 Return SEARCH FOLDER No. RETURN [FF4AD6].

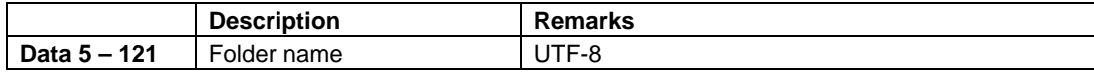

·If the controlled device receives data other than the above data, it sends ILLEGAL (F2). ·If the controlled device receives data other than the above data, sends ILLEGAL (F2).

#### ・**FOLDER NAME SENSE**

Requests to return the name of the specified folder in the current device of the controlled device.<br>Only the folder directly under the root folder are available. Only the folder directly under the root folder are available<br>Command 7F

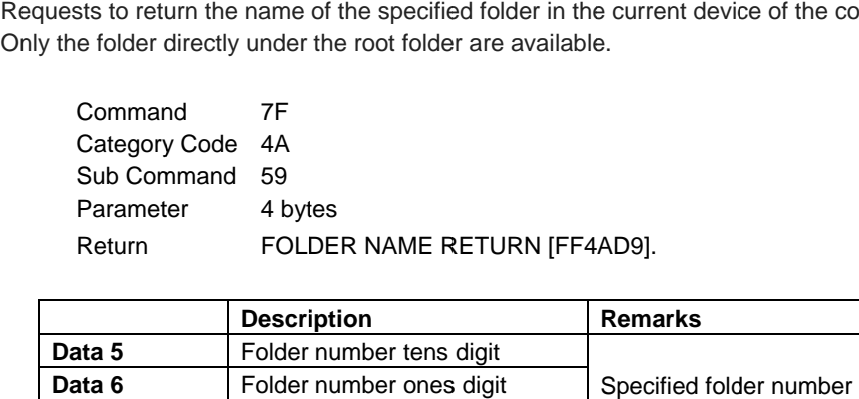

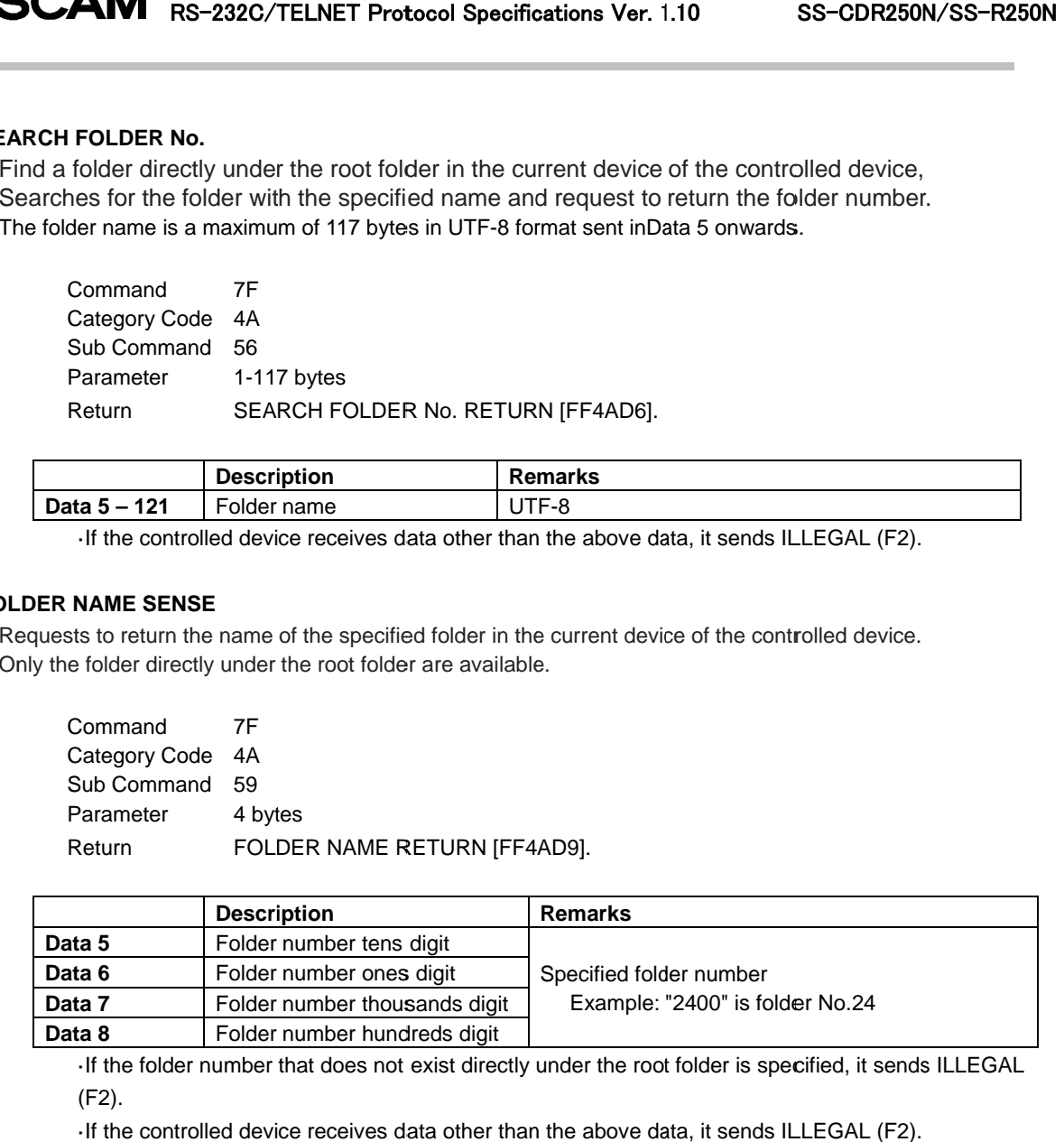

If the folder number that does not exist directly under the root folder is specified, it sends ILLEGAL (F2). If the folder numbe<br>
(F2).<br>
If the controlled de<br> **ME SENSE**<br>
sts to return the nam<br>
Command

## ・**FILE NAME SENSE**

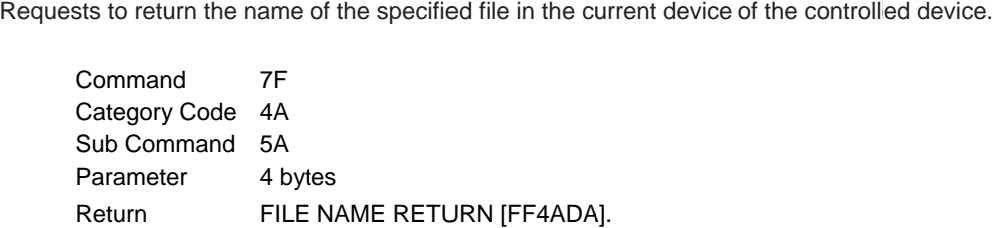

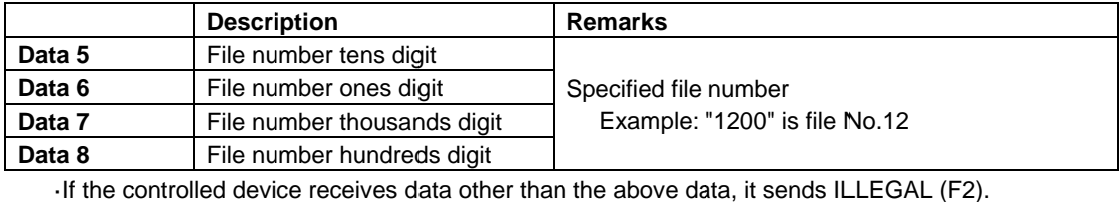

#### ・**FOLDER COUNT SENSE**

Requests to return the start folder number, the end folder number, and the number of folders in the root folder of the controlled device's current device. device's current device.

Command Command 7F Category Code Code 4A Sub Command Command 5D Parameter Return None FOLDER COUNT RETURN [FF4ADD]. to return the start folder number, the end folder number, and the number of folders in the root<br>trolled device's current device.<br>mmand 7F<br>tegory Code 4A<br>b Command 5D<br>rameter None FOLDER COUNT RETURN [FF4ADD]. the start folder number, the end folder number, and the number of folders in<br>vice's current device.<br>TF<br>ode 4A<br>and 5D<br>None<br>FOLDER COUNT RETURN [FF4ADD]. the start folder number, the end folder numbe<br>vice's current device.<br>TF<br>ode 4A<br>and 5D<br>None<br>FOLDER COUNT RETURN [FF4ADD]. Requests to return the start folder number, the end folder number, and the number of folders in the<br>
of the controlled device's current device.<br>
Command 7F<br>
Category Code 4A<br>
Sub Command 5D<br>
Parameter None<br>
Return FOLDER C Requests to return the start folder number, the end folder number, and the number of folders in the root<br>of the controlled device's current device.<br>Command 7F<br>Category Code 4A<br>Sub Command 5D<br>Parameter None<br>Return FOLDER CO

#### ・**FILE COUNT SENSE**

Requests to return the start file number, end file number, and the number of files in the specified folder of the controlled device's current device. rn the start file number, end file number, and the number of files in tl<br>'s current device.<br>folder directly under the root folder and the root folder (folder No.0).

The target is the

ed device's current<br>get is the folder dire<br>Command 7F Category Code Code 4A Sub Command Command 5E Parameter Parameter 4 bytes Return Command 7F FILE COUNT RETURN [FF4ADE].

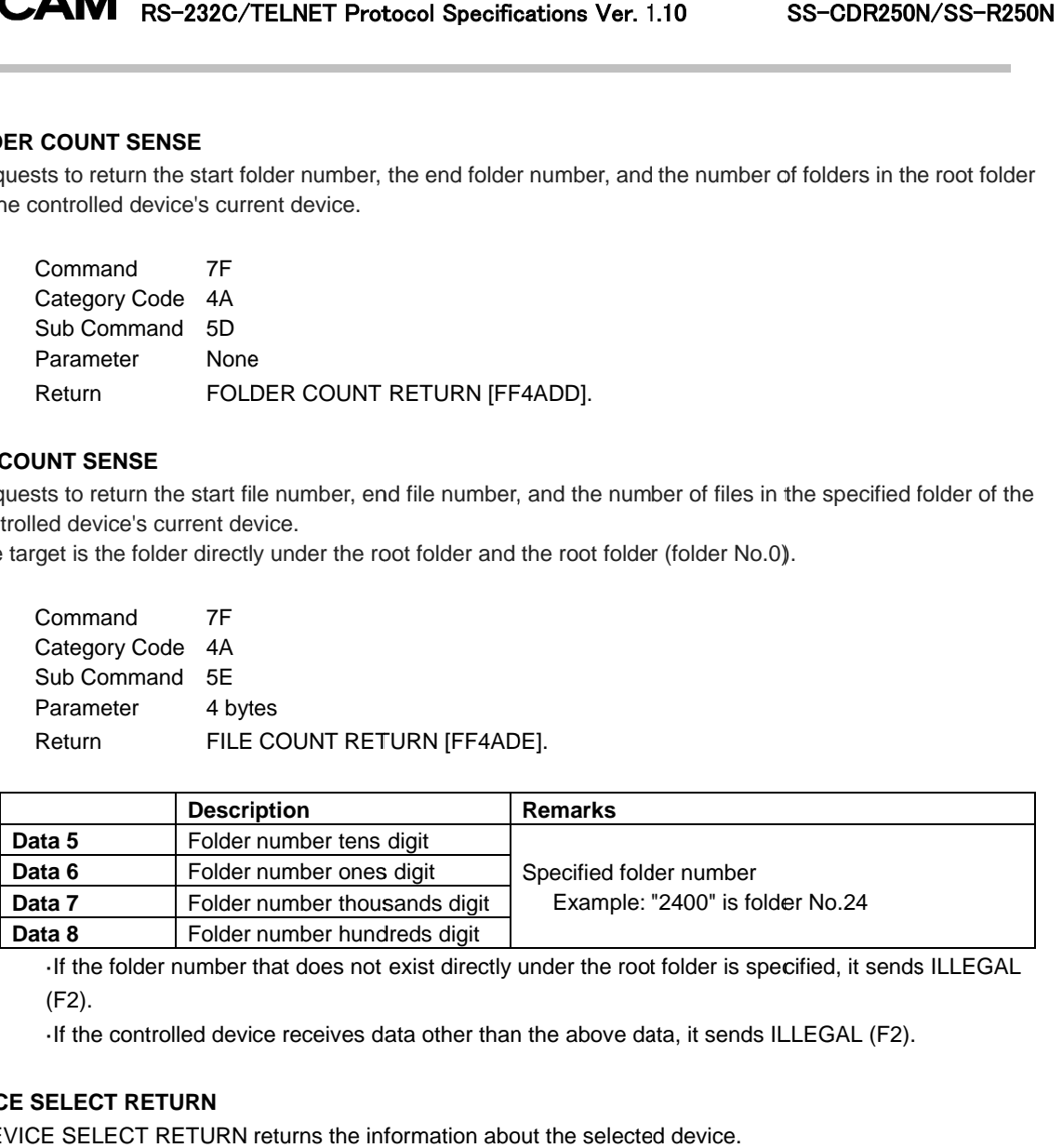

If the folder number that does not exist directly under the root folder is specified, it sends ILLEGAL (F2). -If the folder number that does not exist directly under the root folder is specified, it send:<br>(F2).<br>-If the controlled device receives data other than the above data, it sends ILLEGAL (F2).<br>**ELECT RETURN**<br>E SELECT RETURN

#### ・**DEVICE SELECT RETURN**

DEVICE SELECT RETURN returns the information about the selected device

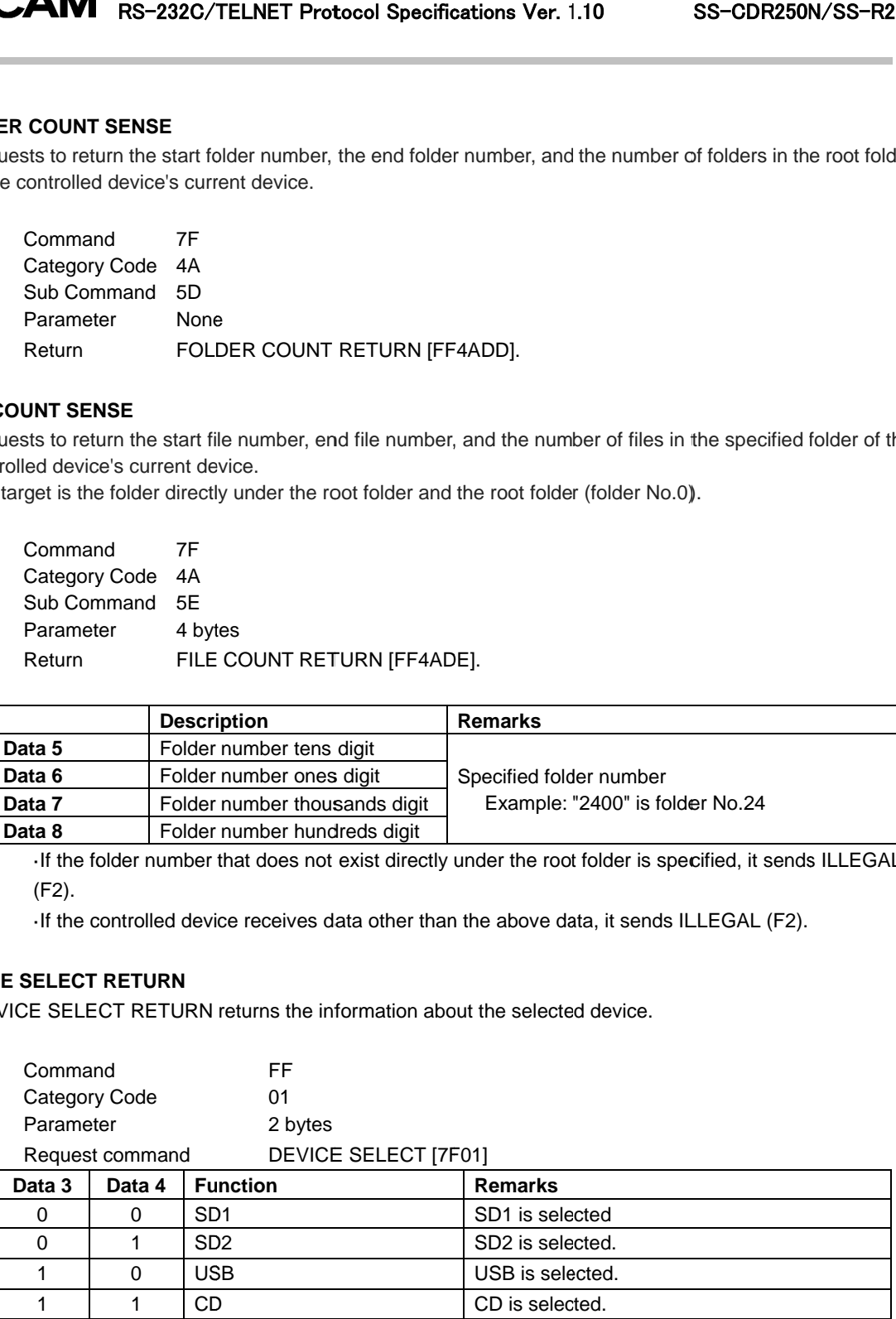

#### ・**PLAY AREA SELECT RETURN RETURN**

PLAY AREA SELECT RETURN is sent in response to the PLAY AREA SELECT command [7F074F] to show the current play area setting.

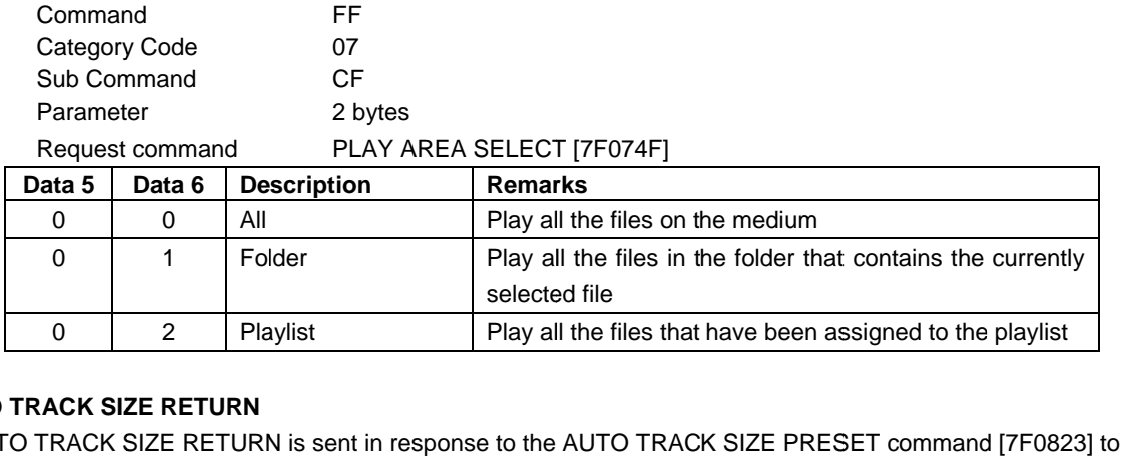

#### ・**AUTO TRACK SIZE AUTO TRACK SIZE RETURN**

AUTO TRACK SIZE RETURN is sent in response to the show the current auto track size laylist<br>I<br>RN is sent in<br>size setting.

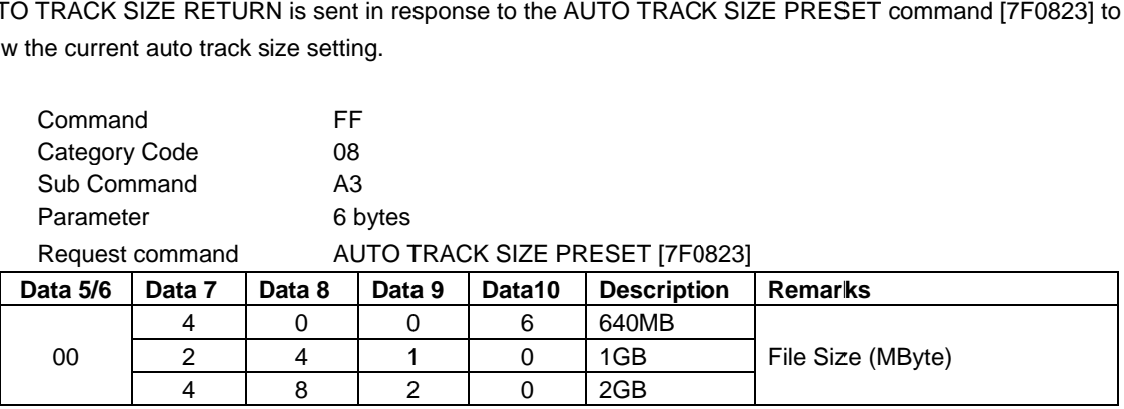

#### ・**INPUT INPUT SELECT RETURN**

INPUT SELECT RETURN is sent in response to the INPUT SELECT command [7F1210] to show the current input source select select setting.

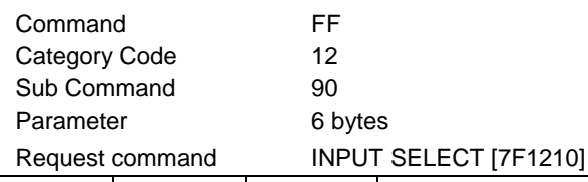

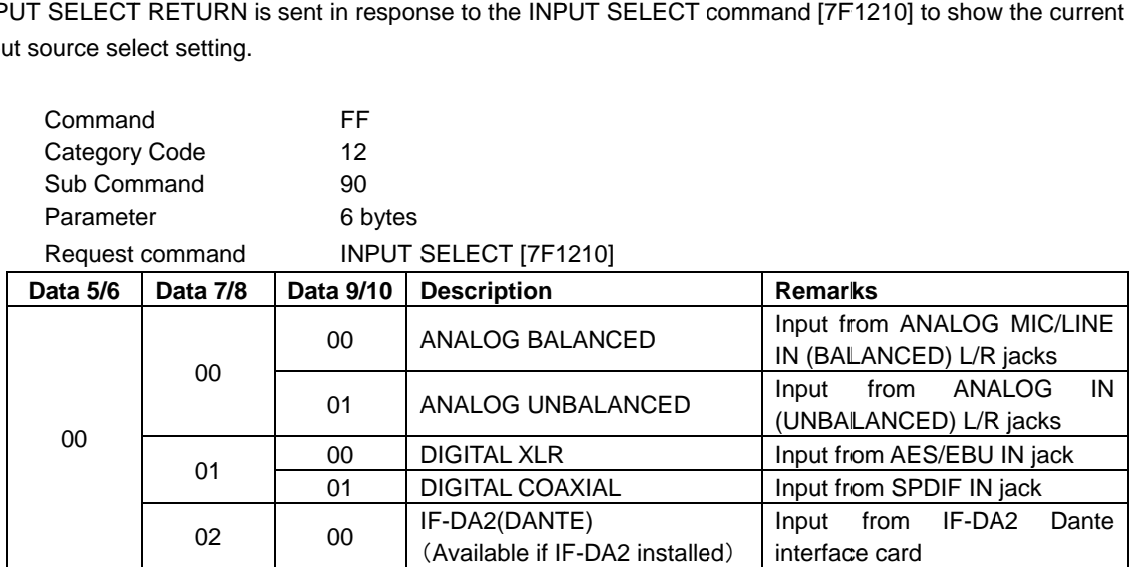

#### ・**FILE RENAME RENAME ACK ACKNOWLEDGE NOWLEDGE**

FILE RENAME ACKNOWLEDGE is sent in response to the FILE RENAME command [7F4200]. FILE RENAME ACKNOWLEDGE is sent in response to the FILE I<br>This is returned at the start of processing and with the final result.

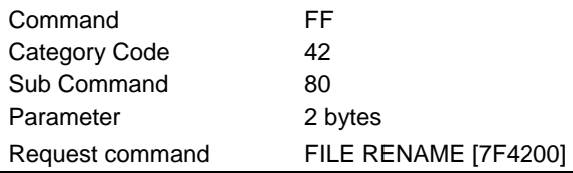

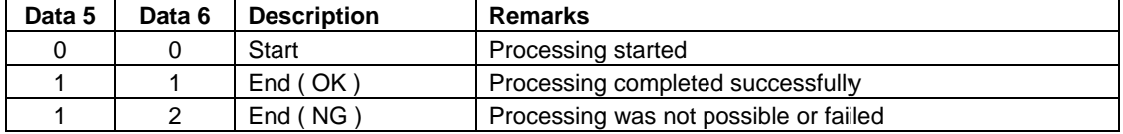

#### ・**CREATE FOLDER ACKNOWLEDGE ACKNOWLEDGE**

CREATE FOLDER ACKNOWLEDGE is sent in response to the CREATE FOLDER command [7F4A40]. This is returned at the start of processing and with the final result. When processing has completed This is returned at the start of processing and with the final r<br>successfully, the folder number of the created folder is also returned.<br>Command FF

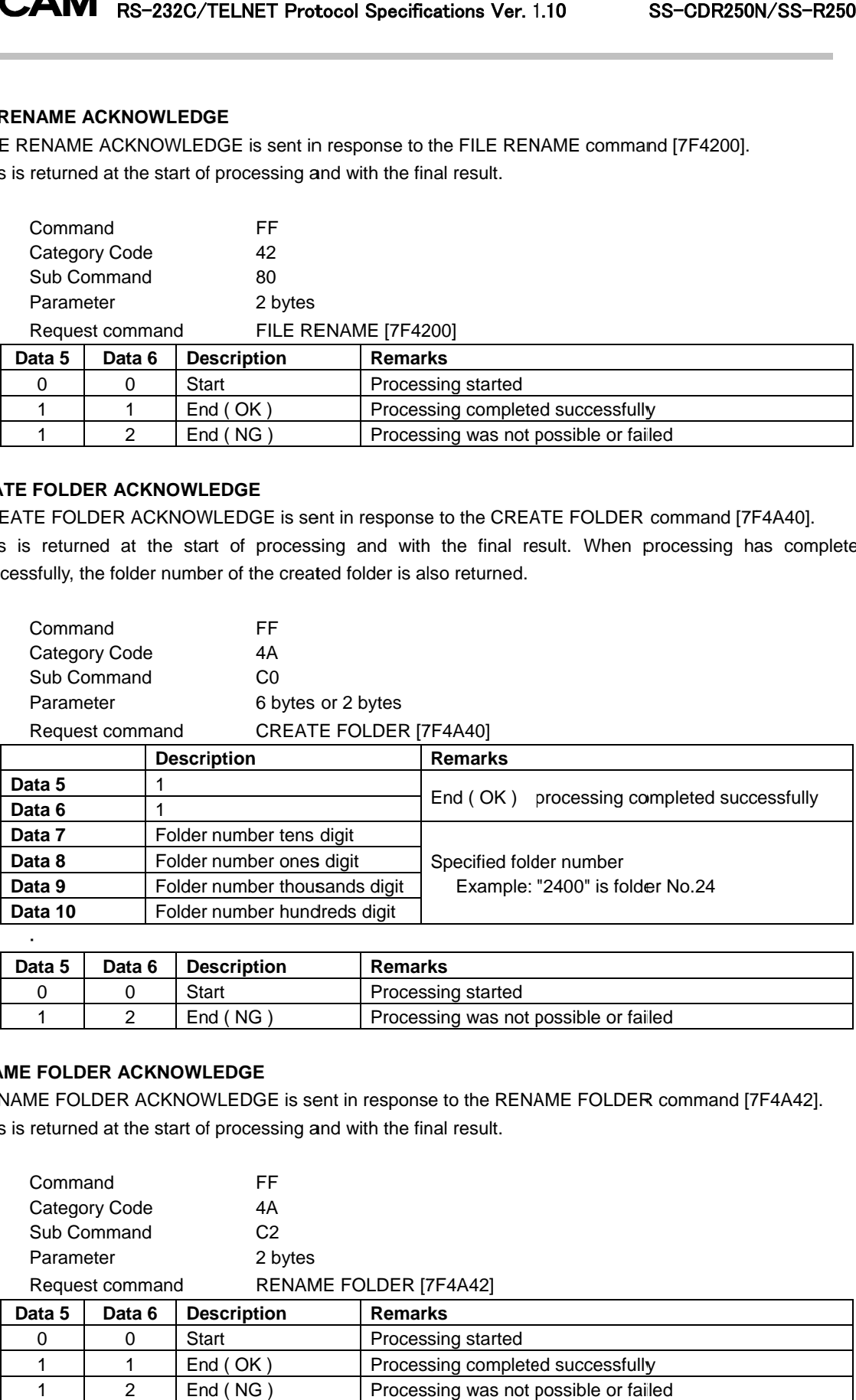

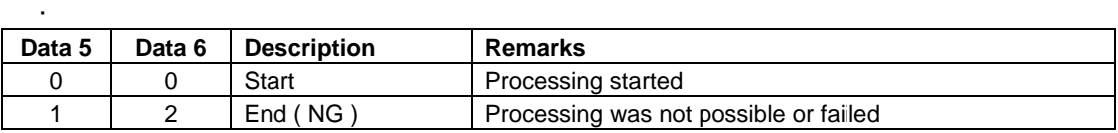

#### ・**RENAME RENAME FOLDER ACKNOWLEDGE**

RENAME FOLDER ACKNOWLEDGE is sent in response to the RENAME FOLDER command [7F4A42]. This is returned at the start of processing and with the final result.

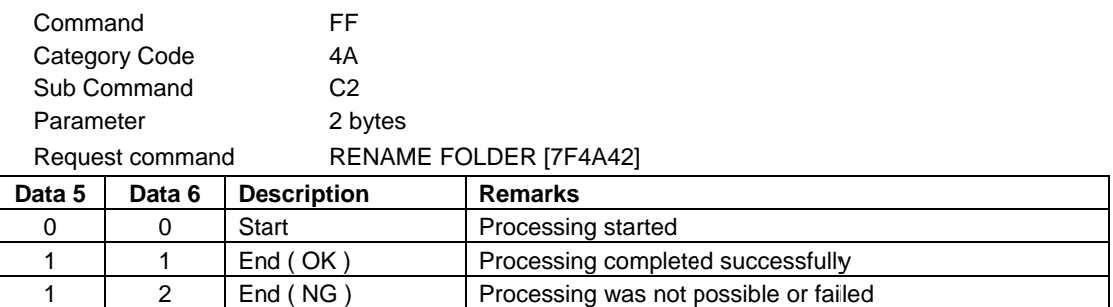

**College** 

#### **. CURRENT FOLDER No. RETURN**

CURRENT FOLDER No. RETURN is sent in response to the CURRENT FOLDER No. SENSE command [7F4A55] to show the current folder number.

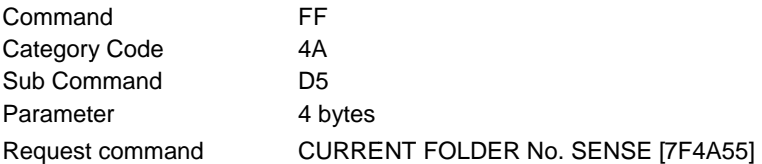

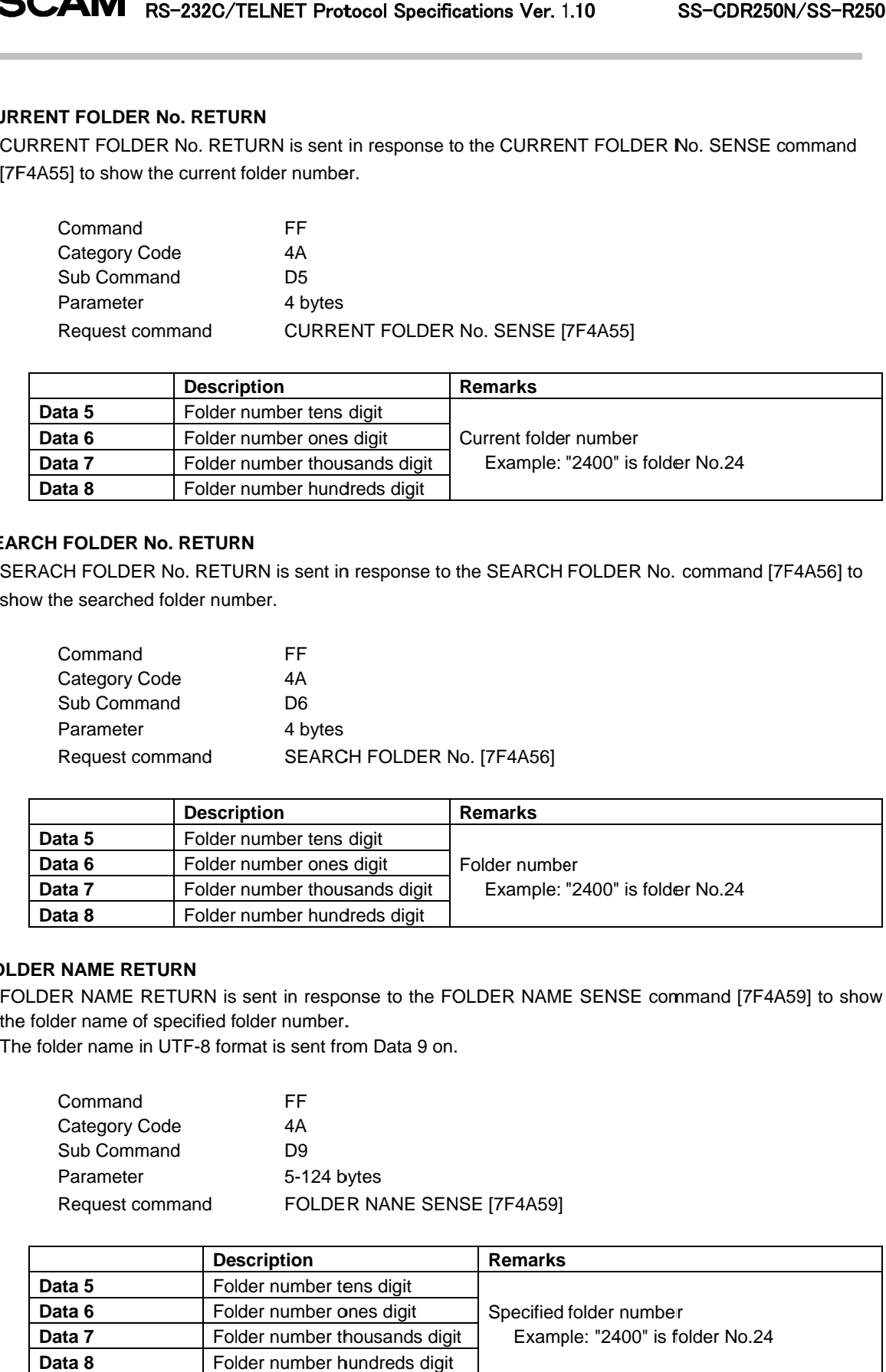

#### ・**SEARCH SEARCH FOLDER No. RETURN FOLDER No. RETURN**

show the searched folder number number.

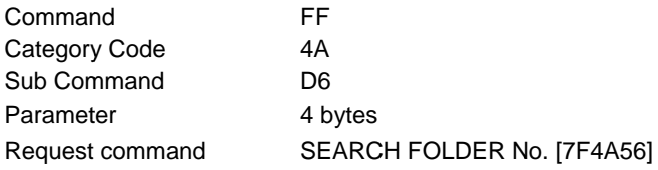

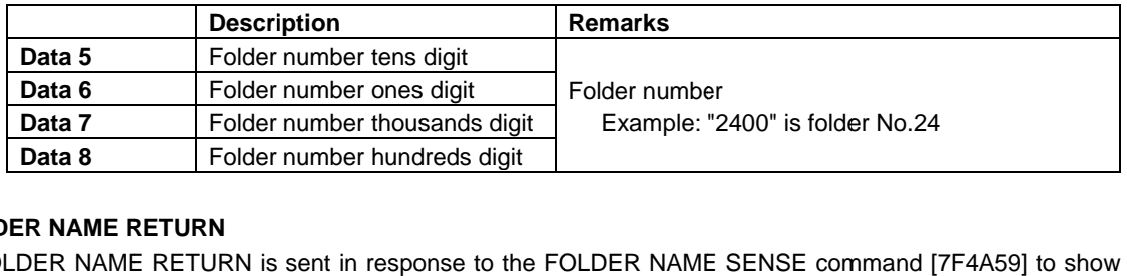

#### ・**FOLDER N NAME RETURN**

FOLDER NAME RETURN is sent in response to the<br>the folder name of specified folder number. the folder name of specified folder number.

The folder name in UTF-8 format is sent from Data 9 on.

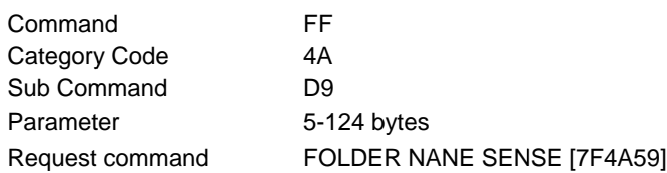

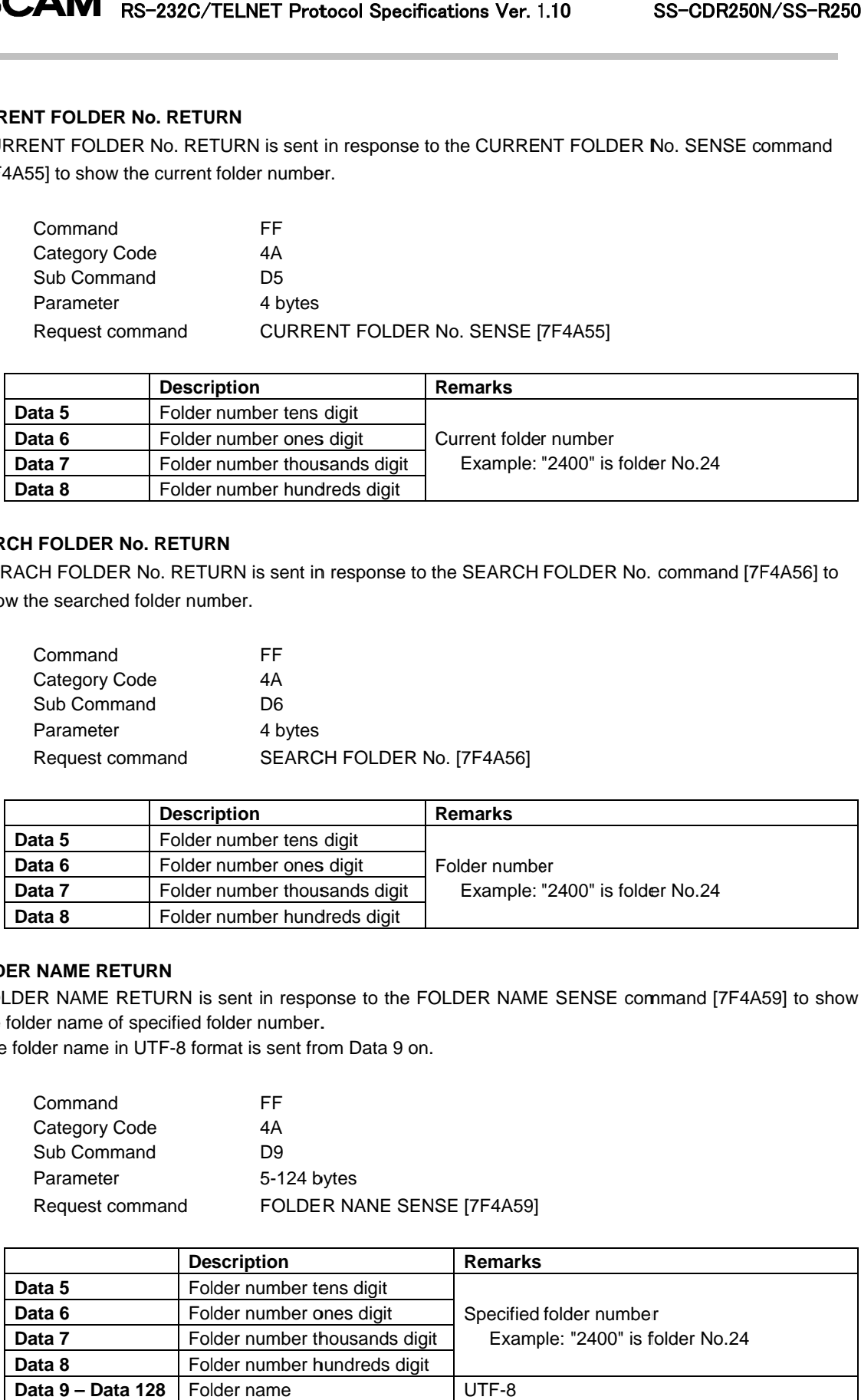

#### ・**FILE ILE NAME RETURN**

FILE NAME RETURN is sent in response to the FILE NAME SENSE command [7F4A5A] to show the file name of s specified file number. FILE NAME RETURN is sent in response to the FILE<br>of specified file number.<br>The file name in UTF-8 format is sent from Data 9 on.

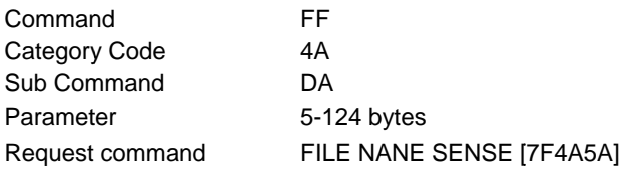

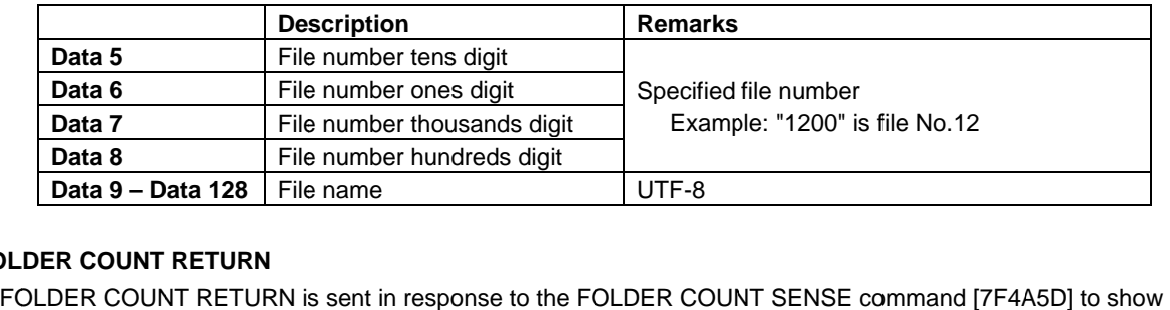

#### ・**FOLDER COUNT RETURN**

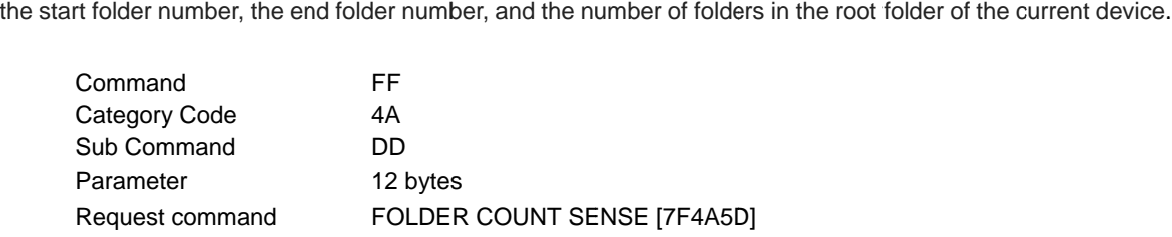

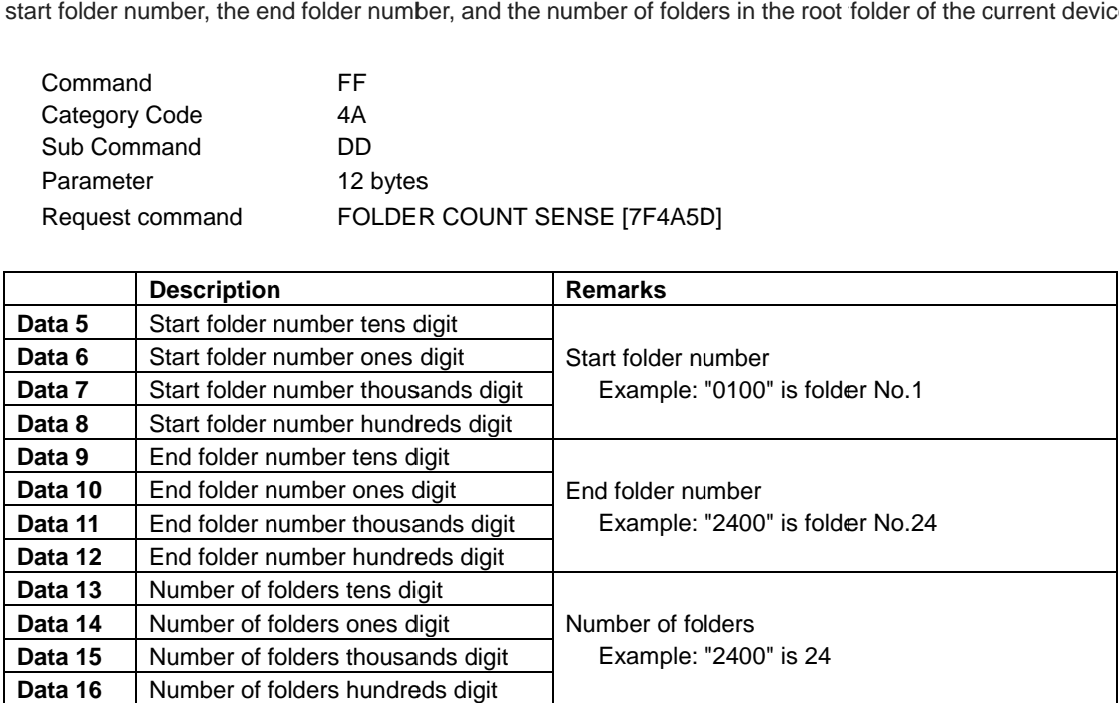

#### ・**FILE COUNT RETURN**

FILE COUNT RETURN is sent in response to the FILE COUNT SENSE command [7F4A5E] to show the FILE COUNT RETURN is sent in response to the FILE COUNT SENSE command [7F4/<br>specified file number, the start file number, the end file number, and the number of files.

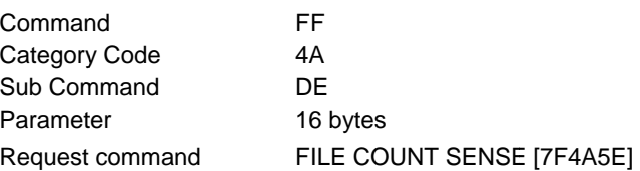

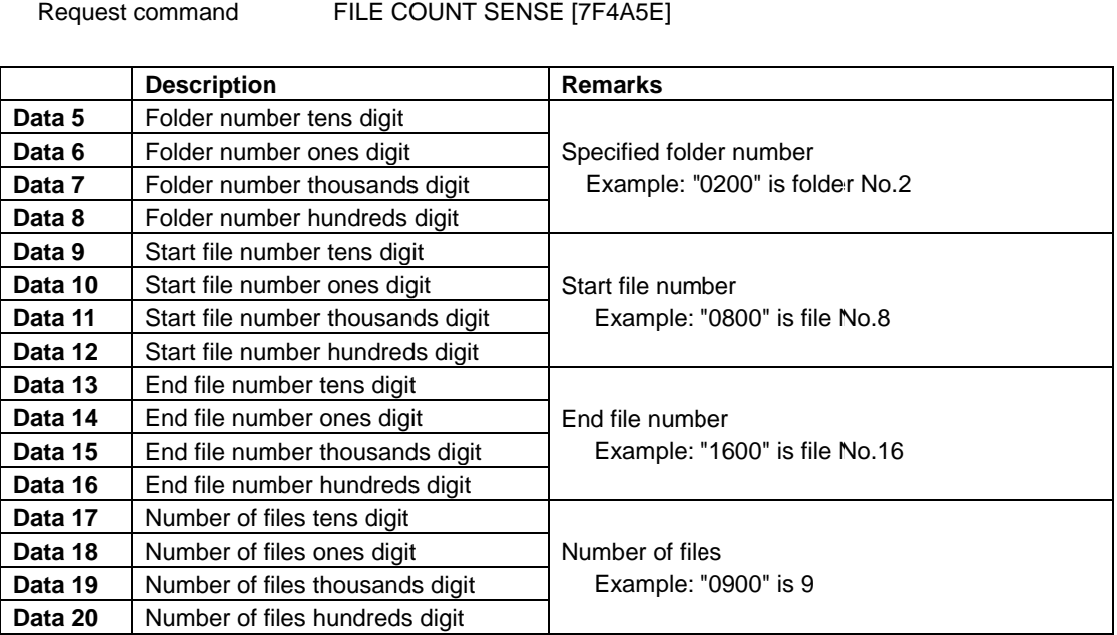